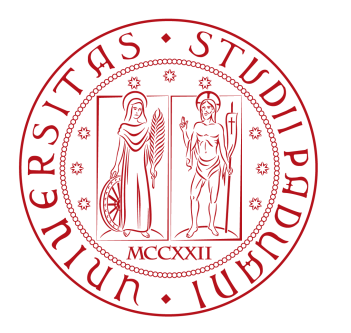

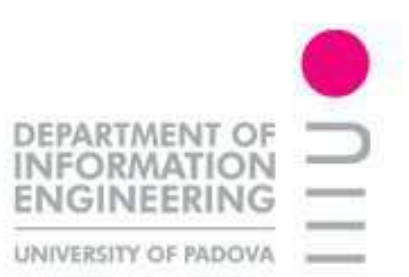

## Università degli studi di Padova Facoltà di Ingegneria

## Dipartimento di Ingegneria dell'Informazione Corso di laurea in Ingegneria Elettronica

## Implementation of a "quasi-balanced" bridge method for the measurement of impedances

TESI DI LAUREA TRIENNALE

Candidato Relatore

Bon Massimiliano Prof. Giada Giorgi

Anno Accademico 2010-2011

## Sommario

L'impedenza è un parametro fondamentale che caratterizza il comportamento dei bipoli passivi nei circuiti elettronici, in particolare conoscere i valori di reattanza e resistenza per un componente reale è molto importante nella progettazione circuitale.

I bipoli passivi che verranno considerati in questa tesina sono sia di tipo induttivo, sia di tipo capacitivo. Nel primo caso il comportamento del componente reale, detto induttore, verrà schematizzato mediante un modello equivalente dato dalla serie di un'induttanza e di una resistenza, mentre nel secondo caso il componente di riferimento viene detto condensatore e verrà schematizzato come il parallelo di una capacità e di una resistenza.

A tal fine sono disponibili in commercio appositi strumenti detti impedenzimetri, ovvero strumenti in grado di misurare l'impedenza di un componente reale. Questi strumenti si differenziano per costo, accuratezza, metodo di misura utilizzato, range di frequenza.

In questa tesina viene studiato ed applicato un particolare metodo per la misura di impedenza basato su un ponte di misura quasi bilanciato. Tale metodo è stato proposto dall'articolo "Quasi-balanced bridge method for the measurements of the impedances" [\[5\]](#page-102-0).

Il metodo è stato testato usando diversi componenti reattivi. I risultati ottenuti, confrontati sia con i valori nominali forniti dal costruttore sia con i valori forniti da un impedenzimetro commerciale preso come riferimento, hanno dimostrato come il metodo sia in grado di fornire risultati attendibili. E' importante infine sottolineare che rispetto alla prima implementazione, qui proposta, del metodo di misura a ponte quasi-bilanciato, sarà possibile prevedere in futuro delle implementazioni più efficienti per lo stesso metodo.

## Abstract

Impedance is a key parameter that characterizes the behavior of passive components in the electronic circuits, in particular know reactance and resistance value for a real component is very important in circuit design.

The passive components that will be considered in this thesis are both inductive or capacitive. In the first case the real component, said inductor, will be outlined using a resistance-series equivalent model; in the second case the real component, said capacitor, will be outlined using a resistance-parallel equivalent model.

In industry are available appropriate instruments for the measurement of the impedence of a real component. These measurement tools vary in cost, accuracy, measuring method, frequency range.

In this thesis is studied and applied a particular method based on a quasibalanced bridge. This method was published in the article "Quasi-balanced bridge method for the measurements of the impedances" [\[5\]](#page-102-0).

The method was tested using different reactive components. The results, compared with the nominal values provided by the costructor and with the values provided by an impedance meter used as a reference, showed that the method is able to provide reliable results. Is very important emphasize that in comparison with the first implementation, proposed here, of the measuring method, will be predict that in the future we have a more efficent implementations of the same method.

iv

### Capitoli della tesi

- Capitolo [1](#page-12-0) Capitolo dedicato a bipoli, funzioni sinusoidali e concetto di impedenza. Verranno descritti tutti gli oggetti utilizzati nelle misure di laboratorio concentrandosi in particolare sul regime sinusoidale.
- Capitolo [2](#page-34-0) Sono molti i metodi di misura di un'impedenza che possono essere studiati e implementati. In questo capitolo vengono descritti alcuni dei più semplici a partire dal metodo voltamperometrico fino ad arrivare ai ponti di misura automatici semplificati.
- Capitolo [3](#page-46-0) Il metodo che verrà implementato in laboratorio è qui descritto e commentato. La prima parte analizza il circuito, ricava tutte le caratteristiche necessarie per la misura e termina ogni sottocapitolo con le equazioni necessarie per trovare i valori voluti. La seconda parte invece si sofferma sulle considerazioni che possono essere fatte prima di andare a mettere mano sul circuito e sulla misura pratica.
- Capitolo [4](#page-66-0) Verranno qui descritti in modo sintetico e funzionale tutti gli strumenti utilizzati in laboratorio e verrà descritto brevemente anche il circuito che si dovrà poi realizzare. Lo scopo non è quello di descrivere come funziona l'hardware della strumentazione ma di elencare e spiegare il funzionamento dei comandi e delle funzioni che si andranno poi ad utilizzare. Alla fine di ogni capitolo si trova la descrizione di come si dovranno impostare gli strumenti per poi effettuare le misure sul circuito.
- Capitolo [5](#page-76-0) Nel capitolo si troverà la spiegazione dettagliata della procedura con cui si dovrà effettuare la misura, specificando in modo peculiare tutti i passaggi che si devono effettuare e tutte le posizioni dei vari strumenti sul circuito.
- Capitolo [6](#page-86-0) Si trovano tutti i risultati e le considerazioni delle prove che sono state effettuate in laboratorio.

vi

# Indice

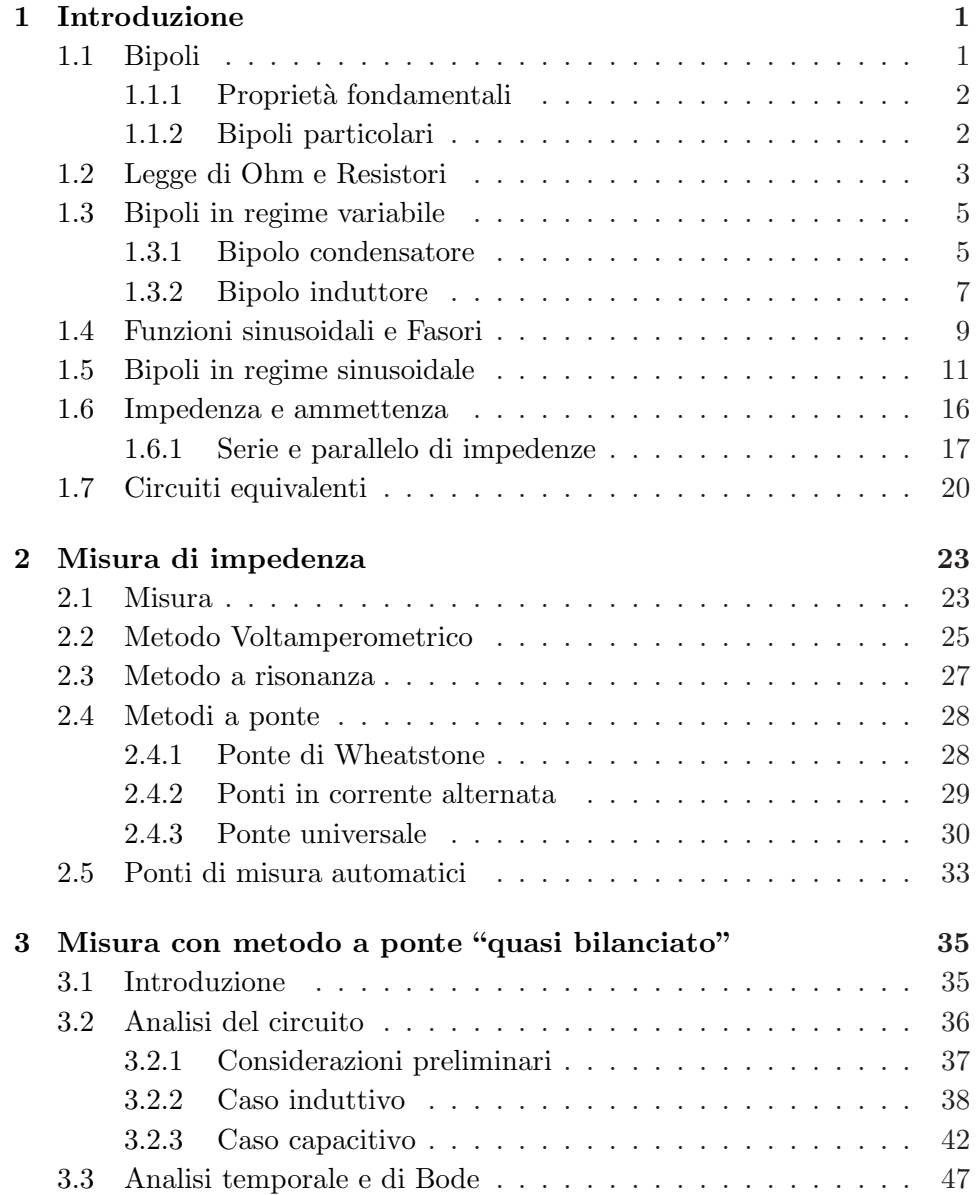

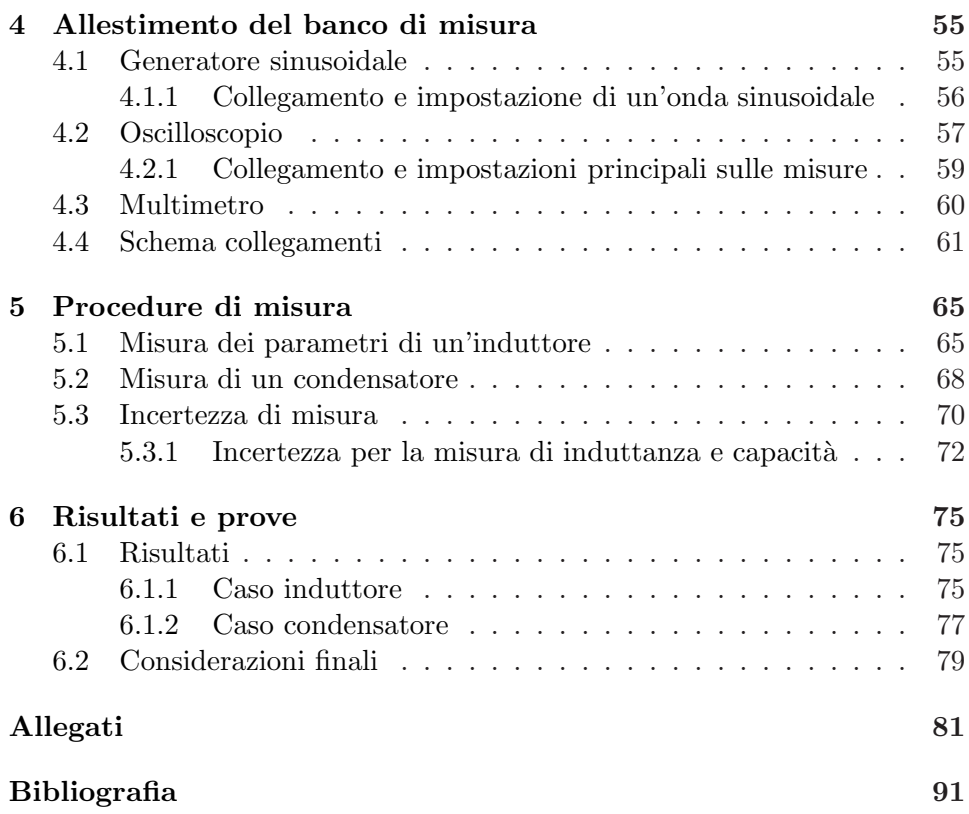

# Elenco delle figure

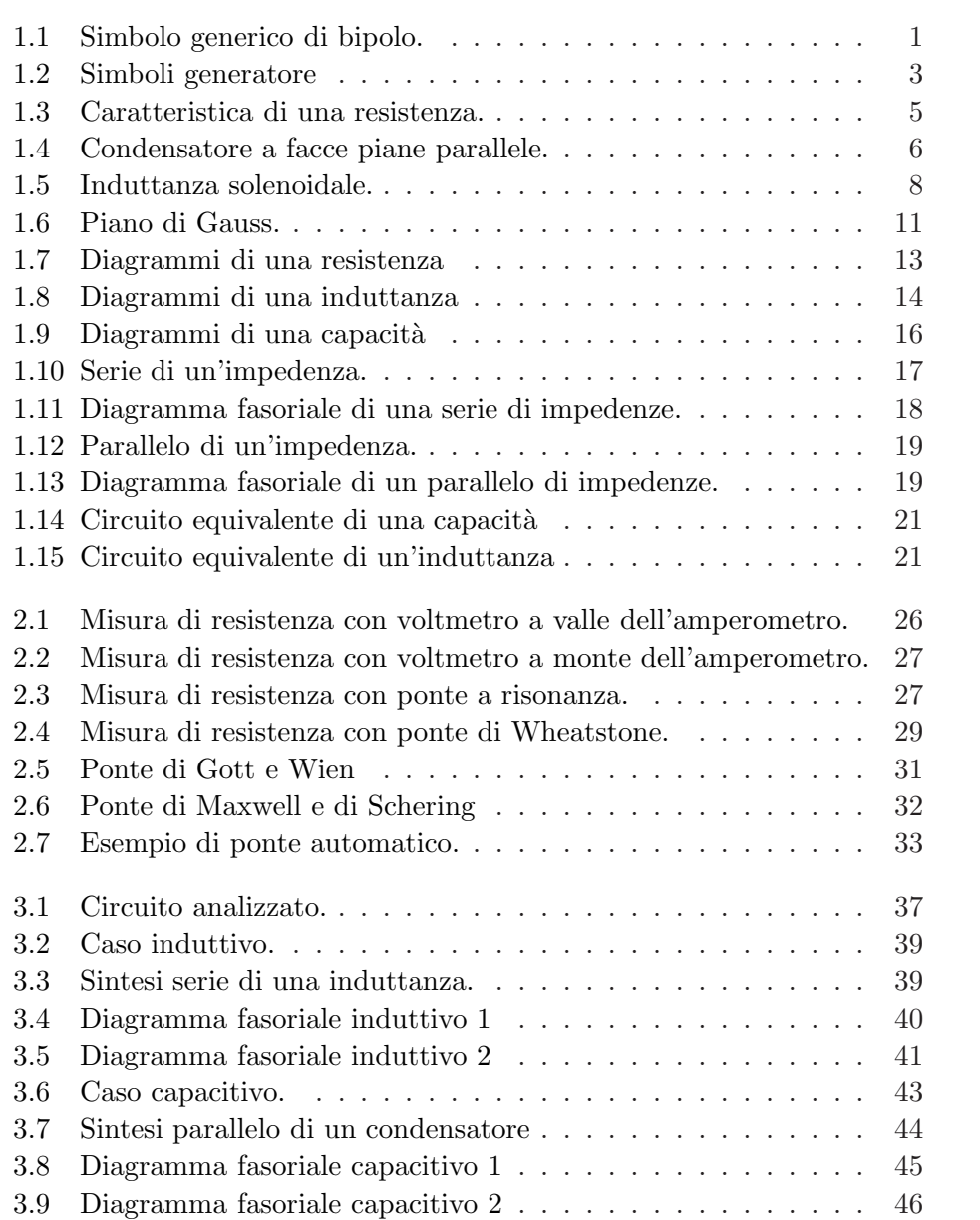

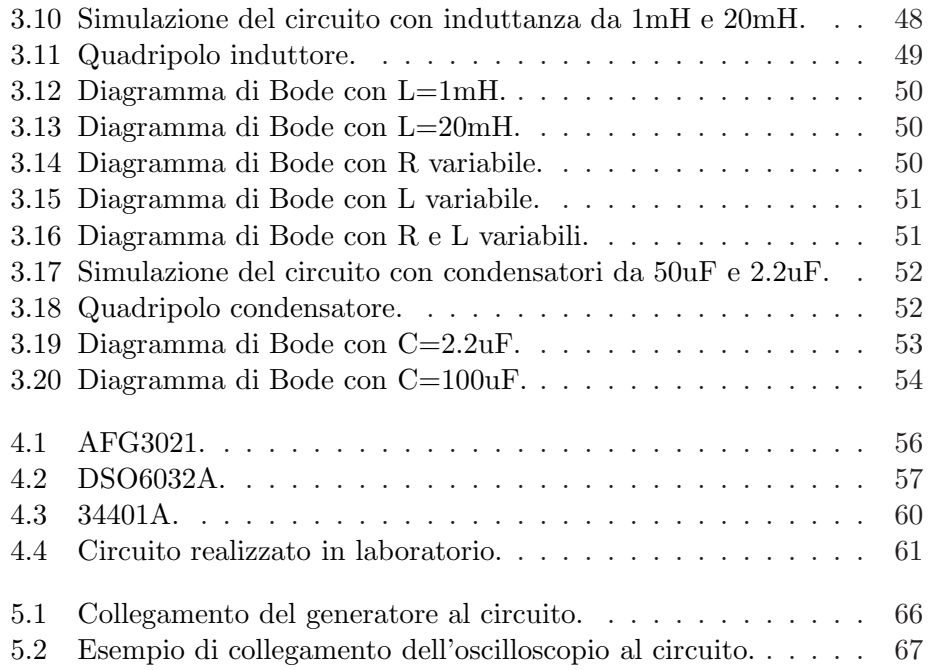

# Elenco delle tabelle

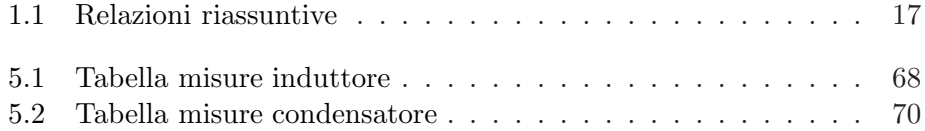

xii ELENCO DELLE TABELLE

## <span id="page-12-0"></span>Capitolo 1

## Introduzione

## <span id="page-12-1"></span>1.1 Bipoli

Un componente elettrico dotato di due morsetti (o terminali) a ciascuno dei quali è attribuibile la corrente I e un potenziale V è detto *bipolo*. <sup>[1](#page-12-3)</sup> Un bipolo pu`o essere usato per schematizzare il comportamento di un componente a due morsetti al quale si intende considerare la tensione e la corrente ai suoi capi senza considerare ciò che avviene, a livello fisico-chimico, al suo interno. Il simbolo del bipolo è riportato in figura [1.1](#page-12-2) dove sono indicati i due morsetti e i riferimenti di tensione/corrente.

Ciò che contraddistingue i bipoli è la caratteristica tensione-corrente, detta anche caratteristica esterna del bipolo. Possiamo avere caratteristiche statiche, cioè dove uno dei due parametri rimane costante al variare del secondo, caratteristiche lineari, dove la caratteristica è una retta che può o meno passare per l'origine, e infine caratteristiche non lineari proprie dei dispositivi cosiddetti non-lineari.

<span id="page-12-3"></span><span id="page-12-2"></span><sup>&</sup>lt;sup>1</sup>"Principi ed applicazioni di elettrotecnica, volume 1" [\[8\]](#page-102-2).

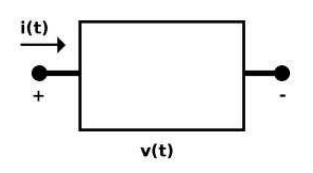

Figura 1.1: Simbolo generico di bipolo.

#### <span id="page-13-0"></span>1.1.1 Proprietà fondamentali

- 1. La corrente entrante ad un morsetto è uguale alla corrente uscente all'altro morsetto.[2](#page-13-2)
- 2. La tensione tra i due morsetti è una differenza di potenziale.<sup>[3](#page-13-3)</sup>

#### <span id="page-13-1"></span>1.1.2 Bipoli particolari

- $\bullet$  Il resistore (o resistenza) è un bipolo che presenta una caratteristica esterna lineare e soddisfa tutte le caratteristiche tipiche di un bipolo: presenta due terminali ai quali `e possibile misurare tensione e corrente e la relazione che regola la dipendenza della tensione dalla corrente è data dalla legge di Ohm riportata nel paragrafo [1.2.](#page-14-0) Questo non vale per i resistori controllati essendo generalmente dei quadripoli.
- Due particolari tipi di bipolo resistivo sono: il cortocircuito descritto dall'equazione  $V = 0 \forall I$  e il *circuito aperto* descritto dalla relazione I = 0 ∀V . Il primo corrisponde ad una resistenza nulla, mentre il secondo corrisponde ad una resistenza infinita. Si noti che il bipolo cortocircuito e il bipolo circuito aperto sono una idealizzazione, in realt`a nessun componente ha resistenza nulla o infinita.
- Il generatore di tensione, più precisamente detto generatore di forza elettro motrice (f.e.m.), è un bipolo che ha come simbolo quello di figura [1.2](#page-14-1) e segue la relazione  $e = u_0 \forall I$ , cioè la tensione ai capi del componente è pari alle tensione a vuoto  $u_0$  [V] per qualsiasi valore della corrente i. Nel caso di un generatore di f.e.m. continua allora la relazione diventa  $E = U_0$ , mentre se  $u_0$  varia con il tempo possiamo scrivere  $e(t) = u_0(t)$ , in particolare si parla di generatore di f.e.m. sinusoidale (o in alternata) se il valore di tensione varia nel tempo con legge sinusoidale. Tutto questo è valido solo se consideriamo generatori ideali, nella realtà i generatori di f.e.m. hanno una piccola resistenza serie posta tra il generatore ideale e il morsetto di uscita. Questa fa si che la tensione fornita dipenda linearmente dalla corrente che il generatore deve erogare. Tipicamente questa resistenza è di circa  $50\Omega$ , quindi per molti circuiti risulta ininfluente. Se consideriamo il solo generatore ideale la sua caratteristica V/I risulta una retta parallela all'asse delle ordinate. Il generatore controllato di tensione invece è un dispositivo particolare in quanto non è un bipolo ma un quadripolo e quindi non pu`o essere descritto alla stesso modo di un generatore "semplice" di tensione.

 $^{2}$ Si può anche dire che la somma delle correnti entranti nel bipolo è nulla oppure che la corrente è solenoidale.  $\;$ 

<span id="page-13-3"></span><span id="page-13-2"></span><sup>&</sup>lt;sup>3</sup>Si dice anche che la tensione ai capi del bipolo è conservativa.

<span id="page-14-1"></span>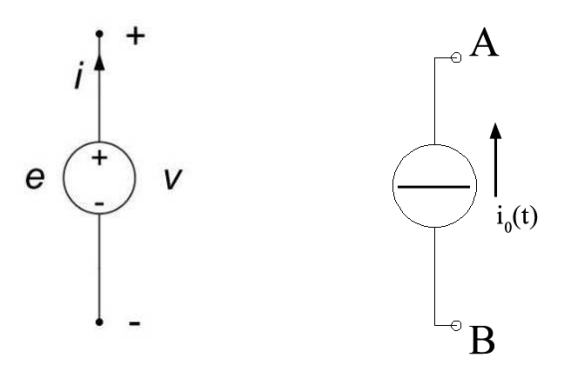

Figura 1.2: Simbolo del generatore di tensione ideale e del generatore di corrente ideale.

- Il *generatore di corrente* è un bipolo molto simile al generatore di f.e.m. e ha come simbolo quello di figura [1.2.](#page-14-1) La relazione fondamentale che lo descrive è la seguente:  $i = i_0 \forall V$ , cioè la corrente che fornisce il generatore è pari alla corrente a vuoto  $i_0$  [A] indipendentemente dalla tensione ai suoi morsetti. In realtà il generatore presenta una resistenza parallelo elevata che assorbe una corrente dipendente dalla tensione presente ai suoi capi e quindi la corrente totale che può fornire ai suoi morsetti è minore della  $i_0$ . Si individuano anche per il generatore di corrente due casi: nel caso di un generatore costante si ha la relazione  $I = I_0$ , mentre nel caso di un generatore variabile nel tempo si ha  $i(t) = i_0(t)$ . La sua caratteristica ideale è una retta parallela all'asse delle ascisse. Entrambi i generatori vengono utilizzati comunemente per alimentare tutti i circuiti elettrici. Il generatore controllato di corrente non è un bipolo ma un quadripolo e non può essere descritto con le stessa caratteristica.
- Il voltmetro e l'amperometro. Sono due bipoli che consentono di misurare la tensione tra due punti e la corrente in un ramo del circuito. Il primo presenta una resistenza di ingresso idealmente infinita, realmente nell'ordine dei MΩ, mentre il secondo presenta una resistenza idealmente nulla, realmente di pochi Ω.

## <span id="page-14-0"></span>1.2 Legge di Ohm e Resistori

Quando si ha a che fare con qualunque circuito elettrico e in particolare con un componente del circuito la prima relazione fondamentale che si va ad utilizzare è la legge di Ohm:

<span id="page-14-2"></span>
$$
R = \frac{V}{I} \tag{1.1}
$$

dove R  $[\Omega]$  è un numero reale e rappresenta la resistenza che un bipolo o un materiale offre al passaggio della corrente I [A] quando questo è collegato ad un circuito che lo alimenta, mentre  $V[V]$  è la tensione risultante ai capi del componente. Dalla equazione [1.1](#page-14-2) ricaviamo le seguenti due relazioni:

$$
V = RI \qquad e \qquad I = GU \tag{1.2}
$$

dove  $G = 1/R$  e rappresenta la *conduttanza elettrica* e ha dimensioni fisiche di Siemens [S]. Questa grandezza è molto utile se si ha a che fare con bipoli in parallelo. Sia il valore di R, sia il valore di G sono quantit`a positive e reali, quindi se si inverte il segno di V anche il segno di I dovrà cambiare per mantenere valida la relazione.

Si noti che la legge di Ohm, eq. [1.1,](#page-14-2) è valida per qualunque conduttore di qualunque materiale per il quale il rapporto  $V/I$  rimane costante, indipendentemente dalla tensione e corrente applicata; in particolare il bipolo che la rappresenta al meglio viene chiamato resistore.

I materiali si dividono principalmente in tre tipologie: metalli, semiconduttori e isolanti. I metalli sono i mezzi più utilizzati per realizzare la conduzione elettrica, questo perché tendono a cedere con facilità i propri elettroni dell'ultima orbita per raggiungere la configurazione elettronica dei gas nobili permettendo così alle cariche di muoversi liberamente all'interno del metallo stesso. <sup>[4](#page-15-0)</sup> Il "*gas di elettroni liberi*" costituisce così una corrente che scorre nel metallo. Per determinare se un materiale è un buon conduttore si usa il parametro detto resistività  $\rho$  [ $\Omega$ m] che misura la capacità del materiale stesso ad opporsi al fluire della corrente elettrica. I metalli hanno una resistività relativamente bassa (da 10<sup>-8</sup> a 10<sup>-6</sup>  $\Omega$ m) rispetto agli isolanti (anche 10<sup>15</sup>)  $\Omega$ m).

Si può arrivare al valore della resistenza partendo dalla resistività di un materiale e sapendo la sua geometria. I parametri R e G dipendono infatti principalmente dalla lunghezza l [m] del componente metallico e dalla sezione S  $[m^2]$  in base alle seguenti relazioni:

$$
R = \rho \frac{l}{S} \qquad e \qquad G = \gamma \frac{S}{l} \tag{1.3}
$$

dove  $\gamma$  è detta *conducibilità* e ha dimensione fisica di  $[S/m]$ . Queste due grandezze hanno una forte dipendenza dalla temperatura, cioè se si considerano variazioni limitate la resistivit`a pu`o essere espressa in forma lineare come  $\rho = \rho_0 (1 + \alpha (t - t_0))$ , quindi anche la resistenza R dipenderà dalla temperatura tramite il coefficiente  $\alpha$ .<sup>[5](#page-15-1)</sup>

Il resistore, detto anche più comunemente resistenza, è un componente che ben verifica la legge di Ohm anche in condizioni variabili, cioè anche quando

<span id="page-15-0"></span><sup>4</sup>Gli elettroni nell'ultima orbita sono anche detti elettroni di valenza.

<span id="page-15-1"></span> $5\alpha$  è detto *coefficiente di temperatura* proprio del mezzo ed è misurato alla temperatura  $t_0.$ 

<span id="page-16-2"></span>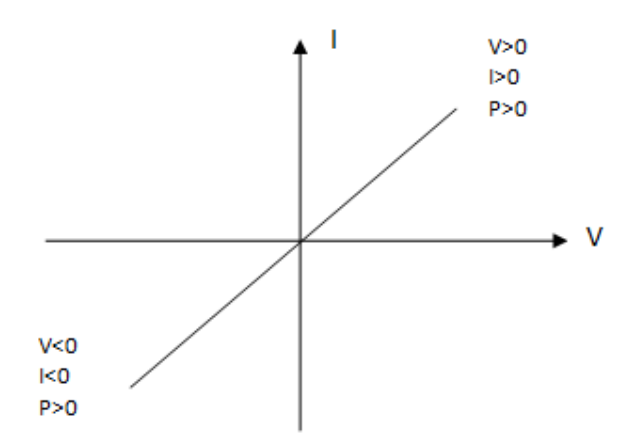

Figura 1.3: Caratteristica di una resistenza.

v(t) e i(t) variano con il tempo:

$$
v(t) = Ri(t) \qquad e \qquad i(t) = Gv(t) \tag{1.4}
$$

A seconda dei materiali utilizzati possiamo avere resistori lineari o non lineari, dipendenti o meno dalla tensione e dalla corrente. Quelli che si andranno ad utilizzare sono i resistori lineari, cioè con una caratteristica V-I lineare come quella di figura [1.3.](#page-16-2)

Un altro componente che verrà utilizzato è il resistore controllato, cioè un componente in cui la resistenza dipende da una grandezza di comando diversa da tensione e corrente. Il valore di resistenza può essere modificato agendo su un organo meccanico di regolazione (trimmer) oppure attraverso un circuito elettronico (trimmer elettronico).

## <span id="page-16-0"></span>1.3 Bipoli in regime variabile

Le due proprietà fondamentali dei bipoli richiedono che la corrente sia solenoidale e la tensione conservativa, ma non richiedono che la tensione e la corrente siano stazionarie. Si possono allora considerare anche bipoli in regime variabile, cioè bipoli in cui i parametri I e V dipendano dal tempo:  $i(t)$  e v(t). Questo è già stato visto nel caso dei generatori e nel caso dei resistori. Nel regime variabile altri due bipoli sono di particolare importanza, in quanto presentano relazioni v(t)-i(t) diverse dalle precedenti.

#### <span id="page-16-1"></span>1.3.1 Bipolo condensatore

Il bipolo condensatore è un componente che immagazzina l'energia elettrica in un campo elettrostatico. E' costituito da due corpi conduttori, A e B,

<span id="page-17-0"></span>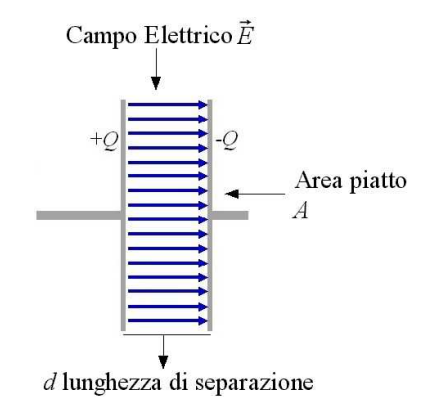

Figura 1.4: Condensatore a facce piane parallele.

chiamati armature, tra i quali `e interposto un mezzo dielettrico. Se sulle due armature A e B vengono poste delle cariche libere  $q_A$  e  $q_B$  [ $C \equiv Coulomb$ ] di segno opposto si forma tra di esse un campo elettrico proporzionale alla carica e si produce quindi una differenza di potenziale. La stessa cosa pu`o essere fatta imponendo dall'esterno una tensione: in questo caso sulla superficie delle due armature, a contatto con il dielettrico, si vengono ad accumulare delle cariche di segno opposto che producono un campo all'interno del dielettrico stesso; l'armatura collegata al potenziale più elevato si carica positivamente.

<span id="page-17-1"></span>Esiste un legame stretto tra le cariche  $q_A = -q_B = q$  presenti sulle armature e la differenza di potenziale  $V_{AB} = -V_{BA} = V$  imposta dall'esterno, infatti si pu`o definire il rapporto

$$
C = \frac{q_A}{V_{AB}} = \frac{q_B}{V_{BA}} = \frac{q}{V}
$$
\n
$$
(1.5)
$$

dove C viene detto *capacità* del condensatore e si misura in Farad  $[F]$ . Questo parametro caratterizza il condensatore in quanto dipende soltanto dalla geometria del componente, se questa non viene modificata, e dalle caratteristiche del dielettrico interposto tra le due armature. La legge che unisce i parametri nel caso di un condensatore piano a facce parallele come quello di figura [1.4](#page-17-0) è la seguente:

$$
C = \epsilon_0 \epsilon_r \frac{A}{d} \tag{1.6}
$$

dove  $\epsilon_0$  è la permittività elettrica nel vuoto,  $\epsilon_r$  è la permittività elettrica del dielettrico, A è l'area delle armature e d la distanza tra di esse.

Se le cariche e le tensioni ai capi del condensatore variano nel tempo possiamo scrivere  $q_A(t) = -q_B(t)$  e  $v_{AB}(t) = -v_{BA}(t)$ . Gli elettroni presenti nelle armature non possono passare direttamente da un terminale all'altro

#### 1.3. BIPOLI IN REGIME VARIABILE 7

a causa del dielettrico, ma tuttavia essendo ora la tensione variabile nel tempo, si viene a creare una *corrente di spostamento*, cioè una corrente indotta da un'armatura sull'altra. Si può dimostrare che la corrente risultante ai morsetti del condensatore è pari alla variazione di carica nell'unità di tempo, ovvero:  $i_A(t) = dq_A(t)/dt$  e  $i_B(t) = -dq_B(t)/dt$ . Dato che le cariche sulle armature si mantengono sempre uguali e opposte abbiamo che  $i_A(t) = i_B(t) = i(t)$ . Utilizzando la relazione [1.5](#page-17-1) otteniamo l'equazione che esprime il rapporto tra tensione  $v(t)$  e corrente i(t) ai capi del bipolo condensatore:

$$
i(t) = C \frac{dv(t)}{dt}
$$
 (1.7)

In regime stazionario il condensatore si comporta come un circuito aperto, infatti se la tensione ai suoi capi non varia allora  $i(t)=0$   $\forall v(t) = V$ . La differenza tra il condensatore e il circuito aperto in regime stazionario è che nel primo l'energia pu`o essere comunque immagazzinata mentre nel secondo non c'è nessun modo per farlo.

I materiali dielettrici ideali non presentano perdite e sono caratterizzati dal fatto di avere una conducibilità rigorosamente nulla, mentre quelli reali hanno una conducibilit`a piccola ma non nulla. Questo porta ad avere una piccola corrente di perdita dovuta al dielettrico e quindi a fenomeni di dissipazione. Questi fenomeni generalmente possono essere trascurati se il condensatore non deve mantenere la carica per diverso tempo. Le perdite dielettriche invece si manifestano a frequenze sufficientemente elevate (MHz) e causano elevate perdite sotto forma di riscaldamento del dielettrico.

#### <span id="page-18-0"></span>1.3.2 Bipolo induttore

Il bipolo induttore `e costituito da un conduttore, che supponiamo filiforme, avvolto lungo un asse prefissato attorno ad un nucleo di materiale magnetico, o semplicemente in aria, formante un avvolgimento di N spire. Un esempio `e quello di figura [1.5](#page-19-0) dove `e rappresentato un induttore solenoidale. Se una  $\alpha$ corrente i $(t)$  scorre in una singola spira verrà prodotto un campo magnetico B uniforme. Tramite la legge di Ampere si può dimostrare che il campo magnetico prodotto dalla spira è pari a  $B = \mu i(t)$ , con  $\mu = \mu_r \mu_0$ .  $\mu$  viene chiamata permeabilità magnetica,  $\mu_0$  è la permeabilità magnetica del vuoto e  $\mu_r$  è la permeabilità magnetica di un mezzo generico. La permeabilità magnetica si riferisce al mezzo su cui è avvolta la spira o la bobina, nel caso sia l'aria  $\mu_r = 1$ . Se ora consideriamo invece N spire avvolte, la permeabilità magnetica sarà pari a:  $B = \mu Ni(t)$ , cioè dipende linearmente dal numero di spire che formano l'avvolgimento.

Al campo magnetico B `e associato un flusso di campo magnetico che chiameremo  $\phi_B$ . Il legame tra tale flusso e la corrente che lo ha prodotto

<span id="page-19-0"></span>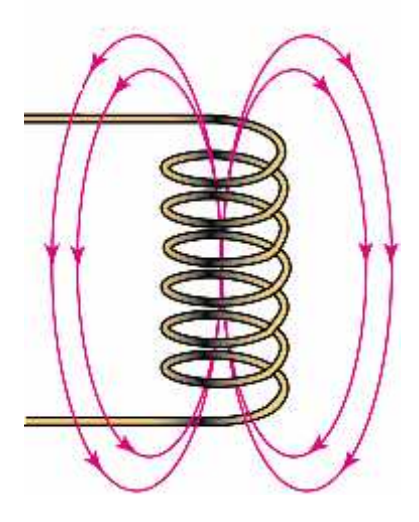

Figura 1.5: Induttanza solenoidale.

è proporzionale:  $\phi_B = Li(t)$ , dove  $L = NL_0$  e viene chiamata *induttanza*.<sup>[6](#page-19-1)</sup> L'induttanza viene misurata in Henry [H] e valori tipici sono dell'ordine dei mH.

Se la i(t) varia nel tempo anche il flusso  $\phi_B$  risulta ovviamente variabile e determina una f.e.m. che si oppone alla variazione di flusso. La legge di Faraday stabilisce che:

$$
v = \frac{d\phi_B}{dt} \tag{1.8}
$$

<span id="page-19-2"></span>cioè definisce il valore del potenziale indotto ai morsetti dell'induttore quando si ha una variazione del flusso prodotto dalla i(t). Andando a combinare quest'ultima con la relazione precedente troviamo:

$$
v(t) = L \frac{di(t)}{dt}
$$
\n(1.9)

L'equazione [1.9](#page-19-2) dice che la tensione indotta ai morsetti del solenoide dipende dalla derivata della  $i(t)$  e cioè dalla velocità con cui viene fatta variare la corrente. Questa è appunto la relazione che lega tensione e corrente in una induttanza.

E' possibile dimostrare che, combinando B con il flusso di campo magnetico per un induttore solenoidale, il valore dell'induttanza dipende solo dai parametri geometrici e costruttivi del componente:

$$
L = \frac{\mu S N^2}{l} \tag{1.10}
$$

<span id="page-19-1"></span> ${}^6L_0$  è l'induttanza per ogni singola spira.

#### 1.4. FUNZIONI SINUSOIDALI E FASORI 9

dove  $S$  è la superficie sferica su cui è avvolta la bobina ed l è la lunghezza, lungo l'asse, dell'avvolgimento. Se andiamo a considerare un altro tipo di induttore, come ad esempio quello toroidale, troveremo un altra formula per il valore dell'induttanza che dipender`a comunque da altri parametri costruttivi del componente. Questo ci dice che il valore di L non varia ne con la corrente che scorre nel conduttore ne con la tensione presente ai suoi morsetti.

Essendo l'induttore formato da un conduttore, solitamente rame, esso ha una sua resistenza finita non trascurabile, come nel condensatore. Questa resistenza dipende sia dalla lunghezza del conduttore e quindi dal numero di spire e dalla sezione, sia dalla frequenza con cui varia la corrente al suo interno (effetto pelle). Quando si presenter`a una corrente continua ai suoi morsetti l'induttore cercherà di immagazzinarne il più possibile ma spenderà anche energia termica per farla passare. Un'altra sorgente di non idealità del componente è dovuta ad un contributo capacitivo tra una spira e l'altra e a causa delle perdite nel nucleo magnetico eventualmente introdotto.

In regime stazionario l'induttore si comporta idealmente come un corto circuito; come abbiamo già ribadito questo non è realmente possibile a causa della resistenza del conduttore non trascurabile. Se andiamo invece a sollecitare l'induttore con una corrente a scalino, la tensione non avrà un cambiamento impulsivo ma l'induttore tender`a a smorzare questa brusca variazione di corrente causando un transitorio non trascurabile.

### <span id="page-20-0"></span>1.4 Funzioni sinusoidali e Fasori

Nella precedente sezione introduttiva sono stati presentati i principali bipoli che verranno utilizzati in questo lavoro di tesi. Quando si utilizzano capacit`a e induttanze non ci si ferma allo studio in regime stazionario, in quanto ha poco significato nel campo delle misure, ma si deve andare a studiare i componenti nel cosiddetto regime sinusoidale.

<span id="page-20-2"></span>Come dice la parola si va a studiare il comportamento di ogni singolo componente, ideale e reale, quando è sottoposto ad una sollecitazione, in tensione o in corrente, sinusoidale, cioè del tipo

$$
a(t) = A_M \sin(wt + \theta) \tag{1.11}
$$

dove  $A_M$  è un numero reale che rappresenta l'ampiezza massima della sinusoide, w è la pulsazione angolare  $\lceil rad/s \rceil$  e  $\theta$  è lo sfasamento iniziale [rad]. [7](#page-20-1) In regime sinusoidale utilizzando dei componenti lineari si sottintende sempre che tutte le tensioni e le correnti che si vanno a studiare siano

<span id="page-20-1"></span><sup>7</sup>L'argomento della funzione seno viene anche chiamata fase istantanea in quanto varia con il tempo t.

isofrequenziali. [8](#page-21-0)

La funzione sinusoidale [1.11](#page-20-2) è una funzione periodica di periodo  $T = 2\pi/w =$  $1/f$  con f che viene chiamata *frequenza* [Hz]. Possiamo definire tre parametri principali di questa funzione:

1. Valore medio: si definisce valore medio di una funzione periodica a(t) qualsiasi la seguente quantità:

$$
A_m = \frac{1}{T} \int_T a(t)dt
$$
\n(1.12)

2. Valore efficace: si definisce valore efficace di a(t) la sua media quadratica in un periodo:

$$
A_m = \sqrt{\frac{1}{T} \int_T a^2(t) dt}
$$
 (1.13)

che nel caso di una funzione sinusoidale è pari a $A_M/\sqrt{2}$ 

3. Fattore di forma: si definisce fattore di forma  $k_f$  il rapporto tra il valore efficace e il valore medio.

E' facile verificare che il valore medio di una funzione sinusoidale di periodo  $2\pi$  è nullo. Per questo si va a definire il valore medio del modulo della funzione a(t):

$$
A_m = \frac{1}{T} \int_T |a(t)| dt \qquad (1.14)
$$

che nel nostro caso diventa pari a  $2A_M/\pi$ .

Per analizzare le reti elettriche in regime sinusoidale è molto utile far uso dei *fasori*, cioè di un numero complesso che rappresenti univocamente lo stato della grandezza che si stà considerando al variare del tempo. Questo `e molto utile in quanto consente di semplificare l'esecuzione di operazioni di derivazione, integrazione, somma o sottrazione su grandezze sinusoidali.

Un numero complesso è definito da una parte reale e una parte immaginaria oppure da un modulo e una fase. La grandezza sinusoidale ha anch'essa un modulo e una fase, quindi è possibile tramite la formula di Eulero andare a scriverne il corrispondente fasore. Partendo dalla funzione  $a(t) = A_M \sin(wt + \theta)$  si ricava il seguente numero complesso in notazione polare:

$$
\overline{A} = Ae^{j\theta} \tag{1.15}
$$

<span id="page-21-0"></span><sup>8</sup> Isofrequenziale significa che tutte le grandezze hanno la stessa frequenza.

<span id="page-22-1"></span>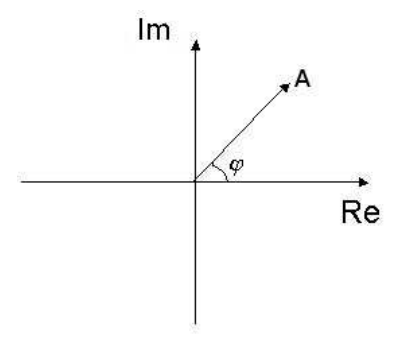

Figura 1.6: Piano di Gauss.

Come si può notare il valore della frequenza è volutamente omesso in quanto tutte le grandezze considerate, essendo il circuito lineare, sono isofrequenziali. Da questa rappresentazione vettoriale è sempre possibile passare in modo univoco alla rappresentazione temporale:

$$
a(t) = Re\left[\sqrt{2A}e^{jwt}e^{j\theta}\right]
$$
 (1.16)

Si deve fare attenzione che il valore  $A$  è il valore efficace di a(t) e non il suo valore massimo.

Per rappresentare graficamente un fasore, essendo un numero complesso, si utilizzerà il piano complesso o piano di Gauss come si vede dalla figura [1.6.](#page-22-1)

Nello studio delle reti elettriche viene chiamato diagramma fasoriale la rappresentazione grafica nello stesso piano complesso di tutte le grandezze di interesse sotto forma di fasori. Tutte le tensioni devono avere la loro scala differente dalla scala delle correnti e per questo indipendente, invece le posizioni angolari dei fasori devono essere tra loro coerenti essendo tutte misurate in radianti. Ricorrendo al diagramma fasoriale `e possibile andare a studiare una rete per via grafica con una precisione minore rispetto a quella numerica ma con la possibilità di ottenere risultati più intuitivi.

### <span id="page-22-0"></span>1.5 Bipoli in regime sinusoidale

Prima di iniziare a parlare dello studio delle reti in regime sinusoidale tramite fasori è utile andare a rappresentare i bipoli più importanti in termini fasoriali.

• Generatore ideale di tensione sinusoidale. Un generatore ideale di tensione sinusoidale è un bipolo che impone ai suoi morsetti una f.e.m.

<span id="page-23-0"></span>sinusoidale impressa con andamento del tipo

$$
v(t) = V_M \sin(wt + \alpha) \tag{1.17}
$$

Anche la corrente sinusoidale del bipolo avrà un andamento del tipo:  $i(t) = I_M \sin(wt + \beta)$  con  $\alpha \in \beta$  non precisabili a priori ma dipendenti dal circuito a cui il generatore è collegato. Quello che si può dire è che se  $\alpha \in \beta$  sono diversi allora si parla di *sfasamento* ( $\alpha - \beta$ ) tra tensione e corrente e in particolare si dice che la tensione è in anticipo sulla corrente se  $\alpha - \beta > 0$ , la tensione è in ritardo rispetto alla corrente se  $\alpha - \beta < 0$  e che le due grandezze sono in fase se  $\alpha - \beta = 0$ . In termini di potenza il generatore può sia assorbire che erogare tanta potenza attiva che potenza reattiva. Riscrivendo l'equazione [1.17](#page-23-0) utilizzando i fasori, la relazione tensione-corrente del generatore diventerà:

$$
\overline{V} = Ve^{j\alpha} \tag{1.18}
$$

• Generatore ideale di corrente sinusoidale. Un generatore ideale di corrente sinusoidale è un bipolo che impone ai suoi morsetti una corrente sinusoidale impressa con andamento del tipo

$$
i(t) = I_M \sin(wt + \beta)
$$
\n(1.19)

Anche la tensione presente ai suoi morsetti sarà del tipo  $v(t) = V_M \sin(wt+)$  $\alpha$ ) e come nel caso precedente non è possibile conoscere a priori ne  $\alpha$ ne β. In termini fasoriali troviamo

$$
\overline{I} = I e^{j\beta} \tag{1.20}
$$

• Resistore ideale. Il resistore, come nel regime stazionario, viene descritto matematicamente attraverso la legge di Ohm. Anche nel caso sinusoidale è possibile verificare che vale la stessa legge, e in particolare

$$
v(t) = Ri(t) = RI_M \sin(wt + \beta) = U_M \sin(wt + \alpha)
$$
 (1.21)

Essendo R un numero reale positivo allora  $U_M = RI_M$  è reale e dello stesso segno di  $I_M$ , per questo motivo anche le due fasi che stanno una a destra e una a sinistra dell'uguaglianza dovranno coincidere:  $\alpha = \beta$ , allora la tensione e la corrente si dicono in fase. La stessa relazione è esprimibile tramite i fasori:

$$
\overline{V} = Ve^{j\alpha} = R\overline{I} = Re^{j\beta} \Rightarrow V = RI \tag{1.22}
$$

<span id="page-24-0"></span>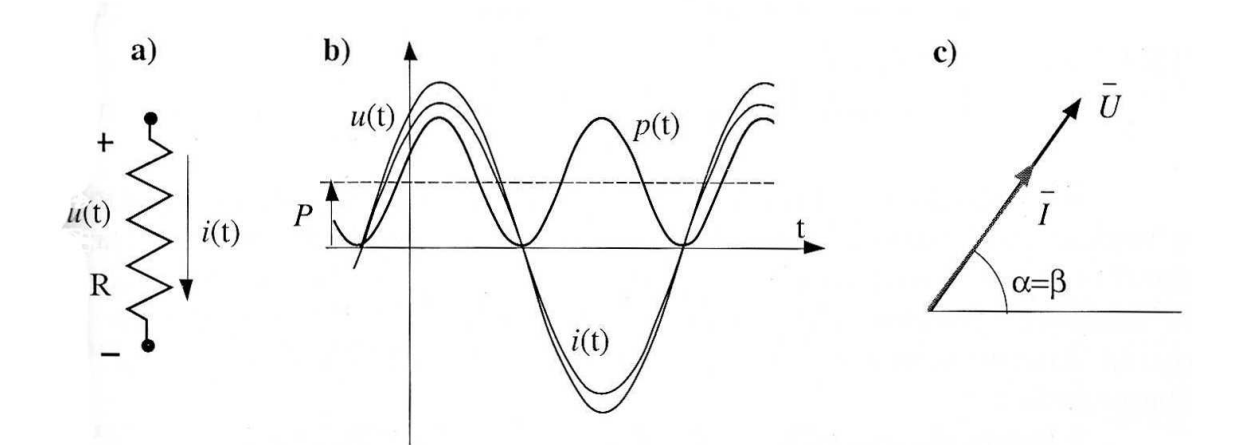

Figura 1.7: a) Simbolo circuitale di una resistenza. b) Diagramma temporale. c) Diagramma fasoriale.

Nella figura [1.7](#page-24-0) è rappresentato il diagramma fasoriale di tensione e corrente e il loro andamento nel tempo.

• Induttore ideale. Come nel caso generale di un bipolo induttore la tensione è data dalla derivata della corrente, quindi se la corrente che scorre nell'induttanza è pari a  $i(t) = I_M \sin(wt + \beta)$  troveremo:

$$
v(t) = V_M \sin(wt + \alpha) = L \frac{di(t)}{dt} = \tag{1.23}
$$

$$
= wLI_M \cos(wt + \beta) = wLI_M \sin(wt + \beta + \pi/2)
$$

Si vede immediatamente che lo sfasamento tra tensione e corrente è pari a  $\frac{\pi}{2}$  in quanto  $V_M = wLI_M$  è un numero reale e in particolare si vede che la tensione è in anticipo sulla corrente. Le ampiezze sono legate dal prodotto della pulsazione angolare per il valore dell'induttanza, questa quantità viene chiamata reattanza induttiva e si esprime come

$$
\frac{V}{I} = wL \Rightarrow X_L = wL \tag{1.24}
$$

 $X_L$  è un rapporto tra tensione e corrente sull'induttanza e quindi viene espressa in ohm  $[\Omega]$ .

Si pu`o esprimere anche per l'induttanza il rapporto tra tensione e

<span id="page-25-0"></span>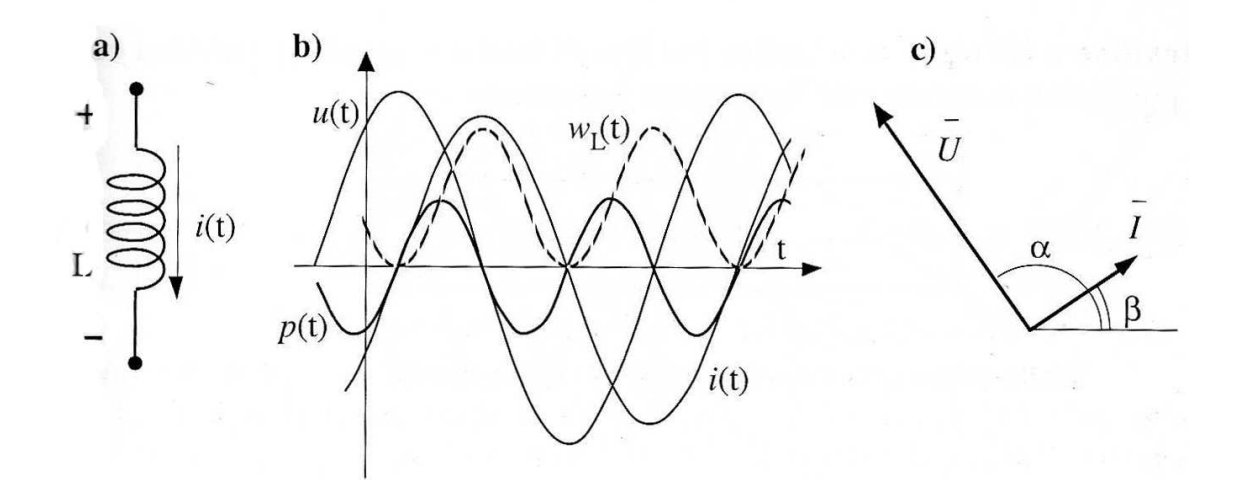

Figura 1.8: a) Simbolo circuitale di una induttanza. b) Diagramma temporale. c) Diagramma fasoriale.

corrente in termini fasoriali: si ha che la derivata di una quantità nel tempo si traduce in una moltiplicazione per jw della stessa:

$$
\overline{V} = Ve^{j\alpha} = jwL\overline{I} = jX_L I e^{j\beta} \tag{1.25}
$$

ora la moltiplicazione per j fa ruotare il fasore di  $\pi/2$  e quindi possiamo scrivere

$$
\overline{V} = X_L I e^{j\beta} e^{j\pi/2} = X_L \overline{I} e^{j\pi/2}
$$
\n(1.26)

E' possibile esprimere nel caso di un'induttanza ideale il rapporto tra tensione e corrente fasoriale, tale rapporto viene chiamato impedenza puramente induttiva:

$$
\frac{\overline{V}}{\overline{I}} = \overline{Z} = jX_L = jwL
$$
\n(1.27)

Nella figura [1.8](#page-25-0) `e rappresentato il diagramma fasoriale di tensione e corrente e il loro andamento nel tempo.

#### • Condensatore ideale

Il ragionamento visto per l'induttore è possibile portarlo anche per il condensatore, in questo caso però è la corrente ad essere pari alla

#### 1.5. BIPOLI IN REGIME SINUSOIDALE 15

derivata della tensione e quindi se scriviamo la tensione come  $v(t) =$  $V_M \sin(w t + \alpha)$  allora la corrente diventerà

$$
i(t) = I_M \sin(wt + \beta) = C \frac{dv(t)}{dt} = \tag{1.28}
$$

$$
= wCV_M \cos(wt + \alpha) = wCV_M \sin(wt + \alpha + \pi/2)
$$

Sembrerebbe anche per il condensatore che lo sfasamento sia di  $\pi/2$ ma si deve tener conto che lo sfasamento è definito come  $\alpha - \beta$  che quindi diventa pari a  $-\pi/2$ . Le ampiezze invece sono legate da un fattore  $wC$ , anche in questo caso però quello che a noi interessa è il rapporto tensione-corrente e non corrente-tensione, quindi la quantità che viene chiamata reattanza capacitiva è data da:

$$
\frac{V}{I} = \frac{1}{wC} \Rightarrow X_C = -\frac{1}{wC}
$$
\n(1.29)

Il − è dovuto allo sfasamento che c'è tra tensione e corrente di  $-\pi/2$ il che porta ad avere un valore di seno negativo. Anche  $X_C$  viene misurato in ohm  $[\Omega]$ .

Per passare ai fasori è necessario ricordare che la derivata si esprime come la moltiplicazione per jw:

$$
\overline{I} = I e^{j\beta} = jwC\overline{V} = jwCVe^{j\alpha}
$$
\n(1.30)

⇓

$$
\overline{V} = -j\frac{1}{wC}Ie^{j\beta} = jX_C\overline{I}
$$
\n(1.31)

ora la moltiplicazione per j fa ruotare il fasore di  $\pi/2$  e il segno – di  $X_C$  lo fa ruotare di  $\pi$  e quindi possiamo scrivere

$$
\overline{V} = |X_C| I e^{j\beta} e^{-j\pi/2} = |X_C| \overline{I} e^{-j\pi/2}
$$
\n(1.32)

Il rapporto tra tensione e corrente nel caso di una capacità ideale viene chiamato impedenza puramente capacitiva.

$$
\overline{\overline{Y}}_{\overline{I}} = \overline{Z} = jX_C = -j\frac{1}{wC}
$$
\n(1.33)

Nella figura [1.9](#page-27-1) è rappresentato il diagramma fasoriale di tensione e corrente e il loro andamento nel tempo.

<span id="page-27-1"></span>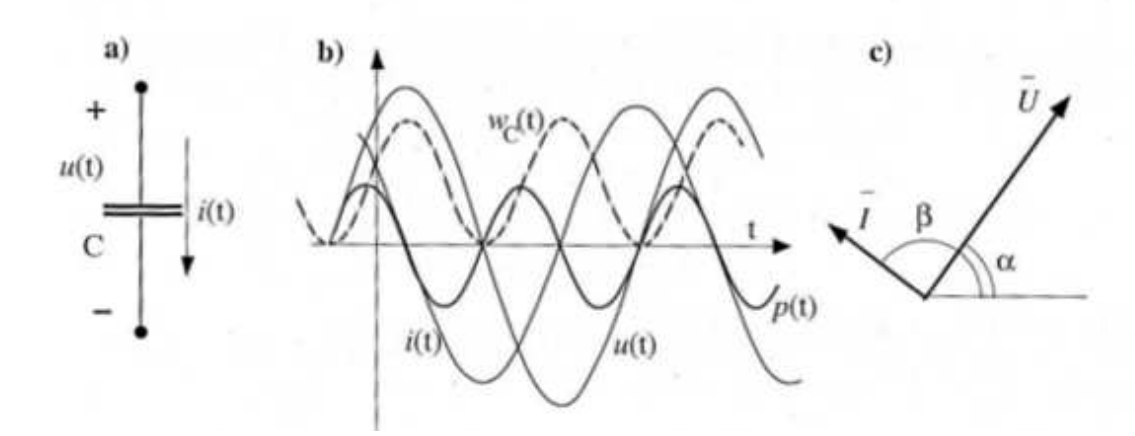

Figura 1.9: a) Simbolo circuitale di una capacità. b) Diagramma temporale. c) Diagramma fasoriale.

## <span id="page-27-0"></span>1.6 Impedenza e ammettenza

Si è visto per gli induttori e per i capacitori che esiste un parametro complesso noto come impedenza, definito come il rapporto tra tensione e corrente in campo complesso. E' possibile definire lo stesso parametro anche per un generico bipolo in regime sinusoidale. Si definisce impedenza del bipolo passivo, convenzionato da utilizzatore, il rapporto tra il fasore di tensione e il fasore di corrente:

$$
\overline{Z} = \frac{\overline{V}}{\overline{I}} = \frac{V}{I} e^{j(\alpha - \beta)} = Z e^{j\varphi}
$$
\n(1.34)

dove per semplicità lo sfasamento tra  $\overline{V}$  e  $\overline{I}$  viene chiamato  $\varphi$ . Il modulo, espresso in  $[\Omega]$ , è dato dal rapporto dei moduli di V e I mentre la fase è data dallo sfasamento  $\varphi$ .

Come per la resistenza anche per l'impedenza esiste il suo reciproco e viene chiamato ammettenza del bipolo passivo. Per definizione viene espresso come il rapporto tra corrente e tensione ed `e molto utile quando si va a rappresentare bipoli in parallelo:

$$
\overline{Y} = \frac{\overline{I}}{\overline{V}} = \frac{I}{V} e^{-j(\alpha - \beta)} = Y e^{-j\varphi}
$$
\n(1.35)

Il modulo dell'ammettenza ha le dimensioni di Siemens [S].

Relazioni e proprietà di impedenza e ammettenza sono riassunte in tabella [1.1.](#page-28-2)

<span id="page-28-2"></span>

|             | Impedenza $Z$                           | $Ammettenza$ Y                                    |
|-------------|-----------------------------------------|---------------------------------------------------|
| definizione |                                         |                                                   |
| modulo      |                                         |                                                   |
| fase        | $\varphi = \alpha - \beta$<br>$Re^{j0}$ | $-\varphi = \beta - \alpha$<br>$Ge^{j0}$          |
| resistenza  |                                         |                                                   |
| induttanza  | $X_L e^{j\pi/2}$                        |                                                   |
| capacità    | $ X_C e^{-j\pi/2}$                      | $\frac{\frac{1}{X_L}}{\frac{1}{ X_C }}e^{j\pi/2}$ |

Tabella 1.1: Relazioni riassuntive

#### <span id="page-28-0"></span>1.6.1 Serie e parallelo di impedenze

I componenti visti fin ora sono rappresentazioni ideali di oggetti che realmente hanno caratteristiche un po' diverse da quelle descritte. In particolare tutti i componenti hanno dei parametri intrinseci che non sono stati considerati. Un esempio molto visibile a qualsiasi frequenza è la resistenza serie che presenta un'induttanza ai suoi capi, questa è misurabile semplicemente tramite un comunissimo Ohmmetro ed è un parametro che in genere non può essere trascurato in quanto può benissimo essere di valore " elevato". Per questo motivo è utile rappresentare le impedenze come la serie o il parallelo di una resistenza e di una reattanza.

• Serie di un'impedenza.

Possiamo descrivere un'impedenza serie come la serie di una resistenza e di una reattanza generica che può essere formata sia da una indut-tanza pura che da una capacità pura o da entrambe. In figura [1.10](#page-28-1) vediamo un'esempio.

L'impedenza complessiva sarà data da

$$
Z_s = R_s + jX_s = |Z_s|e^{j\varphi} \tag{1.36}
$$

<span id="page-28-1"></span>dove  $|Z_s| = \sqrt{R_s^2 + X_s^2}$  e  $\varphi = \arctan X_s/R_s$ . Ora l'impedenza non è pi`u costituita dalla sola parte reale o dalla sola parte immaginaria ma dalla somma di entrambi i fattori che corrispondono proprio ai componenti che si trovano nel circuito. Il modulo dell'impedenza va ad incidere sul modulo della tensione rispetto alla corrente o viceversa,

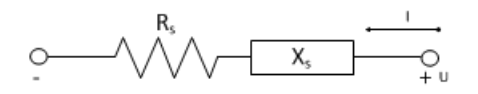

Figura 1.10: Serie di un'impedenza.

<span id="page-29-0"></span>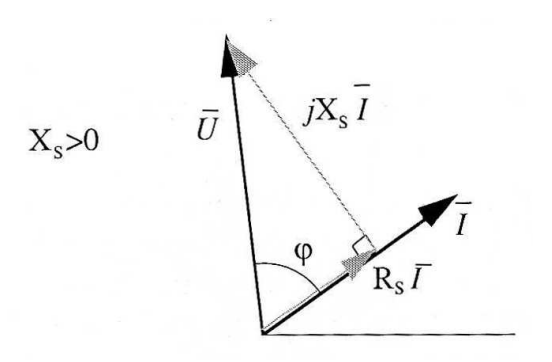

Figura 1.11: Diagramma fasoriale di una serie di impedenze.

mentre la fase dell'impedenza rappresenta lo sfasamento che si viene a creare tra tensione e corrente. In generale, avendo aggiunto una resistenza, non avremo più solo due valori possibili di sfasamento  $(\pi/2)$ o  $-\pi/2$ ) ma infiniti valori compresi tra 0 e  $2\pi$ . Questo va ad incidere sul diagramma delle fasi e in particolare potremmo trovare dei grafici come quello in figura [1.11](#page-29-0) dove  $\overline{U}$  è il fasore della tensione ai capi del bipolo e  $\overline{I}$  il fasore della corrente che lo attraversa.

E' possibile distinguere due casi:

- 1. Se  $\varphi > 0$  allora si ottiene una  $X_s > 0$  e quindi una reattanza prevalentemente induttiva.
- 2. Se  $\varphi$  < 0 allora si ottiene una  $X_s$  < 0 e quindi una reattanza prevalentemente capacitiva.

Non tutti i componenti in commercio sono quindi uguali. Ognuno può avere un grafico fasoriale diverso. Per decidere la qualità di un componente è utile definire il *fattore di qualità*  $Q$  (detto anche fattore di merito), questo parametro determina quanto il componente si avvicina all'idealità:

$$
Q = \frac{X_s}{R_s} = \tan\varphi \tag{1.37}
$$

più il fattore Q è elevato e più il componente raggiunge l'idealità. Il parametro Q rappresenta anche quanta potenza viene dissipata nella resistenza intrinseca rispetto alla quantità di energia che viene immagazzinata dalla reattanza.

• Parallelo di un'impedenza.

<span id="page-30-0"></span>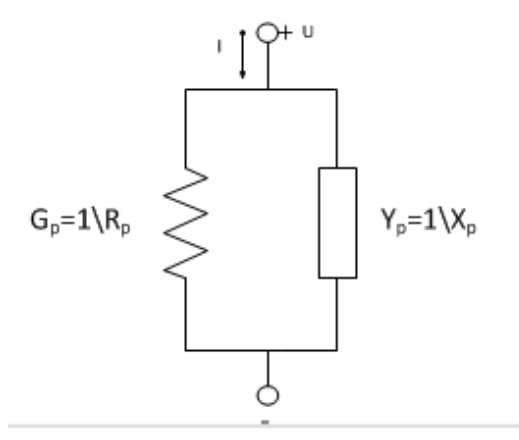

Figura 1.12: Parallelo di un'impedenza.

<span id="page-30-1"></span>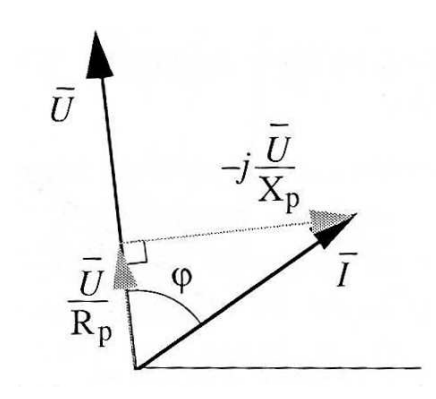

Figura 1.13: Diagramma fasoriale di un parallelo di impedenze.

E' possibile descrivere un'impedenza parallelo come il parallelo di una resistenza e di una reattanza. In figura [1.12](#page-30-0) è mostrato un esempio. Nel caso di un parallelo è più facile lavorare con l'ammettenza, che risulta infatti pari a:

$$
Y_p = G_p + jB_p = |Y_p|e^{j\varphi} = \left|\frac{1}{Z_p}\right|e^{j\varphi}
$$
\n(1.38)

dove  $|Y_p| = \sqrt{G_p^2 + B_p^2}$  e  $\varphi = \arctan B_p/G_p = -\arctan X_p/R_p$ . B viene chiamata suscettanza ed è l'inverso della reattanza.

Anche in questo caso il valore della resistenza parallelo va ad incidere sia sul modulo che sulla fase della tensione e della corrente nel diagramma fasoriale, in generale è quindi possibile trovare un diagramma come quello di figura [1.13.](#page-30-1)

E' possibile distinguere due casi per quanto riguarda la fase delle ammettenze:

- 1. Se  $\varphi > 0$  allora otterremo una  $X_p > 0$  e quindi una reattanza prevalentemente induttiva.
- 2. Se  $\varphi$  < 0 allora otterremo una  $X_p$  < 0 e quindi una reattanza prevalentemente capacitiva.

Il fattore Q viene definito, utilizzando la suscettanza, come segue:

$$
Q = \frac{B_p}{G_p} = \tan\varphi \tag{1.39}
$$

## <span id="page-31-0"></span>1.7 Circuiti equivalenti

Nessun dispositivo è quindi descrivibile da un unico parametro, ma ci sono vari parametri secondari che è bene tenere presente. <sup>[9](#page-31-1)</sup> Se ad esempio consideriamo una capacità, è possibile trascurare questi parametri solo se il suo valore è inferiore a un centinaio di pF e la sua frequenza di utilizzo è molto minore di 1kHz. Questo non è sempre possibile. Per una rappresentazione più accurata del comportamento di un bipolo in frequenza, sarà necessario considerare modelli equivalenti di maggiore complessit`a, come ad esempio quelli formati da una sintesi serie o parallelo di impedenze.

Le impedenze dipendono fortemente dal valore della frequenza di utilizzo. E' importante quindi scegliere il circuito che meglio rappresenta il componente nel range di frequenze di interesse, se la sintesi serie o la sintesi parallelo. Nel seguito verranno descritti i circuiti equivalenti per induttori e condensatori reali. Nella maggior parte delle trattazioni di applicazioni dei componenti è raro trovare tutti i parametri intrinsechi che figurano nei datasheet, ma se ne troveranno solo alcuni principali.

In figura [1.14](#page-32-0) è illustrato il circuito equivalente di una capacità ceramica. I parametri presenti sono:

- $C_0$ : capacità nominale a bassa frequenza (la frequenza di misurazione viene specificata nei datasheet),
- $\bullet$   $L_S$  e  $R_S$ : resistenza e induttanza serie causate principalmente da perdite nei collegamenti e nei reofori,
- $\bullet$   $R_i$ : resistenza di isolamento, determina il parametro principale del tempo di scarica del condensatore se questo viene mantenuto scollegato da altri componenti,

<span id="page-31-1"></span><sup>&</sup>lt;sup>9</sup>"Agilent Impedance Measurement Handbook" [\[1\]](#page-102-3).

<span id="page-32-0"></span>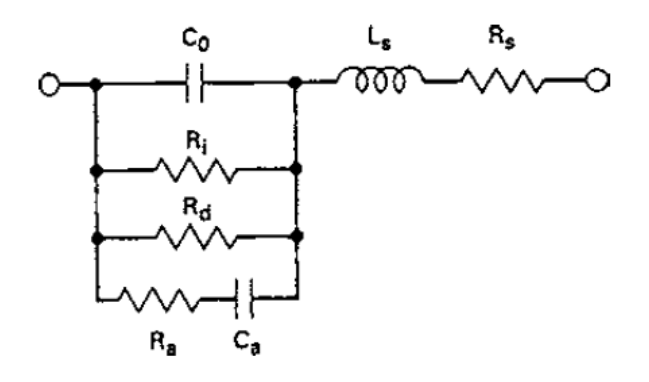

<span id="page-32-1"></span>Figura 1.14: Circuito equivalente di una capacità ceramica.

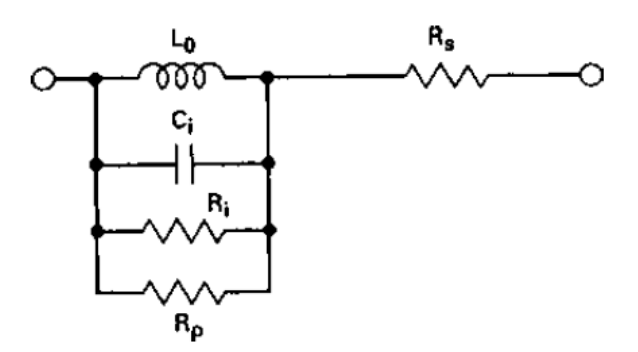

Figura 1.15: Circuito equivalente di una induttanza avvolta in un nucleo ferromagnetico.

- $R_d$ : perdita nel dielettrico ceramico, in quanto nessun materiale ha una  $\rho$  infinita,
- $\bullet \;\; C_a$ e  $R_a\colon$ capacità e resistenza causate dall'assorbimento di energia nel dielettrico.

Più utilizziamo la capacità vicini alla frequenza di risonanza, frequenza dovuta proprio ai parametri intrinseci, e più grande sarà il valore di capacità equivalente rispetto alla capacità nominale. Un parametro importante è la perdita per assorbimento nel dielettrico che aumenta considerevolmente all'aumentare della frequenza.

Nello studio dei circuiti con un condensatore è di norma utilizzato il parametro ESR=Equivalent Serie Resistance, che tiene conto dei più importanti parametri parassiti che costituiscono una dissipazione di energia. Questo è rappresentato con un'unica resistenza serie.

In figura [1.15](#page-32-1) è illustrato il circuito equivalente di una induttanza avvolta in un nucleo ferromagnetico. I parametri rappresentati sono:

- $\bullet$   $L_0$ : induttanza nominale a bassa frequenza (la frequenza di misurazione viene specificata nei datasheet),
- $R<sub>S</sub>$ : resistenza serie causata dalla resistività del materiale con cui è fatta l'induttanza,
- $C_i$  e  $R_i$ : capacità e resistenza associate alla perdita nel dielettrico, il dielettrico viene utilizzato per avvolgere ogni singola spira in modo tale da essere isolata da tutte le altre spire che formano l'avvolgimento,
- $R_p$ : energia dissipata per isteresi e per la corrente di perdita nel nucleo ferromagnetico,

La frequenza di utilizzo di una induttanza è principalmente determinata dalle perdite nel nucleo ferromagnetico. La perdita maggiore invece è dovuta alla resistenza serie dovuta al materiale dell'induttanza stessa. In questo caso `e molto importante anche il livello del segnale che viene utilizzato, in quanto più il livello è alto e più i campi magnetici saranno forti e maggiore sarà l'influenza di questi nel nucleo ferromagnetico.

Nello studio di circuiti con un'induttanza è di norma rappresentata solo la resistenza serie  $R<sub>S</sub>$  in quanto è quella che contribuisce maggiormente alle perdite.

## <span id="page-34-0"></span>Capitolo 2

## Misura di impedenza

## <span id="page-34-1"></span>2.1 Misura

Un sistema di misura è un dispositivo il cui ingresso è la grandezza di inte-resse e la cui uscita è la misura di quella grandezza. <sup>[1](#page-34-2)</sup>

Quando si va ad effettuare una misura il misurando non è descrivibile da un solo valore numerico, anche ipotizzando una precisione di misurazione e una accuratezza infinita. Ogni misura viene così definita come un intervallo di valori entro cui *probabilmente* essa è compresa. La larghezza di questo intervallo ne definisce la *precisione*. L'accuratezza invece è il grado di corrispondenza del dato teorico, desumibile da una serie di valori misurati, con il dato reale o di riferimento. La misura è quindi descritta da:

- Grandezza misurata: che possiamo ricondurre al valore che può essere letto direttamente sull'oggetto fisico oppure misurato con il sistema di misura.
- Incertezza: si può definire in prima approssimazione come la larghezza dell'intervallo di valori entro cui può essere definita la misura.
- Unità di misura: serve per riferire la grandezza misurata ad una scala di valori predefinita.

Questi tre elementi forniscono da soli una descrizione sufficientemente completa e accurata della grandezza misurata. L'incertezza fornisce, oltre alla bontà e all'attendibilità della misura, anche il numero di cifre significative con il quale riportare il valore misurato. Nel Vocabolario Internazionale di Metrologia (VIM) l'errore di misura è definito come il valore ottenuto dalla misurazione di una grandezza meno il valore di riferimento di questa. L'errore, pur costituito da una componente casuale e da una sistematica, è pertanto un valore singolo, essendo ottenuto dalla differenza fra un singolo

<span id="page-34-2"></span><sup>1</sup> "Misure per l'automazione e la produzione industriale" [\[7\]](#page-102-4).

risultato di misura e il "valore vero" del misurando. In realtà, secondo la teoria della misurazione basata sull'errore, il valore vero di una grandezza `e considerato unico e non conoscibile. Al contrario, a causa della incompletezza dei dettagli nella definizione di una qualsiasi grandezza, nel caso dell'incertezza (che ha la forma di un intervallo) non esiste un unico valore vero, ma un insieme coerente di valori veri, sebbene anch'essi non conoscibili. Quando però l'incertezza di definizione associata al misurando è trascurabile rispetto alle altre componenti dell'incertezza, si ammette in tal caso che il misurando abbia un valore vero unico. In ogni modo, per calcolare l'incertezza di misura, differentemente dall'errore di misura, non è necessario conoscere il valore vero della grandezza.

La misurazione di una grandezza implica il confronto di questa con un campione ad essa omogeneo e di valore noto. Questa operazione non `e sempre possibile per i seguenti motivi:

- La necessit`a di stabilire opportune relazioni tra il misurando ed il campione di valore più prossimo, non sempre si ha a disposizione un campione che si possa riferire alla grandezza da misurare.
- L'impossibilit`a di accedere direttamente ad un campione della grandezza considerata.

Due tipi di misure sono allora possibili:

- $\bullet$  La più semplice è la *misura diretta*. La si fa quando si va a misurare la grandezza direttamente con uno strumento o la si confronta con una grandezza campione. L'esempio più semplice è la misura di una lunghezza tramite un metro. I metodi di confronto diretto richiedono i seguenti elementi di base: una grandezza di riferimento la quale viene confrontata direttamente con il misurando stesso, un rivelatore di equivalenza che ha come ingressi le due grandezze da confrontare e come uscita una grandezza di rivelazione e un elemento di decisione che rileva il raggiungimento da parte della grandezza di rivelazione del valore corrispondente alla condizione di equivalenza.
- La misura indiretta. In questo caso si va a misurare non direttamente la grandezza di interesse ma altre grandezze che sono legate ad essa tramite una funzione. Un esempio è la misura di resistenza tramite la legge di Ohm. Si va quindi a misurare tensione e corrente ai capi della resistenza per trovarne il valore più probabile; questo metodo viene chiamato voltamperometrico ed è descritto nel paragrafo [2.2.](#page-36-0) In generale i metodi di confronto indiretto richiedono i seguenti elementi: una o pi`u grandezze di riferimento da confrontare con il misurando, uno o pi`u trasduttori utilizzati per trasformare la grandezza da misurare in un'altra grandezza a lei legata e un rivelatore di equivalenza.
#### 2.2. METODO VOLTAMPEROMETRICO 25

La misura effettuata è la *stima* del valore vero della grandezza, si parla di stima in quanto non sarà mai possibile conoscere esattamente il valore reale della grandezza a causa della presenza di fenomeni aleatori e a causa di imperfezioni nella correzione di errori sistematici. Gli errori sono dovuti principalmente alla sensibilit`a dello strumento di misura; fluttuazioni casuali del valore misurato; errori nella procedura e/o nello strumento, questi sono i più difficili da individuare.

Il risultato della misura può essere scritto come:

$$
X_{misurato} = X_{misurando} + \epsilon \tag{2.1}
$$

dove  $\epsilon$  tiene conto degli scostamenti sistematici e dei fenomeni aleatori. Due elementi sono basilari per effettuare una misura: il sistema di misura che è costituito da un insieme di strumenti e attrezzature e la metodologia che `e la descrizione di come vengono usati questi strumenti per realizzare la misura. Il procedimento di misura invece è la descrizione più dettagliata e operativa di come dovr`a essere effettuata una misura.

Per decidere quale sistema di misura debba essere utilizzato si deve tener conto di vari fattori tra i quali le condizioni in cui dovr`a essere misurata la grandezza, i parametri della misurazione (come ad esempio frequenza di misurazione, range di misura, accuratezza e facilità di misura) e il valore massimo di incertezza di misura, cioè il massimo valore dell'intervallo in cui si vuole che venga misurata la grandezza.

Per effettuare una misura sempre più precisa e affidabile è bene effettuare pi`u misure alle stesse condizioni, questo permette di individuare molti errori e permette di decidere se la metodologia usata `e corretta o meno. Fornisce anche una descrizione statistica dell'incertezza che può essere così quantificata sperimentalmente oltre che teoricamente. L'incertezza di misura pu`o essere quantificata attraverso una descrizione statistica e cioè attraverso il calcolo di probabilità.

In una misura altri parametri importanti oltre all'incertezza sono:

- Ripetibilità: è il grado di concordanza tra una serie di misure di uno stesso misurando quando le singole misurazioni sono effettuate lasciando immutate le condizioni di misura.
- $\bullet$  Riproducibilità: valuta la concordanza dei risultati di più misure variando però le condizioni di misura.
- $\bullet$  Attendibilità: esprime la costanza di un insieme di misure su una stessa grandezza o di uno strumento di misura.

# 2.2 Metodo Voltamperometrico

Per effettuare una misura di impedenza esistono molti possibili metodi, ne verranno ora descritti alcuni dei più semplici su cui si basano molti disposi-

<span id="page-37-0"></span>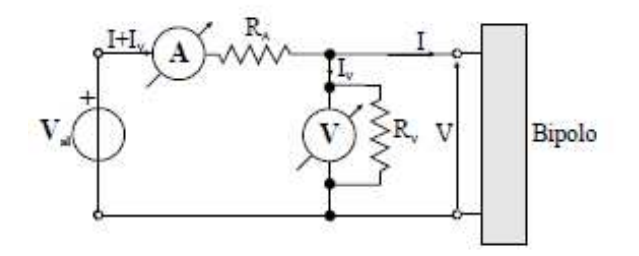

Figura 2.1: Misura di resistenza con voltmetro a valle dell'amperometro.

tivi di misura.

Vedremo ora il metodo più semplice in assoluto per la misura di resistenze (particolare impedenza con parte immaginaria nulla), il cosiddetto metodo voltamperometrico. Come dice il nome, il metodo si basa su due misure: una misura di corrente e una misura di tensione. Essendo semplice è molto usato per misurare il valore di una resistenza.

Il metodo sfrutta la legge di Ohm [1.1](#page-14-0) per effettuare una misura indiretta. Nella realizzazione della misura si presentano due tipi di circuiti, e precisamente due possibili collegamenti per gli strumenti:

- voltmetro a monte dell'amperometro
- voltmetro a valle dell'amperometro

I metodi sarebbero equivalenti se si usassero degli strumenti ideali, nella realtà invece il voltmetro ha una resistenza parallelo non infinita e l'amperometro ha una resistenza serie non nulla. In base al valore della resistenza che si vuole misurare si user`a il primo o il secondo metodo.

In figura [2.1](#page-37-0) è rappresentato il circuito con il voltmetro a valle dell'amperometro.

L'amperometro non misura la sola corrente assorbita dalla resistenza, ma misura la somma di questa corrente più quella assorbita dalla resistenza parallelo del voltmetro, il voltmetro invece misura la tensione ai capi della sola resistenza incognita. La resistenza misurata sarà quindi data da

$$
R = \frac{V}{I} = \frac{V}{I + I_V} = \frac{RR_V}{R + R_V} \tag{2.2}
$$

dove  $R_V$  è la resistenza interna del voltmetro.

La configurazione voltmetro a monte è rappresentata in figura [2.2.](#page-38-0)

In questo caso il voltmetro non misura la sola tensione ai capi della resistenza ma la somma di questa tensione più la tensione ai capi della resistenza serie dell'amperometro, mentre l'amperometro misurerà la sola

<span id="page-38-0"></span>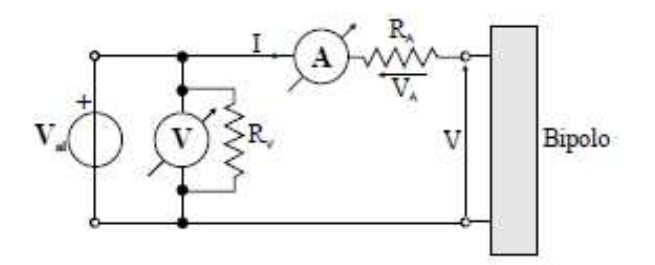

Figura 2.2: Misura di resistenza con voltmetro a monte dell'amperometro.

corrente che entra nella resistenza incognita. Quindi la resistenza misurata sarà data da

$$
R = \frac{V}{I} = \frac{V + V_A}{I} = R + R_A \tag{2.3}
$$

dove  $R_A$  è la resistenza serie dell'amperometro.

Per scegliere quale metodo utilizzare si fa riferimento a questa considerazione:

- Se il valore della resistenza R è piccolo (inferiore all'ordine di grandezza di  $\sqrt{R_A R_V}$ ) allora conviene inserire il voltmetro a valle dell'amperometro in quanto il parallelo delle due resistenze influisce poco sul valore effettivo della resistenza incognita.
- $\bullet$  Se il valore della resistenza R è più elevato, allora conviene ricorrere alla configurazione voltmetro a monte dell'amperometro in quanto la resistenza relativamente piccola dell'amperometro non influisce così tanto sulla serie delle due resistenze.

# 2.3 Metodo a risonanza

<span id="page-38-1"></span>Combinando opportunamente delle induttanze incognite con delle capacità note o viceversa in serie o in parallelo è possibile ottenere un circuito risonan-

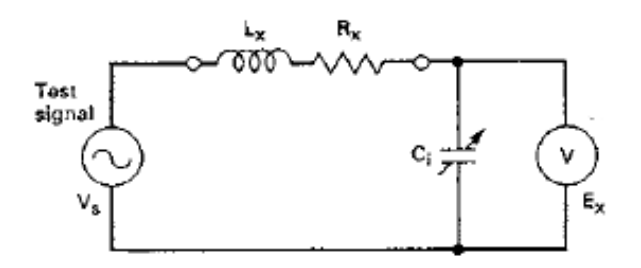

Figura 2.3: Misura di resistenza con ponte a risonanza.

te ad una certa frequenza. Se uno dei due valori `e conosciuto (o induttanza o capacit`a) allora il secondo pu`o essere calcolato. In figura [2.3](#page-38-1) si vede il circuito base per implementare questo metodo. I componenti utilizzati sono: una impedenza induttiva incognita formata dalla sintesi serie di  $L_X$  e  $R_X$ , una capacità variabile  $C_i$ 

Lo studio dei circuiti in risonanza dimostra che la frequenza di risonanza per qualsiasi valore di induttanza e capacità è pari a:

$$
f = \frac{1}{2\pi\sqrt{L_x C_i}}\tag{2.4}
$$

Da questa relazione è possibile trovare il valore dell'induttanza incognita se la capacità è stata fissata in precedenza:

$$
L_X = \frac{1}{(2\pi f)^2 C_i} \tag{2.5}
$$

o della capacit`a incognita se l'induttanza `e di valore prefissato:

$$
C_i = \frac{1}{(2\pi f)^2 L_X} \tag{2.6}
$$

Questo metodo può essere utilizzato anche automaticamente per misurare il fattore di merito Q:

$$
Q = \frac{E_x}{V_x} = \frac{wL_x}{R_x} \tag{2.7}
$$

#### 2.4 Metodi a ponte

Sono molti i metodi a ponte implementati per la misura di impedenza. Il ponte è costituito da due rami in parallelo dove, per ognuno di questi, viene indicato un punto intermedio (si faccia riferimento al Ponte di Wheatstone come esempio). Inizialmente il metodo veniva usato per determinare il bilanciamento dei due rami, cioè, variando alcuni parametri dei componenti interni, si determinava il punto in cui si annullava la differenza di tensione tra i punti intermedi. Ora invece è molto utilizzato per misure di impedenza nei circuiti sfruttando la possibilit`a di determinare il punto di bilanciamento del ponte. Generalmente un metodo a ponte è molto efficace in quanto è principalmente affidato alla stabilit`a dei componenti passivi formanti i rami bilanciati. [2](#page-39-0)

#### 2.4.1 Ponte di Wheatstone

Il ponte di Wheatstone `e usato per la misura di resistenze. E' costituito da quattro resistenze: una di valore sconosciuto  $(R_x)$ , una variabile  $(R_a)$  e

<span id="page-39-0"></span><sup>2</sup> "Electronic Instrument Handbook" [\[9\]](#page-102-0).

<span id="page-40-0"></span>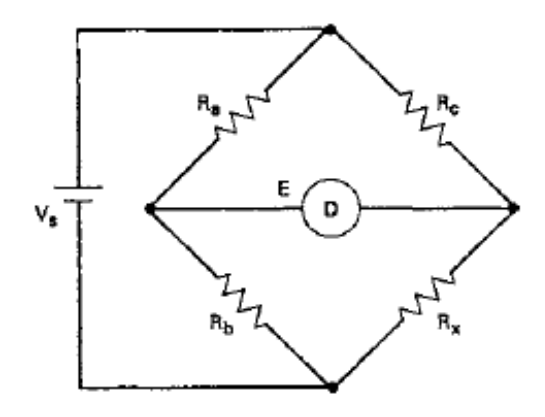

Figura 2.4: Misura di resistenza con ponte di Wheatstone.

due fisse e di ugual valore  $(R_b \nvert R_c)$  collegate come in figura [2.4.](#page-40-0) Tra gli estremi del ponte è collegato un generatore di tensione continua Vs e nei punti intermedi è collegato un voltmetro. Il potenziometro viene variato finch´e la tensione misurata dal voltmetro diventa pari a 0V. Quando questa condizione viene verificata il ponte è bilanciato e applicando semplicemente la legge di Ohm e di Kirchhoff si trova che il rapporto tra le resistenze risulta:

$$
\frac{R_b}{R_a} = \frac{R_x}{R_c} \tag{2.8}
$$

Dall'equazione possiamo ricavare il valore di  $R_x$ :

$$
R_x = \frac{R_b R_c}{R_a} \tag{2.9}
$$

Il ponte di Wheatstone pone le basi per il concetto di misura differenziale, misura che è estremamente precisa e accurata.

La sensibilità del ponte esprime la minima variazione relativa della grandezza incognita che si è in grado di percepire intorno ad una apparente condizione di bilanciamento. Misurata la grandezza incognita che chiamiamo X, la si incrementi di una quantità infinitesima  $\delta x$  e si veda quanto vale il valore  $\Delta\lambda$ del rilevatore di tensione nei punti intermedi del ponte. La sensibilità viene così definita:

$$
\sigma = \frac{\delta \lambda}{\Delta \lambda} \frac{\delta x}{X} \tag{2.10}
$$

dove  $δλ$  è la variazione minima di tensione misurabile.

#### 2.4.2 Ponti in corrente alternata

I ponti in corrente alternata si classificano in due grandi categorie:

- Ponti a frequenza industriale, da 50 Hz a qualche KHz.
- Ponti a radiofrequenza, per frequenze superiori a 1KHz.

I principali componenti utilizzati sono:

- Condensatori e condensatori variabili. Fanno parte dell'elemento reattivo. I condensatori variabili sono quelli che più si avvicinano all'idealità in quanto è possibile scegliere con precisione il valore di capacità, il difetto è che possono essere usati solo a radiofrequenze essendo costruiti in aria e avendo così piccoli valori di capacità.
- Induttori. Componenti poco ideali ma facente parte comunque degli elementi reattivi del circuito.
- Resistori e resistori variabili. Componenti base anche del ponte di Wheastone. Si deve prestare attenzione ai resistori variabili in quanto producono una grande quantit`a di distorsione.

I ponti si classificano anche in:

- Ponti a rapporto: un ponte si dice a rapporto quando le impedenze di uno dei due lati sono elementi puri, in genere o due resistenze o due capacità campione.
- Ponti a *prodotto*: si dice invece ponte a prodotto quello in cui le impedenze opposte sui due lati sono elementi puri.

#### 2.4.3 Ponte universale

In un sistema di misura di impedenza sono contenuti diversi tipi di ponti che condividono vari elementi del ponte principale. Questa configurazione viene chiamata ponte universale.

Tipicamente ha una disposizione a ponte di Wheatstone ed `e costituito da elementi base disposti con una certa logica dipendente dall'elemento che si deve andare a misurare.

Come abbiamo già visto in regime stazionario il ponte di Wheatstone è utilizzato per la misura di resistenze. Si può estendere il procedimento utilizzato per la misura di resistenza anche in regime sinusoidale se il valore di reattanza intrinseca `e relativamente piccolo. Essendo molto flessibile, il ponte di Wheatstone pu`o essere modificato dalla forma originale aggiungendo per esempio più resistenze variabili al posto di un unica resistenza  $R_b$ ; in questo modo è possibile misurare qualsiasi valore di resistenza  $R_X$  in quanto è più facile trovare il giusto rapporto tra le resistenze. Per lo stesso motivo il ponte può essere modificato aggiungendo, tramite un selettore, la possibilità di scegliere tra più resistenze il valore complessivo di  $R_C$ . Questa modifica sarà applicabile anche per la misura di induttanze e capacità.

<span id="page-42-0"></span>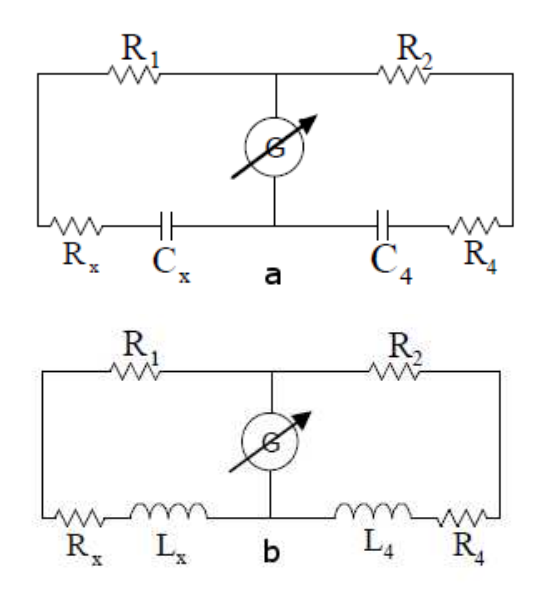

Figura 2.5: a) Ponte di Gott. b) Ponte di Wien.

#### Ponte a rapporto di Gott e di Wien

Il ponte a rapporto di Gott è rappresentato in figura  $2.5/a$  $2.5/a$ . E' un ponte a rapporto reale che dà la possibilità di misurare sia il contributo capacitivo che resistivo dell'impedenza incognita. Il ponte di De Sauty è molto simile ma può misurare solo il contributo capacitivo. Nel circuito di Gott è infatti rappresentato per ogni condensatore la rispettiva resistenza serie di perdita (ESR).

Le relazioni sono le seguenti:

$$
R_X = \frac{R_1}{R_2} R_4 \tag{2.11}
$$

$$
C_X = \frac{R_2}{R_1} C_4 \tag{2.12}
$$

L'angolo di perdita della capacità incognita è calcolabile a prescindere dalle due resistenze  $\mathcal{R}_1$ e $\mathcal{R}_2$ :

$$
\tan(\delta_X) = wR_4C_4\tag{2.13}
$$

Il ponte a rapporto di Wien è rappresentato in figura  $2.5/b$  $2.5/b$ . E' molto simile al ponte di Gott ma al posto delle capacità abbiamo due induttanze. Il ponte infatti permette di misurare una induttanza incognita  $L_X$  e la sua

<span id="page-43-0"></span>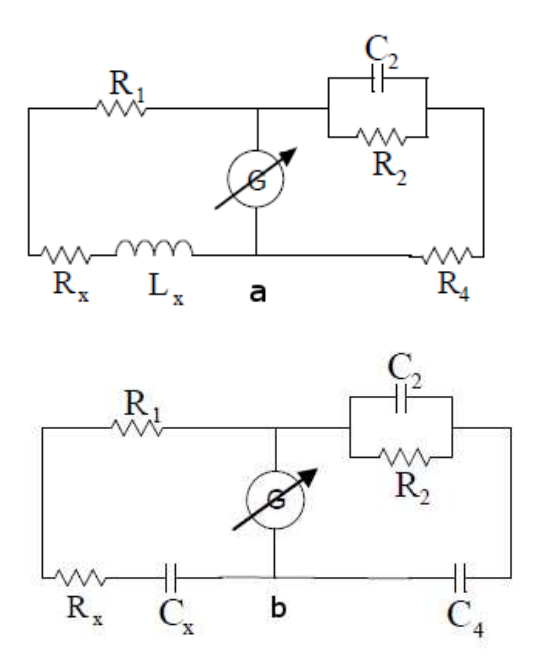

Figura 2.6: a) Ponte di Maxwell. b) Ponte di Schering.

resistenza di perdita  $R_X$ . Le relazioni che danno al misura sono le seguenti:

$$
R_X = \frac{R_1}{R_2} R_4 \tag{2.14}
$$

$$
C_X = \frac{R_1}{R_2} L_4 \tag{2.15}
$$

Il fattore di qualità è calcolabile a prescindere dalle due resistenze  $R_1$  e  $R_2$ :

$$
Q = \frac{wL_X}{R_X} = \frac{wL_4}{R_4}
$$
\n(2.16)

#### Ponte a prodotto di Maxwell e di Schering

Il ponte a prodotto di Maxwell è un ponte reale il cui schema circuitale è rappresentato in figura [2.6/](#page-43-0)a. Il generatore sinusoidale deve funzionare a frequenza superiore a 1000 Hz. Le resistenze e le capacità sono campioni noti; la  $R_2$  e la  $C_2$  sono messe in parallelo perché se fossero in serie i valori di reattanza che si otterrebbero non sarebbero sufficienti a compensare il ponte. Con questo ponte si ottiene:

$$
R_X = \frac{R_1}{R_2} R_4 \tag{2.17}
$$

$$
L_X = R_1 R_4 C_2 \tag{2.18}
$$

Il ponte a prodotto di Schering è un ponte puramente immaginario e si usa per misurare impedenze per confronto con una capacità campione. Il circuito è rappresentato in figura  $2.6/b$  $2.6/b$ . Le relazioni che si trovano sono le seguenti:

$$
R_X = \frac{C_2}{C_4} R_1 \tag{2.19}
$$

$$
C_X = R_2 R_1 C_4 \tag{2.20}
$$

Per quanto riguarda l'angolo di perdita si può calcolare come:

$$
\tan(\delta_X) = wR_2C_2\tag{2.21}
$$

### 2.5 Ponti di misura automatici

Per molti ponti di misura come quello di Wheatstone è necessario variare dei parametri e misurarli manualmente. Negli ultimi anni tuttavia sono stati sviluppati molti ponti di misura automatici per diminuire il lavoro umano e i relativi errori che comporta. Un esempio è dato dalla figura [2.7.](#page-44-0)

Un enorme vantaggio per i moderni sistemi di misura, che ha portato alla loro grande diffusione, è la possibilità di avere dei dispositivi per la comunicazione esterna integrati. Questa possibilità è data dal fatto che i

<span id="page-44-0"></span>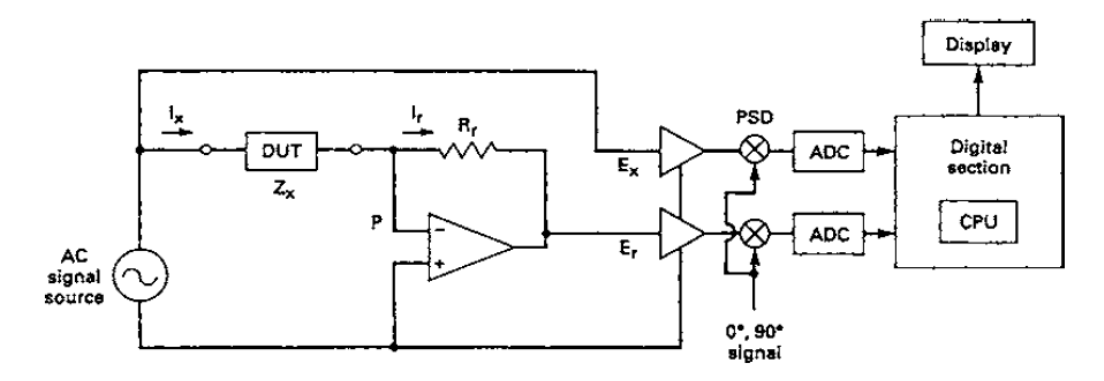

Figura 2.7: Esempio di ponte automatico.

segnali acquisiti dai ponti di misura possono essere digitalizzati ed elaborati numericamente attraverso processori.

Ci sono dei parametri fondamentali che si devono considerare se si va ad utilizzare un ponte automatico:

- Range di impedenza. Specifica il limite di impedenza del componente che si vuole misurare. Normalmente è specificato il range di valori di R, L, C che è possibile misurare con un dispositivo.
- $\bullet$  Accuratezza di misura. Specifica quanto vicino è la misura effettuata rispetto al valore vero. Normalmente è espressa come percentuale rispetto al valore vero più un offset.
- Livello del segnale di test. Specifica il livello del segnale applicato al componente che si stà misurando ed è molto importante per alcuni componenti il cui valore pu`o variare con la tensione ai loro capi.
- Tempo di misura. E' il tempo di misura effettivo del dispositivo sotto test. E' molto importante quando si devono effettuare molte misure su più componenti, ad esempio in una catena di montaggio. Più sarà veloce la misura e più componenti potranno essere testati. Oltre al tempo di misura si deve considerare anche l'eventuale tempo per cui il componente ritorna allo stato normale.
- Range di temperatura. E' la variazione di temperatura ambiente in cui il misuratore può funzionare.

Per scegliere correttamente un dispositivo automatico è quindi necessario considerare che tipo di misure si desiderano fare e qual'è il range di misurazione che si prospetta. Non è da sottovalutare il tempo di misura in quanto alcuni metodi richiedono sopratutto un "lungo" tempo di attesa per il ripristino dello stato originale, un esempio è la misura di un condensatore tramite tempo di carica e di scarica. Infine si deve considerare l'errore di misura ammissibile nella prova che si vuole fare, di norma lo si trova espresso come valore percentuale.

# Capitolo 3

# Misura con metodo a ponte "quasi bilanciato"

## 3.1 Introduzione

Il metodo detto a ponte quasi bilanciato, che verrà studiato da qui in avanti, viene applicato per determinare il valore della parte attiva e reattiva di un'impedenza in modo separato. Questo `e possibile sfruttando un falso stato del ponte detto stato quasi bilanciato. Rispetto ad altri metodi questo procedimento permette la misura di induttanze, capacità, resistenze, fattori di qualit`a e fattori di dissipazione senza l'influenza della frequenza di alimentazione con cui si effettua la misura. Lo stato quasi bilanciato corrisponde ad avere i due rami del ponte in quadratura. Per andare a verificare lo stato del ponte pu`o essere usato un rilevatore o un oscilloscopio. Uno dei vantaggi di questo metodo è la possibilità in futuro di essere automatizzato apportando solo dei piccoli cambiamenti al circuito.

In commercio esistono già molti strumenti automatici per misurare impedenze. I strumenti portatili, che si trovano in commercio, usano spesso un oscillatore la cui frequenza dipende dal valore della capacità o dell'induttanza sotto test; questo porta ad avere degli svantaggi: la frequenza di lavoro, che dev'essere variabile per permettere la misurazione di componenti diversi, incide fortemente sulla misura, sopratutto per quanto riguarda la misura di induttanze; le perdite del componente, e quindi la parti reali delle impedenze, non sono tenute in considerazione. Otteniamo così un'incertezza di misura intorno all'1%.

Il metodo che verrà qui implementato misura separatamente parte reale e parte immaginaria dell'impedenza per una data frequenza. La parte reale darà informazioni riguardo le perdite del componente, mentre la parte immaginaria dar`a informazioni riguardo il valore di reattanza del componente. Per fare questo si andr`a ad agire come vedremo su un controllo che porterà il ponte su due stati quasi bilanciati in modo separato ma dipendenti tra di loro. Con questo metodo è stato dimostrato che si può ottenere una precisione di misura intorno o migliore al 0,08

# 3.2 Analisi del circuito

Il ponte di misura è costituito da quattro componenti principali:

- Un generatore sinusoidale  $\overline{U_q}$  a frequenza e ampiezza variabile.
- $\bullet$  Una resistenza R di valore noto e prefissato (si vedrà che poi potrebbe essere comunque necessario poterla variare).
- $\bullet$  Una resistenza  $R_1$  di valore variabile (potenziometro).
- Il componente da testare  $Z = R_Z + jX_Z$ .

Il circuito di misura è mostrato in figura [3.1.](#page-48-0)

Il generatore sinusoidale che viene rappresentato è *ideale*, in quanto non viene per il momento considerata la resistenza serie  $R<sub>q</sub>$  che presentano in realtà tutti i generatori<sup>[1](#page-47-0)</sup>, ed è indicato con  $U_{ab}$  (proprio perché viene posto ai nodi indicati con 'a' e 'b'). Questo genera una tensione pari a  $U_{ab} = U_M \sin(wt + \alpha)$  che coincide con un fasore del tipo  $\overline{U_{ab}} = U_{ab}e^{j\alpha}$ . Il primo ramo del circuito è formato dall'impedenza incognita Z, che può essere un'induttore o una condensatore, e dalla resistenza R di valore noto. Il secondo ramo del circuito è formato dal solo potenziometro  $R_1$  che per semplicità è stato diviso in due resistenze di valore rispettivamente  $(1-k)R_1$ e  $kR_1$ , con  $0 \le k \le 1$ , tali che  $(1-k)R_1+kR_1 = R_1$ . Come si vede, per  $k = 0$ il potenziale del nodo 'd' corrisponde al potenziale del nodo 'b', mentre per  $k = 1$  il potenziale del nodo 'd' corrisponde al potenziale del nodo 'a'. Nella rappresentazione circuitale sono stati indicati i versi delle due correnti  $I_1$  e I<sup>2</sup> nei rispettivi rami del ponte e la tensione ai punti intermedi dei due rami chiamata  $\overline{U_{cd}}$ .

Il ponte si basa su quattro parametri variabili dall'esterno: la tensione massima del generatore  $U_M$ , la frequenza del generatore f, il valore della resistenza R e il valore di k che rappresenta il partizionamento del potenziometro come

<span id="page-47-0"></span><sup>&</sup>lt;sup>1</sup>La resistenza  $R_g$  non viene considerata per la spiegazione del metodo di misura in quanto va solo a modificare l'ampiezza totale del segnale in uscita dal generatore e quindi sulla tensione  $U_{ab}$ . Il modulo di questa tensione non va ad incidere direttamente sul metodo di misura e pu`o essere impostata a piacere, considerando sempre che questa tensione va ad alimentare componenti passivi che hanno una tensione massima applicabile limitata, che questa tensione pu`o influire sul funzionamento dei componenti reali (effetti termici, campi magnetici elevati, rottura di dielettrici, correnti elevate sulle piste o sulle connessioni) e che deve essere misurata con una certa precisione e che non pu`o quindi scendere sotto determinati limiti del sistema di misura.

<span id="page-48-0"></span>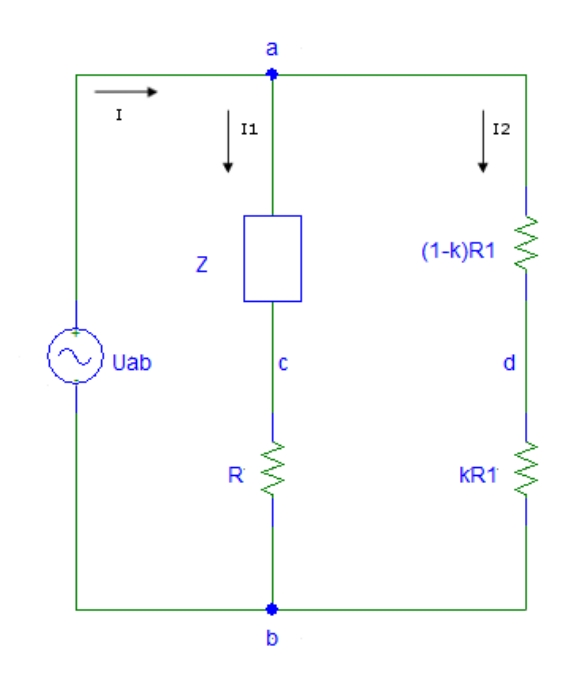

Figura 3.1: Circuito analizzato.

illustrato in precedenza. [2](#page-48-1)

Entrambi gli stati del ponte si ottengono andando ad agire sul potenziometro, in particolare il primo stato consentirà di ottenere la quadratura di fase tra i due rami del ponte in modo tale da ottenere la parte reale dell'impedenza; il secondo stato invece consentirà di ottenere la parte immaginaria dell'impedenza e dipender`a fortemente dalla condizione al primo stato. Per analizzare i due stati si andrà ad utilizzare il diagramma vettoriale del circuito.

Il circuito è stato progettato per misurare sia capacità che induttanze, per lo studio è utile dividere il problema nei due casi in quanto si troveranno delle condizioni differenti in base al tipo di impedenza da misurare.

#### 3.2.1 Considerazioni preliminari

Supponiamo che i valori R, f e il valore del generatore siano prefissati. Come abbiamo già detto il ponte viene alimentato da un generatore sinusoidale di frequenza determinata e fase  $\alpha$ , in termini fasoriali otteniamo:  $\overline{U_{ab}} = U_{ab}e^{j\alpha}$ . La corrente erogata dal generatore, che chiamiamo I, è il

<span id="page-48-1"></span><sup>&</sup>lt;sup>2</sup>In realtà la resistenza R, la tensione  $U_M$  e la frequenza f sono parametri che vengono scelti prima di effettuare la misura ma cambiano in base al valore di impedenza che viene inserito.

risultato della somma delle due correnti  $I_1$  e  $I_2$  e in termini fasoriali sarà  $\overline{I} = Ie^{j\beta}$ . Lo sfasamento  $\alpha - \beta$ , tra tensione e corrente del generatore, è determinato dall'impedenza equivalente vista ai capi del generatore stesso data dal parallelo tra l'impedenza equivalente del primo ramo del ponte, serie dell'impedenza incognita Z e della resistenza  $R$ , e la resistenza  $R_1$  del secondo ramo del ponte.

 $I_2$  è determinata dal rapporto tra la tensione del generatore e la resistenza totale del potenziometro per cui è in fase con la tensione  $U_{ab}$ . La corrente  $I_1$ invece è il risultato del rapporto tra la tensione del generatore e l'impedenza del primo ramo per cui è sfasata rispetto alla tensione  $U_{ab}$ .

Nel primo ramo la tensione  $U_{cb}$  si trova in fase con la corrente  $I_1$  mentre la tensione  $U_{ac}$  si trova sfasata rispetto a questa e la somma di queste due dovrà dare  $U_{ab}$ .

Se consideriamo l'impedenza Z come la sintesi serie o parallelo di una resistenza e una reattanza, chiameremo  $I_X$  la corrente che attraversa la reattanza e  $I_R$  la corrente che attraversa la resistenza. In una sintesi serie le correnti avranno la seguente relazione  $I_1 = I_X = I_R$  mentre in una sintesi parallelo avremo  $I_1 = I_X + I_R$ .

Nello studio del circuito verr`a presa come corrente di riferimento quella che scorre nella reattanza e quindi  $I_X$ , tutti gli altri sfasamenti faranno riferimento a questa corrente.

Di seguito si trovano delle relazioni semplici ma fondamentali per iniziare l'analisi:

$$
U_{ac} = ZI_1 \quad U_{cb} = RI_1 \quad U_{ad} = (1 - k)R_1I_2 \quad U_{db} = kR_1I_2 \tag{3.1}
$$

#### 3.2.2 Caso induttivo

Il circuito è quello rappresentato in figura [3.2.](#page-50-0)

L'induttore viene approssimato con la sintesi serie formata da una parte resistiva, che chiameremo  $R_L$ , e una parte reattiva, che chiameremo  $X_L = wL$ , vedi figura [3.3.](#page-50-1) La tensione ai capi dell' intero induttore,  $U_{ac}$ , è in anticipo rispetto alla corrente  $I_X$  di un certo angolo che dipende dal valore resistivo che presenta l'impedenza induttiva.

La corrente  $I_X$ , che è stato deciso di prendere come riferimento, scorre sulla reattanza e corrisponde a quella che scorre sulla resistenza e quindi sull'intera impedenza avendo scelto una sintesi serie. La tensione  $U_{ac}$  è data dalla somma delle tensioni  $U_{ae}+U_{ec}$  dove e è il punto intermedio nella sintesi serie (vedi figura [3.3\)](#page-50-1). <sup>[3](#page-49-0)</sup> La caduta di tensione  $U_{ae}$  ai capi dell'induttanza si trova sfasata di  $\pi/2$  in anticipo rispetto alla corrente  $I_1$ , mentre la tensione  $U_{ec}$  ai capi della resistenza  $R_L$  si trova in fase con la corrente  $I_1$ . Si ricorda

<span id="page-49-0"></span> $3^3$ Come punto intermedio si intende quello tra resistenza RL e induttanza L.

<span id="page-50-0"></span>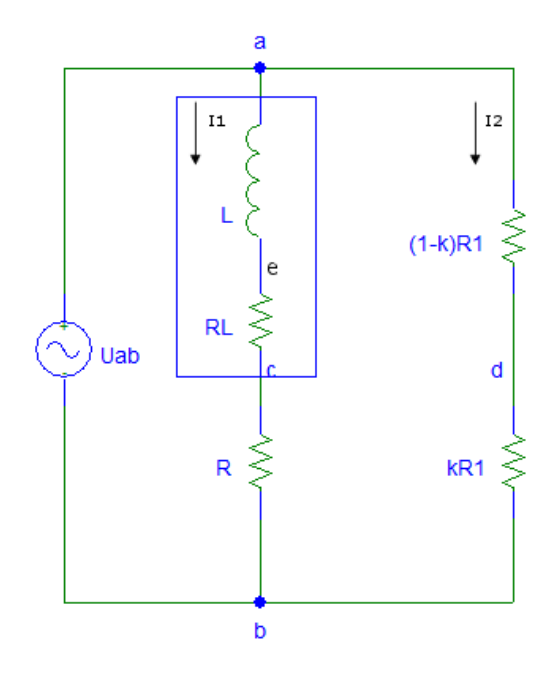

Figura 3.2: Caso induttivo.

<span id="page-50-1"></span>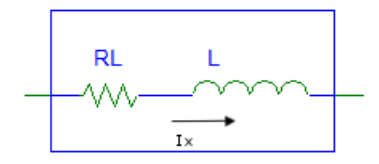

Figura 3.3: Sintesi serie di una induttanza.

<span id="page-51-0"></span>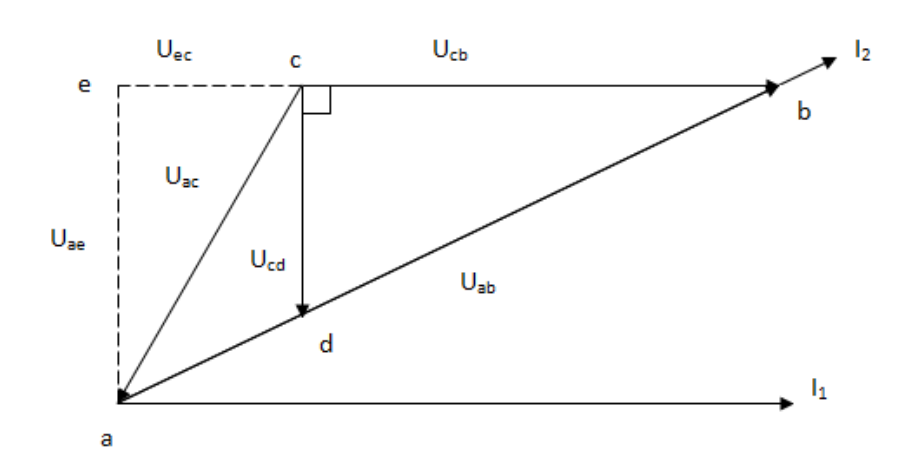

Figura 3.4: Diagramma fasoriale induttivo per il primo stato quasi bilanciato.

che la somma  $U_{ac} + U_{cb}$  deve dare  $U_{ab}$  e che  $U_{cb}$  si trova in fase con  $I_1$ . Tutto questo per quanto riguarda il primo ramo del ponte.

Per il secondo ramo del ponte ricordiamo che la corrente  $I_2$  si trova in fase con la tensione del generatore.

La tensione  $U_{ad}$ , determinata dalla posizione del punto 'd' nel diagramma fasoriale, può assumere valori compresi tra  $0V e U_{ab} e$  ha uno sfasamento sempre uguale a quello di  $I_2$  essendo  $U_{ab} = U_{ad} + U_{db}$ . Tutto questo serve per costruire il diagramma fasoriale di figura [3.4.](#page-51-0)

Il diagramma forma tre triangoli:  $a\hat{e}b$ ,  $a\hat{c}b$  e  $d\hat{c}b$ . Tutti fanno capo al punto c mentre gli altri punti sono in generale diversi. Ricordiamo che l'unico punto che può spostarsi nel diagramma è il punto d.

Il primo stato di ponte quasi bilanciato si ottiene rendendo i triangoli  $a\hat{e}b$  e  $d\hat{c}b \sim$  simili.<sup>[4](#page-51-1)</sup> Il punto 'd', che può essere spostato lungo  $U_{ab}$  nel diagramma fasoriale, determina la seguente ripartizione:

$$
U_{db} = \alpha U_{ab} \tag{3.2}
$$

<span id="page-51-2"></span>Per la proprietà sui triangoli simili possiamo identificare l'uguaglianza

$$
\frac{I_1 R}{I_1 R_L} = \frac{\alpha U_{ab}}{(1 - \alpha) U_{ab}}
$$
\n(3.3)

<span id="page-51-1"></span><sup>4</sup>Due triangoli si dicono simili se si hanno due triangoli rettangoli con due cateti in proposizione.

<span id="page-52-0"></span>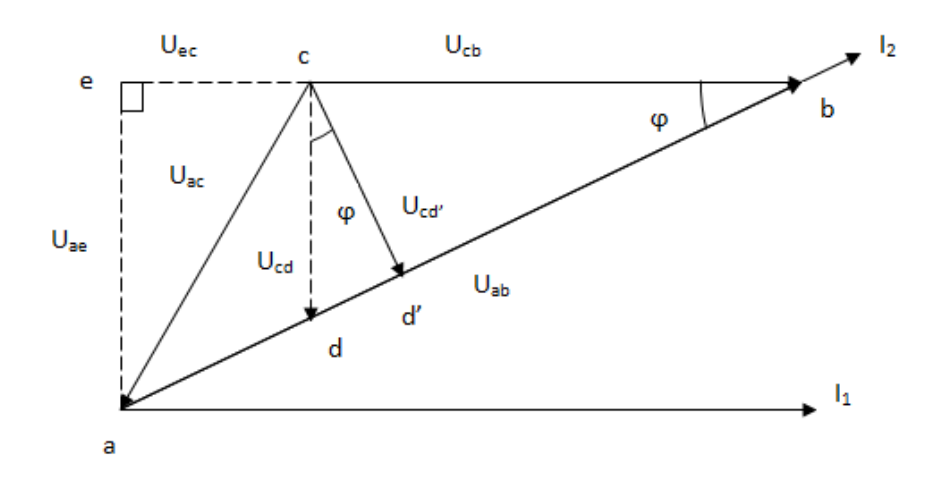

Figura 3.5: Diagramma fasoriale induttivo per il secondo stato quasi bilanciato.

con  $0 \leq \alpha \leq 1$  e riferito al valore di  $kR_1$  (cioè la parte di resistenza tra il punto 'd' e il punto 'b').

Dalla relazione [3.3](#page-51-2) otteniamo

$$
R_L = R \frac{(1 - \alpha)}{\alpha} \tag{3.4}
$$

cioè il valore della parte reale dell'impedenza. Il risultato è indipendente dalla frequenza con cui alimentiamo il circuito e dipende solo da R e da  $\alpha$ , parametri fissi e misurabili.

La condizione di similarità si può determinare operativamente se si rende  $U_{dc}\perp U_{cb}$ . Per far questo si deve variare il potenziometro  $R_1$  fintanto da rendere ortogonali le due tensioni.

Il secondo stato di ponte quasi bilanciato è rappresentato nel diagramma fasoriale di figura [3.5.](#page-52-0) Si ottiene dal primo stato rendendo l'angolo a capo del triangolo  $\hat{dbc}$  uguale all'angolo a capo del triangolo  $\hat{dcd'}$ . Per fare questo si dovrà spostare il punto 'd' nel diagramma fasoriale, variando cioè il potenziometro  $R_1$ . Il risultato è la relazione di proporzionalità seguente:

$$
U_{db} = \lambda U_{ab} \tag{3.5}
$$

con  $0 \leq \lambda \leq 1$ .

<span id="page-52-1"></span>Utilizzando nuovamente le relazioni sui triangoli si ottiene

$$
\tan \varphi = \frac{X_L I_1}{R_L I_1 + R I_1} = \frac{U_{cd'}}{\lambda U_{ab}} = \frac{(1 - \lambda)U_{ab} - (1 - \alpha)U_{ab}}{U_{cd'}}
$$
(3.6)

<span id="page-53-0"></span>dall equazione [3.6](#page-52-1) si ricava:

$$
X_L = \frac{(\alpha - \lambda)U_{ab}}{U_{cd'}}
$$
\n(3.7)

Per determinare il valore di  $U_{cd'}$  si fa uso nuovamente dell'equazione [3.6](#page-52-1) e si trova

$$
U_{cd'}^2 = \lambda(\alpha - \lambda)U_{ab}^2
$$
\n(3.8)

sostituendo questa nell'equazione [3.7](#page-53-0) si ottiene:

$$
X_L = R \frac{\sqrt{(\alpha - \lambda)}}{\alpha \sqrt{\lambda}} \tag{3.9}
$$

Questa mostra come il valore di  $X_L$  dipende unicamente da R e dai due parametri α e λ. Per determinare operativamente la posizione esatta del punto 'd' basterà rendere  $U_{cd}\perp U_{ab}$  agendo sul potenziometro  $R_1$ .

Come è già stato discusso precedentemente l'induttore non è un elemento ideale ma presenta un fattore di dissipazione dato dalla resistenza serie che presenta ai suoi capi. In particolare la resistenza a frequenze elevate aumenta per l'effetto pelle, proporzionale in modo approssimato alla radice quadrata della frequenza. Dai risultati ottenuti è possibile determinare la qualità dell'induttanza ad una certa frequenza f esprimendo il fattore di merito (Q) come:

$$
Q = \frac{X_L}{R_L} = \sqrt{\frac{\alpha - \lambda}{\lambda}} \frac{1}{(1 - \alpha)}
$$
\n(3.10)

Più grande è il suo valore e migliore è il rendimento dell'induttore.

Se si va a rappresentare l'impedenza nel piano di Gauss si trova che il valore di  $R_L$  viene indicato sull'asse delle ascisse e il valore di  $X_L$  sull'asse delle ordinate. La somma di questi due fasori dà il fasore dell'impedenza totale. L'angolo tra l'impedenza totale  $(R_L + jX_L)$  e l'asse delle ascisse, dove è rappresentato  $R_L$ , viene identificato con  $\rho$  e può essere calcolato utilizzando il fattore di merito:  $\rho = \arctan(Q)$  (la relazione è ricavata da considerazioni trigonometriche sul diagramma nel piano di Gauss). Questo angolo da la stessa informazione di Q e cioè quanta energia viene immagazzinata rispetto a quanta ne viene dissipata. E' importante notare che entrambi i fattori non dipendono dalla frequenza f ma solo dai parametri  $\alpha$  e  $\lambda$ .

#### 3.2.3 Caso capacitivo

Il caso capacitivo `e molto simile a quello induttivo, il circuito di figura [3.6](#page-54-0) utilizza infatti gli stessi componenti resistivi.

Il condensatore viene descritto con una sintesi parallelo, vedi figura [3.7.](#page-55-0) La

<span id="page-54-0"></span>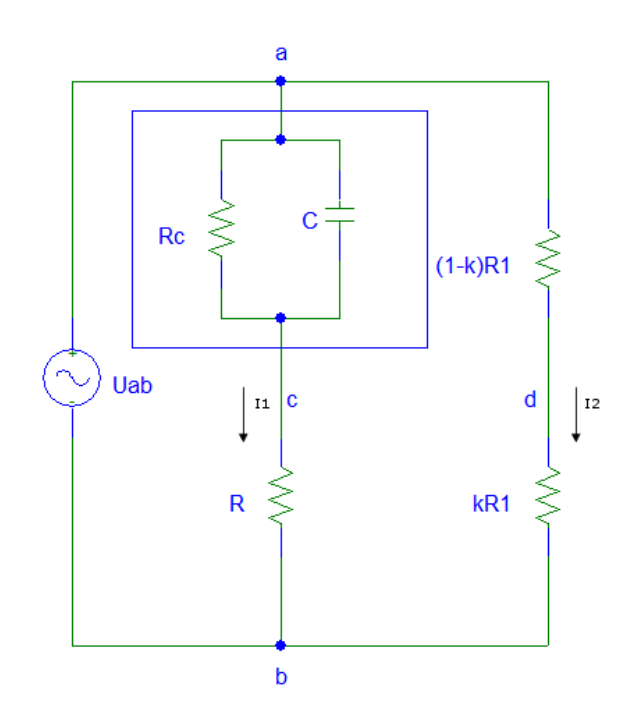

Figura 3.6: Caso capacitivo.

corrente che attraversa la reattanza  $I_X$  è diversa dalla corrente  $I_1$  in quanto si trova in parallelo alla corrente  $I_Rc$  che scorre sulla resistenza capacitiva in parallelo alla reattanza, per questo motivo possiamo dire che  $I_1 = I_X + I_{Rc}$ . La  $R_C$  è di norma molto elevata e, trovandosi in parallelo al condensatore ideale, è spesso trascurabile come verrà confermato in seguito dalle prove effettuate. E' bene in generale tenerne comunque conto perché verrà utilizzata nel metodo che andremo ora a descrivere. Per studiare il circuito verr`a utilizzato nuovamente il diagramma fasoriale e quindi, per costruirlo, si devono capire le relazioni esistenti tra tensioni e correnti.

La tensione  $U_{ac}$  ai capi del condensatore si trova sfasata di  $\pi/2$  in ritardo rispetto alla corrente  $I_X$  che scorre nella reattanza. Questa è anche la stessa che si trova ai capi della resistenza  $R_C$  e quindi la corrente  $I_{Rc}$  sarà in fase con la tensione  $U_{ac}$ . La corrente  $I_1$ , come possiamo vedere dal diagramma in figura [3.7,](#page-55-0) è data dalla somma vettoriale di queste due componenti.

La tensione  $U_{cb}$ , essendo ai capi della resistenza R, si trova in fase con la corrente  $I_1$  e la somma di questa con la tensione  $U_{ac}$  fornisce la tensione  $U_{ab}$  del generatore. Il secondo ramo formato dal potenziometro, che anche questa volta è stato scomposto in due resistenze la cui somma da sempre  $R_1$ , ha una corrente  $I_2$  che si trova in fase con la tensione  $U_{ab}$  e quindi anche le tensioni  $U_{ad}$  e  $U_{db}$  si trovano sullo stesso vettore. Il punto 'd', che si riferisce

<span id="page-55-0"></span>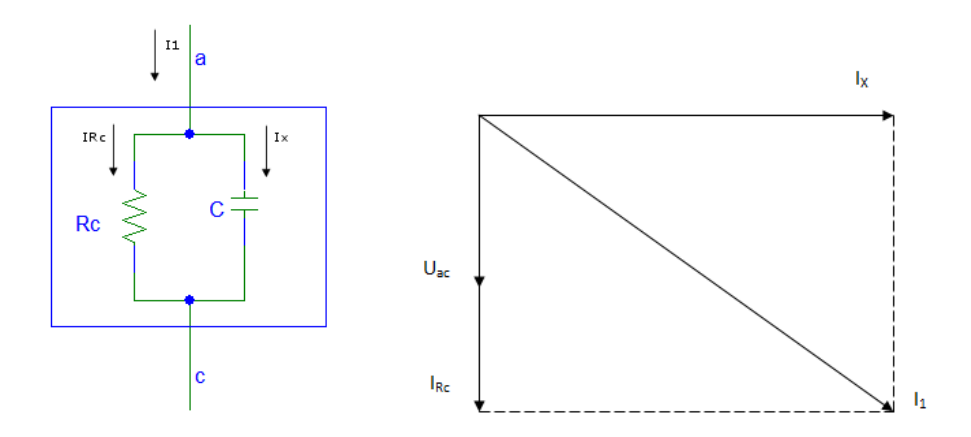

Figura 3.7: Circuito e diagramma fasoriale della sintesi parallelo di un condensatore.

sempre al cursore del potenziometro, si sposta sul versore  $U_{ab}$  e porta ad avere una  $U_{db}$  che varia tra 0V e  $U_{ab}$ . La somma delle correnti  $I_1$  e  $I_2$  ricordiamo che da la corrente fornita del generatore che si troverà quindi sfasata rispetto alla tensione  $U_{ab}$ . Come per l'induttore possiamo ora costruire il diagramma fasoriale che viene riportato in figura [3.8.](#page-56-0)

Per arrivare ai due stati quasi bilanciati si devono considerare i tre triangoli principali:  $a\hat{c}d$ ,  $c\hat{d}b$  e il terzo che non è disegnato nel diagramma fasoriale ma può essere ricostruito come segue: la tensione  $U_{cb}$  è data dalla somma delle due tensioni derivanti dalle due correnti che si vanno sommare a  $I_1$  e cioè  $I_{Rc}R + I_{X}R$  che possono essere riscritte come  $U_{cb} = U_{ac}R/R_C + U_{ac}R/X_C;$ la somma di queste due tensioni forma il nuovo triangolo.

Il primo stato di ponte quasi bilanciato si ottiene realizzando due triangoli simili. Spostando quindi il punto 'd' nel diagramma si ottengono i due triangoli voluti e le tensioni  $U_{db}$  e  $U_{ab}$  saranno tra loro in proporzione:

$$
U_{db} = \alpha U_{ab} \tag{3.11}
$$

con  $0 \leq \alpha \leq 1$ . Avendo reso i due triangoli simili nel diagramma fasoriale, porta ad avere la seguente uguaglianza:

$$
\frac{U_{ac}R_C}{U_{ac}R} = \frac{(1-\alpha)U_{ab}}{\alpha U_{ab}}
$$
\n(3.12)

<span id="page-55-1"></span>Dalla relazione si ottiene la parte reale  $R_C$  dell'impedenza:

$$
R_C = \frac{(1 - \alpha)}{\alpha} R \tag{3.13}
$$

<span id="page-56-0"></span>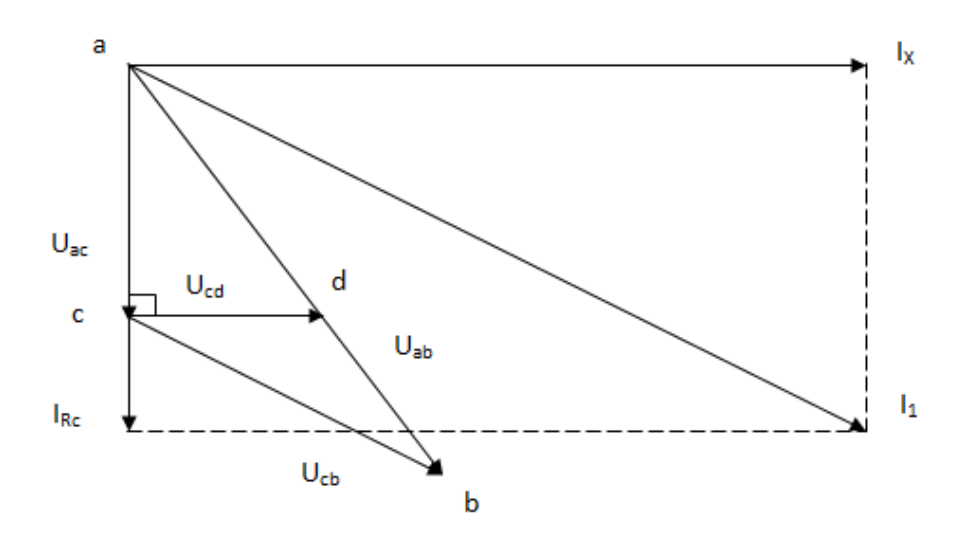

Figura 3.8: Diagramma fasoriale capacitivo per il primo stato quasi bilanciato.

il metodo utilizza solo la variabile α per il calcolo e non la frequenza con cui si stà effettuando la misura. Operativamente questa condizione si realizza se si rende  $U_{dc}\perp U_{ac}$ , variando il potenziometro  $R_1$  finché lo sfasamento tra  $U_{dc}$  e  $U_{ac}$  risulta pari a  $\pi/2$ .

Il secondo stato di ponte quasi bilanciato è rappresentato nel diagramma fasoriale di figura [3.9.](#page-57-0) Si ottiene, come nel caso induttivo, dal primo stato rendendo l'angolo a capo del triangolo  $d\hat{a}c$  uguale all'angolo a capo del triangolo  $d\hat{c}d'$ . Per fare questo si dovrà spostare il punto d nel diagramma, variando cioè il potenziometro  $R_1$ . Il risultato è la relazione di proporzionalità seguente:

$$
U_{db} = \lambda U_{ab} \tag{3.14}
$$

con  $0 \leq \lambda \leq 1$  corrispondente al valore di k nel potenziometro.

<span id="page-56-1"></span>Servendosi delle identità trigonometriche si ricava dal diagramma la relazione:

$$
\tan \varphi = \frac{U_{d'c}}{(1 - \lambda)U_{ab}} = \frac{(\lambda - \alpha)U_{ab}}{U_{d'c}} = \frac{U_{ac}RwC}{U_{ac} + (R/R_C)U_{ac}} \tag{3.15}
$$

<span id="page-56-2"></span>Dall'equazione [3.15](#page-56-1) si trova il valore di  $U_{d'c}$ :

$$
U_{d'c}^2 = (\lambda - \alpha)U_{ab}^2 \tag{3.16}
$$

<span id="page-57-0"></span>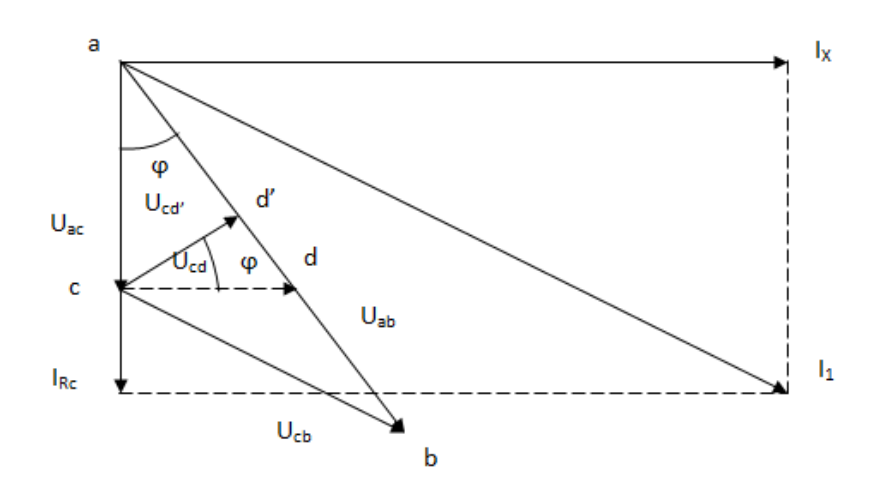

Figura 3.9: Diagramma fasoriale capacitivo per il secondo stato quasi bilanciato.

Riutilizzando l'equazione [3.15](#page-56-1) e sostituendogli  $U_{d'c}$  dato dall'equazione [3.16,](#page-56-2) si deriva il valore di  $wC$  e implicitamente il valore della capacità C:

$$
wC = \left(\frac{1}{R} + \frac{1}{R_C}\right)\sqrt{\frac{(\lambda - \alpha)}{(1 - \lambda)}}
$$
(3.17)

sostituendo infine l'equazione [3.13](#page-55-1) si ottiene:

$$
C = \frac{1}{Rw} \sqrt{\frac{(\lambda - \alpha)}{(1 - \lambda)} \frac{1}{1 - \alpha}}
$$
\n(3.18)

Operativamente si dovrà rendere  $U_{cd}\perp U_{ab}$  variando il potenziometro  $R_1$ . Come è già stato puntualizzato il valore della resistenza parallelo del condensatore reale è molto elevata ma produce comunque un fattore di perdita insieme ad altri fattori che sono stati descritti precedentemente. Il parametro utilizzato per qualificare la purezza di un condensatore è il  $fattore$  di dissipazione, rapporto fra i valori della potenza attiva dissipata nel dispositivo e la corrispondente potenza reattiva impegnata. Nel diagramma di Gauss di un condensatore reale corrisponde alla tangente dell'angolo  $\delta$  che si ha tra il fasore della reattanza  $X_C$  e il fasore dell'impedenza totale  $R_C + jX_C$ . Si noti che se il condensatore fosse ideale questo fattore si annulla in quanto l'angolo δ diventerebbe nullo. Utilizzando le relazioni trigonometriche sul diagramma di Gauss e le relazioni trovate per  $R_C$  e  $X_C$  si trova:

$$
tan(\delta) = \frac{1}{\alpha} \sqrt{\frac{\lambda - \alpha}{1 - \lambda}}
$$
\n(3.19)

Come nel caso induttivo il parametro di dissipazione non dipende da f ma solo da  $\alpha$  e  $\lambda$ .

### 3.3 Analisi temporale e di Bode

Il fatto che la misura non dipenda dalla frequenza non è del tutto vero in quanto non è sempre possibile effettuare le misure con qualunque componente e a qualunque frequenza. E' utile fare una simulazione del primo ramo del ponte utilizzando il generatore reale  $(U_q + R_q)$  e studiarne il diagramma di Bode, in particolare il diagramma delle fasi, per capire quali sono le problematiche riscontrate. Se consideriamo il circuito con il solo generatore ideale  $U_q$  il secondo ramo è effettivamente ininfluente sul primo ramo. Andando a trovare il circuito equivalente di Thevenin sia per il caso induttivo che capacitivo, considerando il primo ramo come il carico del circuito, si vengono a trovare le seguenti relazioni:

- $U_{eq} = U_g \frac{R_1}{R_g + R}$  $R_g+R_1$
- $R_{eq} = R_1 || R_q$

Ponendo una  $R_1$  superiore alla  $R_g = 50\Omega$  ( $R_1 > 100\Omega$ ) si nota che il secondo ramo può essere trascurato sia per quanto riguarda le tensioni sia per quanto riguarda le fasi essendo la tensione misurata al punto d in fase con la tensione  $U_{ab}$  per entrambi i circuiti. Quello che succede se la  $R_1$  non è così elevata, è comunque una sola attenuazione della tensione  $U_{ab}$  rispetto alla U<sup>g</sup> ma nessun sfasamento e quindi, per le considerazioni che verranno fatte successivamente, è marginale. $5$ 

Il principio su cui si basa la misura è lo sfasamento che si crea tra i due rami del ponte, se però questo sfasamento risulta essere molto piccolo o addirittura nullo, è impossibile effettuare le misure (la stessa cosa vale se lo sfasamento è troppo grande). Dallo studio del diagramma vettoriale, essendo uno studio grafico e meno teorico, sembrano non esserci problemi, ma questi si manifestano nella pratica se non teniamo in considerazione i seguenti punti.

Verrà ora discussa la simulazione e lo studio in frequenza delcaso induttivo.

Per la simulazione sono stati scelti i seguenti parametri comuni:

 $\bullet$   $U_g = 2V$ .

<span id="page-58-0"></span> $5Q$ ueste considerazioni valgono se viene scelta la resistenza  $R_1$  in modo corretto, cioè non viene scelto un potenziometro di valore troppo basso da far aumentare considerevolmente la corrente  $I_2$  e quindi anche la corrente fornita dal generatore (Se la corrente fornita aumenta di molto la caduta di tensione sulla  $R_g$  dovuta al secondo ramo è considerevole andando ad abbassare troppo la tensione  $U_{ab}$  a svantaggio delle misurazioni.

<span id="page-59-0"></span>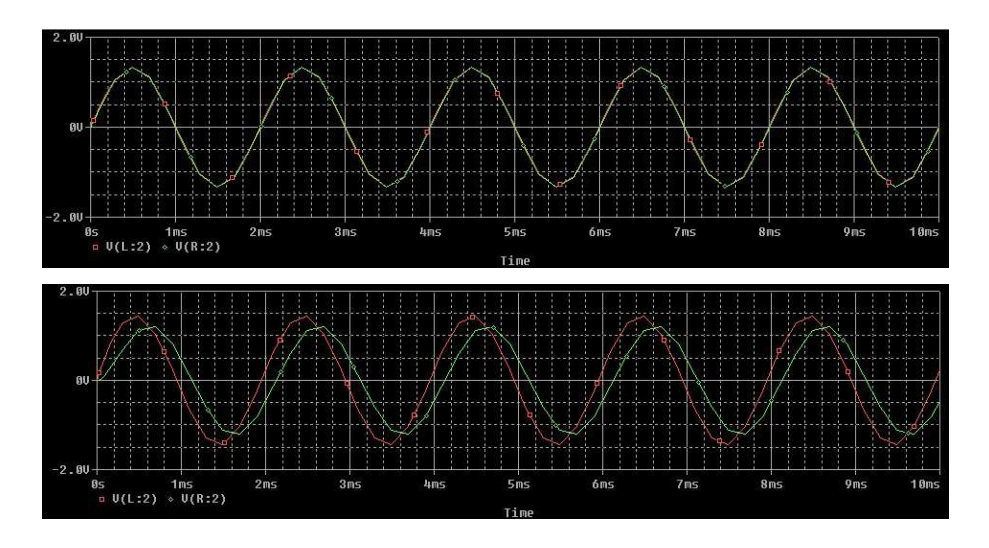

Figura 3.10: Simulazione del circuito con induttanza da 1mH e 20mH.

- $R_q = 50\Omega$ , resistenza di uscita che presenta il generatore utilizzato poi nelle prove di laboratorio.
- $f = 500Hz$ , relativamente bassa.
- $R = 100\Omega$ .

Utilizzando il programma di simulazione PSpice si è andati a costruire due circuiti che simulano il primo ramo: il primo con un'induttanza da 1mH e il secondo con un'induttanza da 20mH. Per ogni circuito si è andati a visualizzare l'andamento nel tempo delle tensioni  $U_{ab} \neq Ug$  avendo inserito la resistenza  $R_g$ , e  $U_{cb}$ . Si considerino quindi i grafici di figura [3.10.](#page-59-0)

La traccia rossa corrisponde alla tensione  $U_{ab}$  mentre la traccia verde corrisponde alla tensione  $U_{cb}$ . Come si può vedere nel primo grafico, che corrispondente al circuito con un'induttanza da 1mH, non c'è sfasamento tra le due tensioni come invece ci si aspettava di avere guardando il diagramma fasoriale. Questo avviene perché il prodotto  $wL = X_L$  diventa pari a  $2 * \pi 500 * 1mH = 3.14\Omega$  cioè molto piccolo rispetto alla R scelta, per cui la tensione  $U_{ae}$  diventa piccola e non produce uno sfasamento apprezzabile tra la  $U_{ab}$  e la  $U_{cb}$ . Il secondo grafico corrisponde al circuito con un'induttanza da 20mH. Si nota già un notevole sfasamento tra le due tensioni, infatti  $X_L = 3.14 * 20 = 62.8\Omega$  un valore molto più significativo e vicino ai 100 Ohm della resistenza R. Questo fa si che la tensione  $U_{cb}$  si abbassi a causa della diminuzione della corrente  $I_1$  e allo stesso tempo che la tensione  $U_{ae}$ aumenti per effetto dell'aumento della reattanza induttiva.

E' possibile ottenere gli stessi risultati mantenendo fisso il valore dell'induttanza e variando la frequenza, oppure variando la resistenza R e l'induttanza

<span id="page-60-0"></span>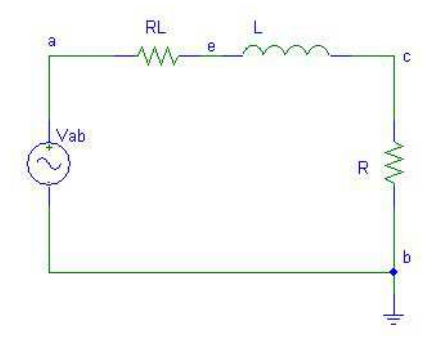

Figura 3.11: Quadripolo induttore.

ma mantenendo fissa la frequenza f.

Per approfondire meglio il problema si deve fare uno studio in frequenza e in particolare utilizzare il diagramma di Bode delle fasi e la funzione di trasferimento successivamente descritta. Quello che interessa per questo studio è il legame che c'è tra la tensione  $U_{ab}$ , che è in fase con la tensione  $U_{db}$ , e la tensione  $U_{cb}$ . E' stata quindi presa come ingresso del sistema la tensione  $U_a b$  e come uscita la tensione  $U_{cb}$  ai capi della resistenza R, si veda la figura [3.11](#page-60-0) per capire come sono messi ingressi e uscite del quadripolo considerato, ed è stata calcolata la funzione di trasferimento seguente:

$$
G(s) = \frac{U_{cb}}{U_{ab}} = \frac{R}{R + R_L + sL} = \frac{R}{R + R_L} \frac{1}{1 + s \frac{L}{R_L + R}}
$$
(3.20)

Con  $R_L = 5\Omega$ , valore intermedio tra i valori misurati sperimentalmente, e R = 100Ω. Per un'induttanza da 1mH si ottiene il diagramma di Bode di figura [3.12](#page-61-0) mentre per un'induttanza di 20mH quello di figura [3.13.](#page-61-1)

Lo sfasamento nel primo caso è significativo a qualche decina di KHz, nel secondo caso è già visibile a qualche centinaio di Hz.

Nel grafico di figura [3.14](#page-61-2) sono stati fatti degli esempi di cosa succede se si mantiene fissa un'induttanza a 50mH e si va a variare il valore di R. Come si pu`o notare per R piccole la pulsazione di taglio del sistema diminuisce garantendo la possibilità di effettuare misure a frequenze più basse, mentre all'aumentare di R la pulsazione di taglio aumenta dovendo aumentare anche la frequenza di misura.

Nel grafico di figura [3.15](#page-62-0) sono stati fatti degli esempi di cosa succede se la resistenza R rimane fissa e se si fa variare il valore di induttanza. In questo caso per induttanze piccole si dovr`a aumentare la frequenza di misura e viceversa per induttanze grandi si potr`a diminuire la frequenza di misura.

<span id="page-61-0"></span>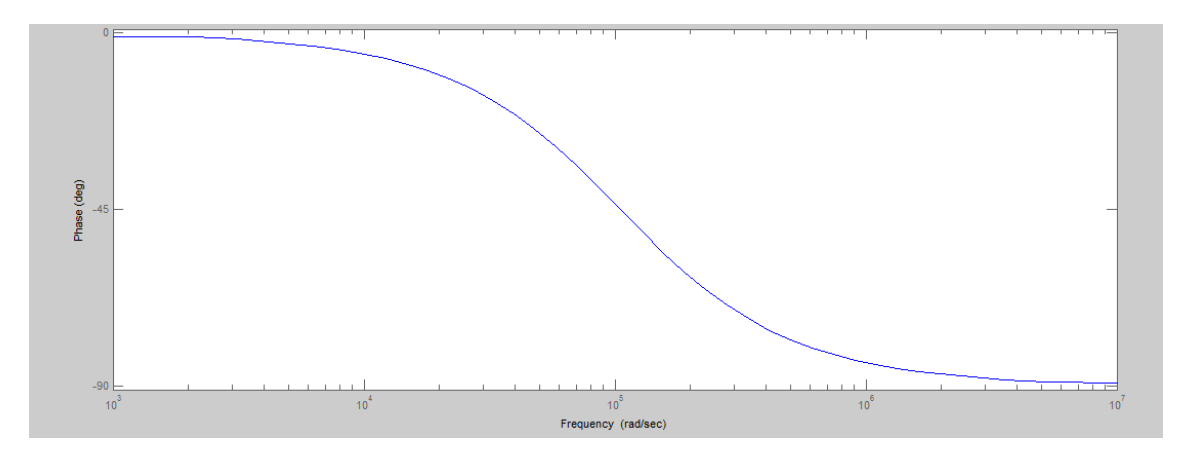

Figura 3.12: Diagramma di Bode con L=1mH.

<span id="page-61-1"></span>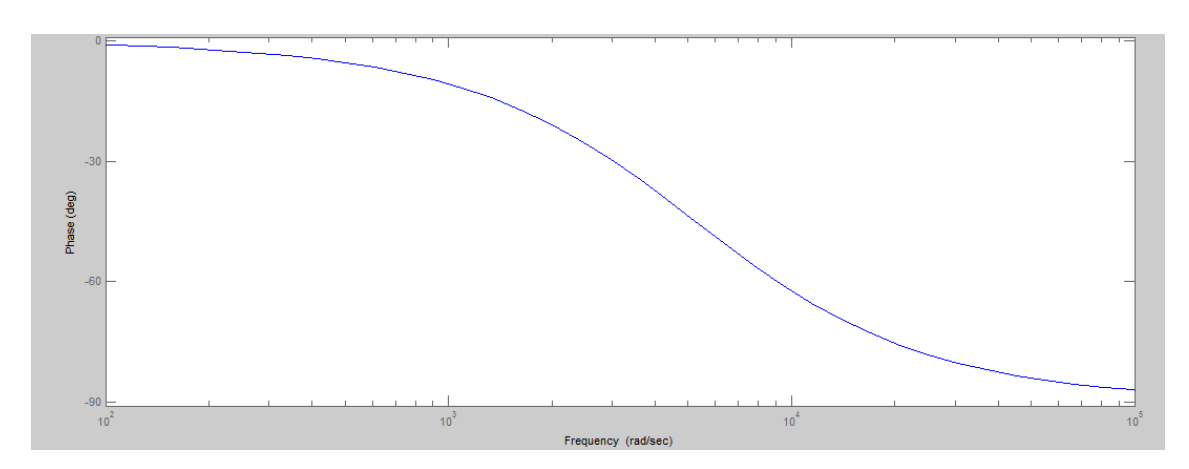

Figura 3.13: Diagramma di Bode con L=20mH.

<span id="page-61-2"></span>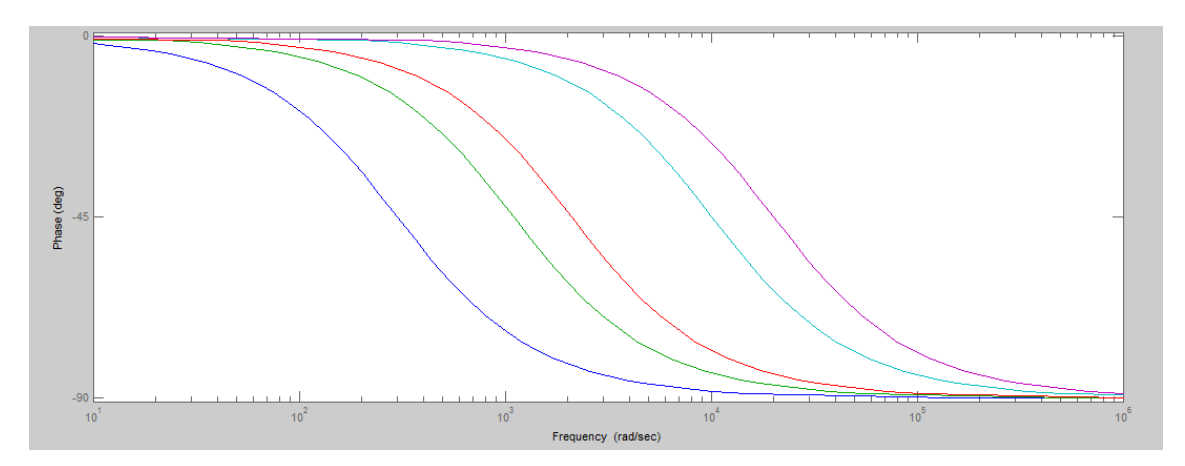

Figura 3.14: Diagramma di Bode con R variabile.

<span id="page-62-0"></span>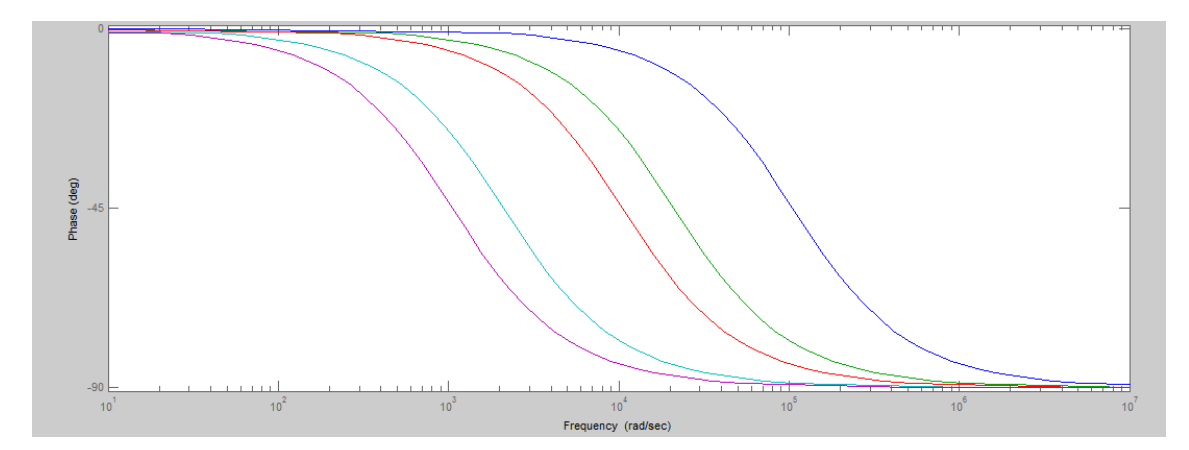

Figura 3.15: Diagramma di Bode con L variabile.

<span id="page-62-1"></span>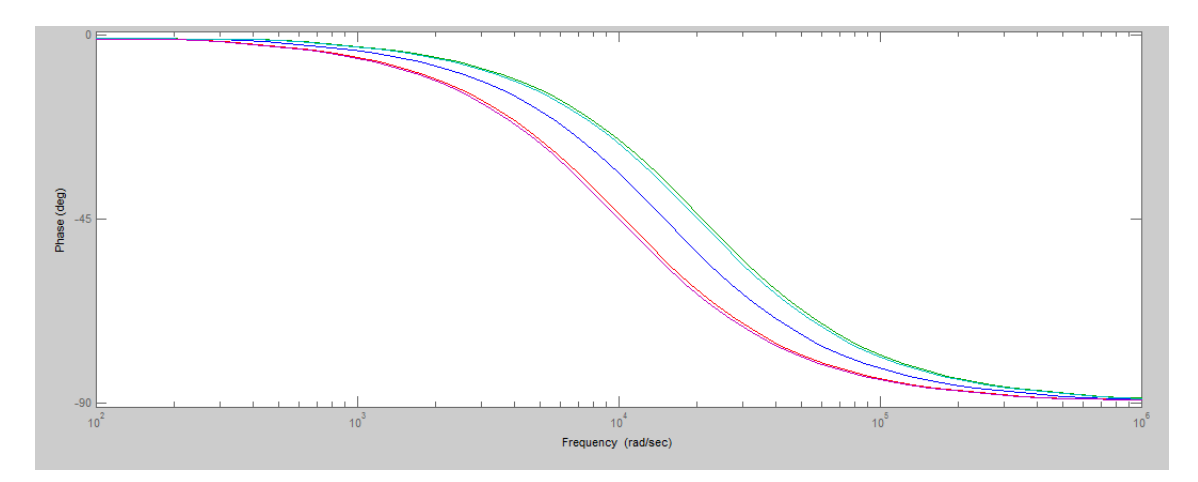

Figura 3.16: Diagramma di Bode con R e L variabili.

In conclusione si può notare che è possibile, studiando la caratteristica in frequenza, andare a mantenere una pulsazione di taglio fissa al variare dell'induttanza solo agendo sul valore di R. In questo modo sarà possibile effettuare misure di qualunque induttanza a qualunque frequenza, entro cer-ti limiti. In figura [3.16](#page-62-1) si vedono degli esempi in cui è stato cambiato sia il valore dell'induttanza che della resistenza R mantenendo circa costante la pulsazione di taglio.

Considerazioni simili possono essere fatte per il caso capacitivo.

Analizzando nuovamente il primo ramo con PSpice utilizzando come parametri gli stessi usati nel caso induttivo, si ottengono le forme d'onda di figura [3.17.](#page-63-0) Nel primo caso si è andati ad utilizzare una capacità di 50uF, come si può notare non c'è uno sfasamento apprezzabile tra la tensione  $U_{ab}$ 

<span id="page-63-0"></span>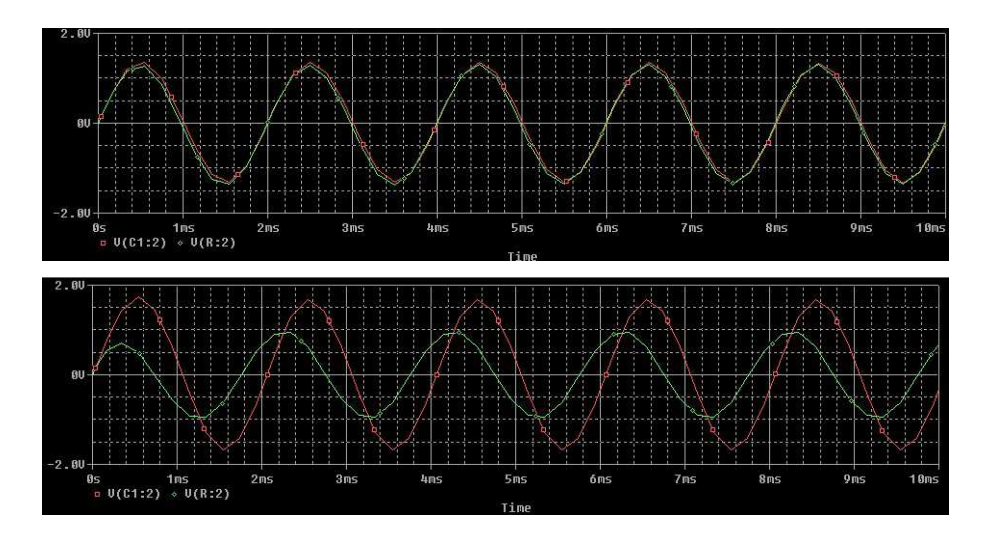

<span id="page-63-1"></span>Figura 3.17: Simulazione del circuito con condensatori da 50uF e 2.2uF.

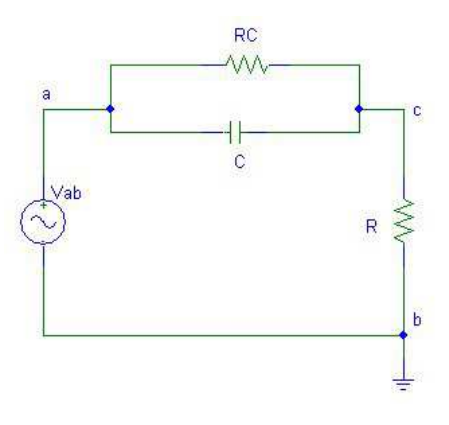

Figura 3.18: Quadripolo condensatore.

e la tensione  $U_{cb}$  ( $U_{ab}$  = traccia rossa,  $U_{cb}$  = traccia verde), questo comporta l'impossibilità di effettuare le misure con il metodo a ponte semi-bilanciato. Questo succede in quanto la reattanza capacitiva a 500Hz diventa pari in modulo a  $X_C = 1/(wC) = 6.36\Omega$ , un valore decisamente basso rispetto ai 100Ω di R e quindi alla corrente che passa nel primo ramo. Il secondo grafico è stato realizzato andando a sostituire la capacità con una da 2.2uF. Lo sfasamento diventa decisamente più visibile aggiungendo però un contributo di attenuazione della tensione  $U_{cb}$  dovuto alla caduta di tensione sulla reattanza capacitiva che è diventata pari a  $X_C = 144.68\Omega$ , un valore molto pi`u vicino al valore di R. Gli stessi risultati si possono ottenere variando la frequenza e mantenendo fisso il valore di capacità.

<span id="page-64-0"></span>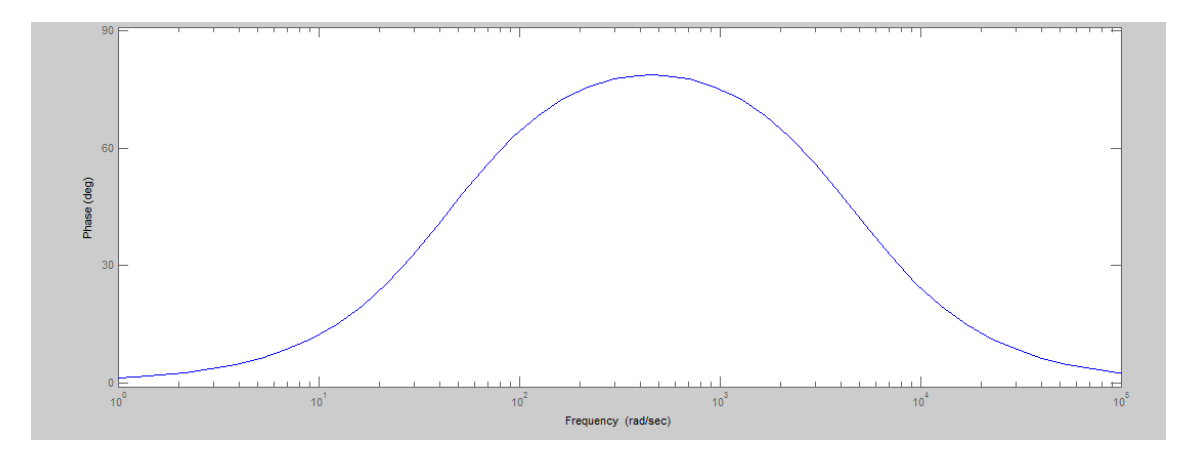

Figura 3.19: Diagramma di Bode con C=2.2uF.

Nello studio in frequenza è stato scelto di prendere lo stesso circuito del caso induttivo in quanto lo sfasamento che ci interessa è sempre quello tra la tensione  $U_{ab}$  e la tensione  $U_{cb}$ , quindi è stato preso come ingresso la tensione  $U_{ab}$  e come uscita la tensione  $U_{cb}$  ottenendo il quadripolo di figura [3.18.](#page-63-1) La funzione di trasferimento che si ottiene è la seguente:

$$
G(s) = \frac{U_{cb}}{U_{ab}} = \frac{R + sCR_C R}{R_C + R + sCR_C R} = \frac{R}{R + R_C} \frac{1 + sCR_C}{1 + sC \frac{RR_C}{R + R_C}}
$$
(3.21)

Con  $R_C = 10k\Omega$  e  $R = 100\Omega$ . Nel caso di un condensatore da 2.2uF si ottiene il grafico fasoriale di figura [3.19.](#page-64-0) Come si può notare in questo caso si ha uno sfasamento apprezzabile intorno a qualche centinaio di Hz. Nel grafico fasoriale di figura [3.20](#page-65-0) si ha invece uno sfasamento apprezzabile solo a qualche decina di Hz. Anche in questo caso quindi si può modificare il parametro R per andare a mantenere costante la pulsazione di taglio del sistema, per farlo si dovrà studiare la funzione di trasferimento  $G(s)$  descritta in precedenza. In particolare si dovrà aumentare  $R$  se la capacità diventa piccola, mentre si dovrà diminuire  $R$  se la capacità diventa grande.

# 54CAPITOLO 3. MISURA CON METODO A PONTE"QUASI BILANCIATO"

<span id="page-65-0"></span>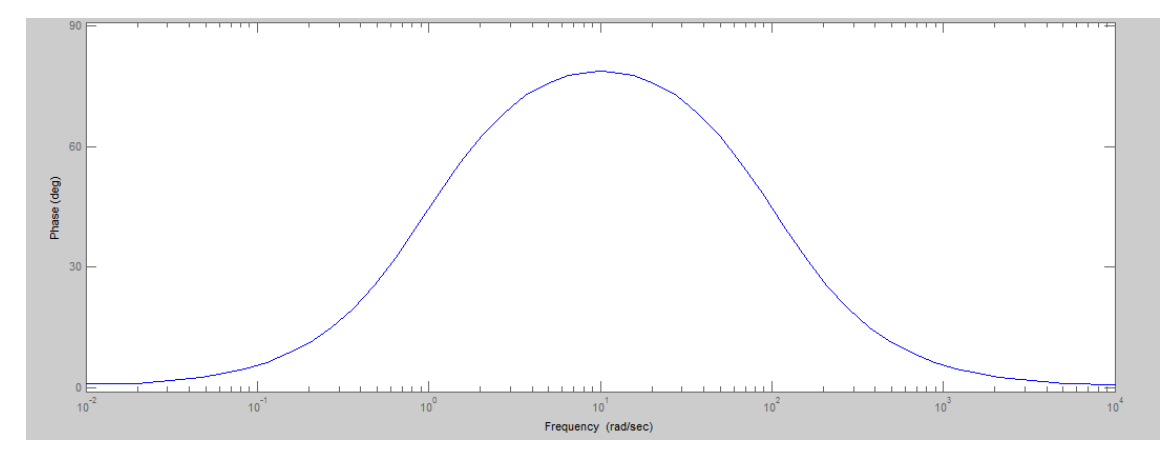

Figura 3.20: Diagramma di Bode con C=100uF.

# Capitolo 4

# Allestimento del banco di misura

# 4.1 Generatore sinusoidale

Il generatore utilizzato in laboratorio, quello che fin'ora è stato chiamato  $U_a b$   $(U_g + R_g)$ , è il  $AFG3021$  $AFG3021$  della Tektronix.<sup>1</sup>

Lo strumento consente di selezionare una forma d'onda tra le 12 forme d'onda standardizzate e la possibilit`a di generare forme d'onda arbitrarie fino a 128K di lunghezza. Presenta uno schermo ampio dove visualizza tutte le impostazioni e un grafico preliminare della forma d'onda di uscita, offrendo cos`ı un'impostazione veloce del segnale e favorendo la corretta impostazione dei parametri del segnale che si desidera generare. Ha un'uscita analogica con impedenza 50 Ohm fissa e un'uscita TTL per la generazione di segnali digitali.

Presenta una frequenza massima di utilizzo di 25MHz (già molto elevata per lo scopo con cui viene utilizzato), una tensione che va dai -5V ai +5V (sufficiente per alimentare il circuito), una memoria interna per archiviare fino a quattro forme d'onda ed un sample rate di 250 MS/s. E' predisposto inoltre per il salvataggio dei dati in formato tabulare tramite USB 1.1. Nella foto [4.1](#page-67-0) è presente quello usato in laboratorio per l'esperienza.

Il collegamento con l'esterno si effettua tramite cavo bnc oppure tramite uno sdoppiatore (bnc-T) per inviare il segnale a più utilizzatori.

Le impostazioni del segnale si effettuano:

- con i pulsanti vicino allo schermo: si riferiscono alle opzioni visualizzate sulla parte destra dello schermo. Ogni pulsante seleziona il corrispondente menù sullo schermo;
- con i pulsanti function: selezionano la forma d'onda desiderata;

<span id="page-66-0"></span> $^{1}$ AFG3021 [\[3\]](#page-102-1).

<span id="page-67-0"></span>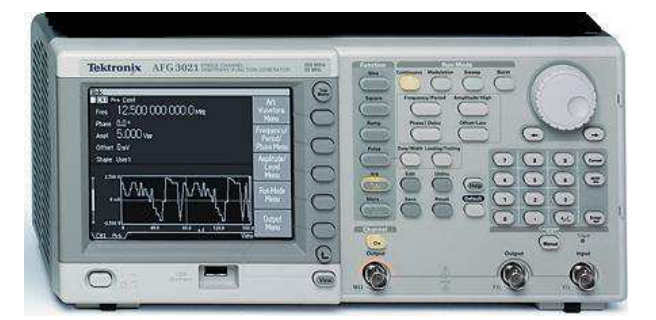

Figura 4.1: AFG3021.

- con il tastierino numerico: serve per inserire valori riguardanti ad esempio ampiezza e frequenza;
- con i pulsanti run mode: decidono come il segnale deve essere mandato in uscita, ad esempio in modo continuo;
- con un selettore circolare: permette di variare il parametro evidenziato sullo schermo molto velocemente. E' molto utile se si vuole fare uno sweep manuale di un determinato parametro.

#### 4.1.1 Collegamento e impostazione di un'onda sinusoidale

Come abbiamo detto il collegamento si effettua tramite bnc, l'uscita è visibile sul pannello frontale ed è indicata con  $OUTPUT$ . Dopo averlo collegato all'alimentazione la prima cosa da fare è accendere il generatore con il tasto  $ON/OFF$  posto in basso a sinistra del display. A questo punto comparirà una schermata di default sullo schermo e l'uscita del segnale sarà disabilita-ta. <sup>[2](#page-67-1)</sup> Per generare una forma d'onda sinusoidale, è necessario selezionare, tra i pulsanti funzione, quello con la dicitura: Sine il quale visualizzerà un seno nel grafico del display. Si devono ora impostare frequenza, ampiezza, offset e fase del segnale sinusoidale in base alle specifiche della misura. I comandi per impostare i suddetti parametri si trovano in centro al pannello frontale e potranno essere settati tramite il tastierino numerico o tramite il selettore circolare. Per ogni parametro si deve poi definire la corrispondente unit`a di misura che troviamo indicata sulla parte destra dello schermo. Con il selettore sar`a possibile successivamente modificare velocemente un parametro andando prima a selezionarlo dall'apposito tasto funzione.

Quando tutto è stato impostato correttamente si deve abilitare l'uscita tramite il pulsante *Channel ON*. La modalità con cui si alimenta il circuito viene settata di default su Continuous. <sup>[3](#page-67-2)</sup>

<span id="page-67-1"></span> ${}^{2}$ L'uscita è disabilitata se il tasto sotto la scritta Output non è illuminato.

<span id="page-67-2"></span><sup>&</sup>lt;sup>3</sup>Nelle misure si mantiene questa modalità, nel caso si volesse cambiarla si devono utilizzare i comandi run mode.

<span id="page-68-0"></span>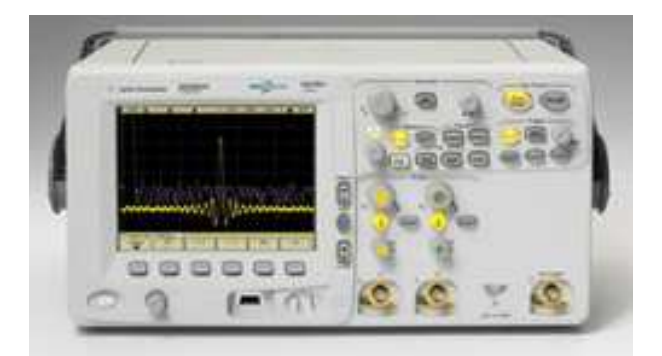

Figura 4.2: DSO6032A.

# 4.2 Oscilloscopio

L'oscilloscopio usato in laboratorio è il  $DSO6032A$  della Agilent Technology visibile in figura [4.2.](#page-68-0) [4](#page-68-1)

Presenta un ampio display a colori ad alta risoluzione con: una griglia 8x10 quadrati, una frequenza di aggiornamento fino a 100000 forme d'onda al secondo e la possibilità di regolarne manualmente l'intensità. Sul pannello posteriore vi è la possibilità di visualizzare lo stesso display su altri schermi tramite connettore vga.

L'oscilloscopio ha una banda di 300MHz con un sample rate di 2GSa/s e una memoria di 8Mpts per entrambi i due canali analogici di ingresso (chiamati qui CH1 e Ch2).

E' possibile acquisire fino a 16 canali digitali tramite il connettore posto sul pannello posteriore e sincronizzarli con i due canali analogici per comparazioni e valutazioni. I 16 canali presenti possono essere utili ad esempio per monitorare un bus di un processore sfruttando i 2 GSa/s della memoria interna dedicata.

Il software e l'hardware presentano molti utili comandi che velocizzano e migliorano la misura:

- L'autoscale, molto utile quando non si sa con precisione che forma d'onda si sta visualizzando o utile per impostare velocemente l'oscilloscopio.
- $\bullet$  Il *Quik measure*, che dà la possibilità di effettuare misure veloci sui segnali utilizzando i quattro cursori, due orizzontali e due verticali, messi a disposizione.

<span id="page-68-1"></span> $4$ DSO6032A [\[4\]](#page-102-2).

- $\bullet$  Il *Waveform math*, che dà la possibilità di fare semplici operazioni matematiche come ad esempio somma, sottrazione, FFT, direttamente sui segnali acquisiti.
- $\bullet$  Il *trigger*: che può essere selezionato a piacere tra sorgente interna, sorgente esterna o sincronizzazione con uno dei segnali analogici o digitali acquisiti.
- I filtri: utili per diminuire il rumore dei segnali in acquisizione.
- $\bullet$  Le modalità di acquisizione: oltre alla modalità continua o a singola acquisizione è possibile effettuare una media sui campioni oppure filtrare il rumore direttamente dai campioni acquisiti.

L'oscilloscopio dà la possibilità di memorizzare i dati in una memoria esterna tramite porta usb per poterli poi elaborare su pc con altri software. Attraverso due manopole è possibile modificare la visualizzazione orizzontale dello schermo e cioè la base dei tempi: una permette di cambiare la scala dei tempi e la seconda permette di decidere il post-trigger e il pre-trigger (di default è impostato a  $t=0$ s). Con altre due manopole per canale invece è possibile modificare la scala verticale: ogni canale ha una scala delle tensioni e un offset modificabile separatamente, attraverso queste manopole è quindi possibile modificare i Volt/divisione e il valore della componente continua di offset.

Alcuni altri parametri importanti sono:

- Scala verticale delle tensioni da 2mV/div a 5V/div per ogni canale;
- Offset di  $\pm 5V$  se utilizziamo una scala verticale  $\lt 10mV$ ,  $\pm 20V$  se utilizziamo una scala compresa tra 10mV/div e 200mV/div e ±75V se utilizziamo una scala  $> 200mV/div$ ;
- Impedenza di ingresso di  $1M\Omega \pm 1\%$ , quindi molto elevata e ininfluente sul circuito che è stato studiato;
- Accoppiamento di ingresso in AC o DC, di default viene impostato in AC.

Come per il generatore anche gli ingressi analogici CH1 e CH2 dell'oscilloscopio dovranno essere collegati al circuito tramite cavi bnc ricordandosi che le masse di entrambi i canali sono cortocircuitate e quindi non è possibile fare direttamente misure differenziali. Misure pseudodiffernziali con l'oscilloscopio sono comunque atuabili utilizzando gli operatori matematici forniti. Tra le opzioni che si possono visualizzare sul display c'è la funzione  $xy$  che da la possibilità di visualizzare la caratteristica ingresso uscita di un dispositivo o di effettuare/verificare misure angolari tra i due segnali di ingresso.

#### 4.2.1 Collegamento e impostazioni principali sulle misure

Per il collegamento agli ingressi analogici si usano due cavi bnc, uno per canale di ingresso utilizzato.

E' possibile in prima approssimazione utilizzare il pulsante Autoset che imposta l'oscilloscopio per l'acquisizione continua del segnale e lo visualizza interamente nello schermo. In base poi al dettaglio che si vuole avere si andr`a a variare la base dei tempi, l'offset e la scala verticale utilizzando le manopole apposite sopra a ogni canale e nella sezione Horizontal. Solo quando si hanno i segnali ben visualizzati sullo schermo `e possibile procedere con le operazioni matematiche; al contrario verrà segnalato un errore di misura. Quello che a noi interessa è la differenza tra i due segnali CH1-CH2 che ci permette di effettuare misure differenziali. Nella sezione Analog si va quindi a utilizzare il comando Math e, con i pulsanti sotto lo schermo, si seleziona l'opzione 1-2. Attraverso il comando Settings è possibile modificare la scala usata per la forma d'onda Math e l'offset desiderato.

Verrà utilizzato spesso il comando Quick Meas nella sezione Measure che permette di fare misure di ampiezza, fase, frequenza e molte altre ancora. Per effettuare correttamente le misure bisogna settare i parametri di misura attraverso il comando *Setting* che comparirà sullo schermo dopo aver selezionato Quick Meas:

- Source 1: Sorgente su cui si vuole fare la misura, nel caso di una misura di sfasamento sarà la sorgente di riferimento.
- Select: Tipo di misura.
- Source 2: Seconda sorgente di misura, non disponibile per tutte le misure. Nel caso della misura di fase sarà la seconda sorgente e verrà misurato lo sfasamento tra questa e la sorgente di riferimento.
- Measure: Visualizza la misura.

Per rendere più precisa la misura può essere utile andare a modificare il tipo di acquisizione per fare una media sui campioni, a tal fine si utilizza il comando Acquire nella sezione Waveform e si seleziona la modalità Average specificando su quanti bit si vuole fare la media.

La modalità del trigger viene mantenuta su  $Edge$  ma deve essere specificato il canale di sincronizzazione tra CH1 e CH2 in base a quale è il più "pulito". Per abilitare i cursori, per misure manuali, si prema il pulsante Cursors nella sezione Measure.

<span id="page-71-0"></span>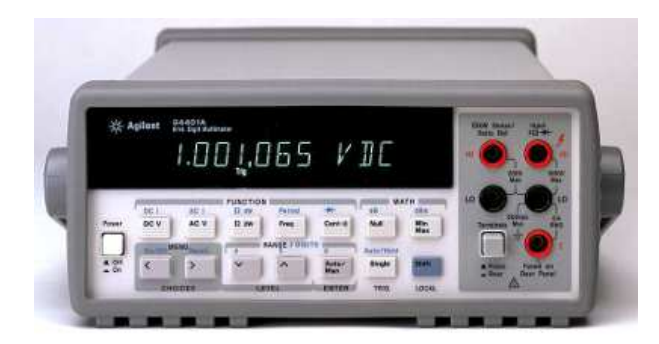

Figura 4.3: 34401A.

# 4.3 Multimetro

Il multimetro utilizzato in laboratorio è il  $34401A$  della Agilent. In figura [4.3](#page-71-0) è rappresentato quello usato in laboratorio.  $5$ 

Ha la possibilità di misurare fino a 1000V con una risoluzione di 6 digits e  $1/2$ . Se il segnale non è in banda base sarà possibile effettuare misure fino a 300KHz con anche 1000 letture/s.

Presenta un display per la visualizzazione delle misure e delle impostazioni desiderate; una serie di pulsanti per la selezione dei parametri e del tipo di misura; altri pulsanti per le operazioni matematiche, la selezione del range di misura/numero di digits e per altre opzioni che non verranno utilizzate. Per i collegamenti sono necessari dei cavi comunemente detti a banana.

Per facilitare le misure, sopratutto su segnali variabili nel tempo, è possibile usufruire di una memoria interna che può memorizzare fino a 512 valori che potranno poi essere inviati automaticamente ad un foglio di calcolo per la visualizzazione su pc.

Il multimetro è utilizzato in laboratorio per la misura di resistenze: si deve quindi accendere lo strumento, inserire i cavi tra HI e LO rispettivamente nei fori indicati da Ω, prendere la resistenza scollegandola dal circuito e porla ai capi dei cavi stessi. La misura può essere effettuata a 2 o 4 fili, nel nostro caso per semplicit`a `e stata scelta la misura a 2 fili, con il riferimento di corrente posto all'ingresso LO. Si selezioni ora sul pannello frontale, nella sezione FUNCTION, il pulsante indicato con  $\Omega$ , verrà così effettuata una misura automatica della resistenza. Per le prove di laboratorio non è necessario modificare altri parametri, se si vuole però aumentare la precisione di misura si pu`o agire sul numero di digits richiesti attraverso i pulsanti della sezione RANGE/DIGITS.

<span id="page-71-1"></span><sup>5</sup> 34401A [\[2\]](#page-102-3).
<span id="page-72-0"></span>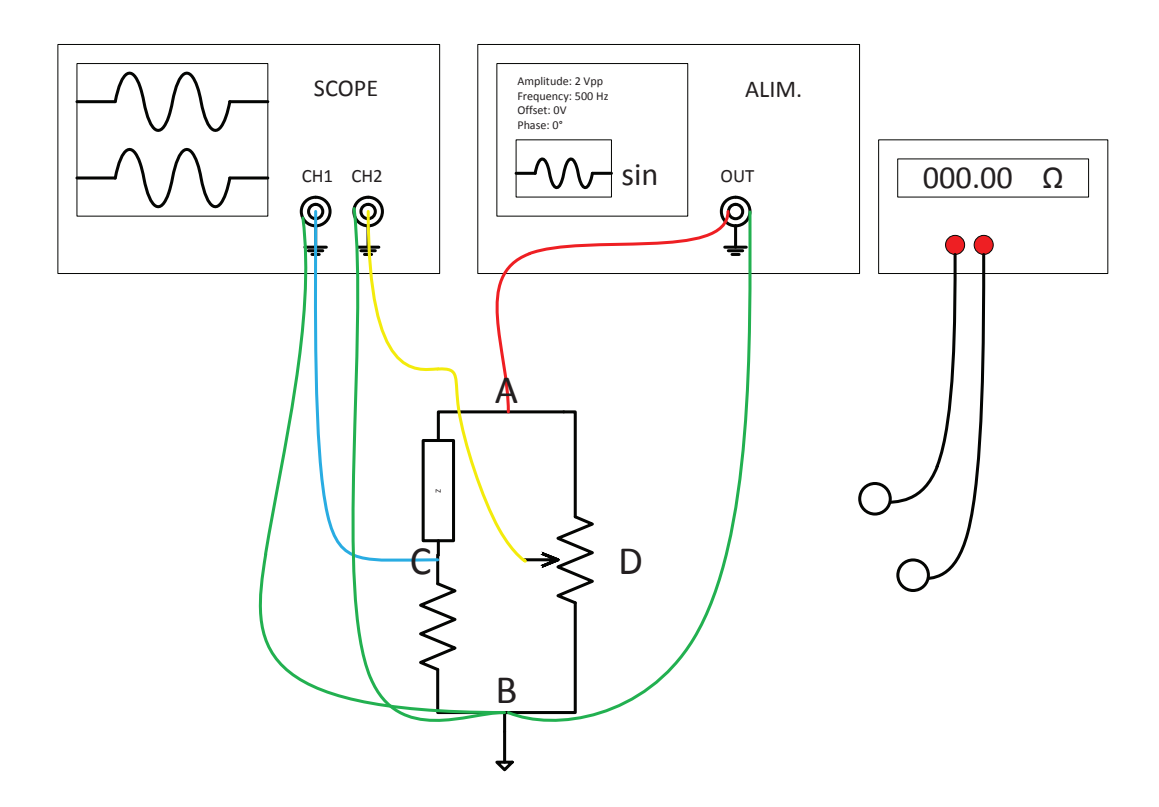

Figura 4.4: Circuito realizzato in laboratorio.

#### <span id="page-72-1"></span> $4.4$ Schema collegamenti

In laboratorio si deve montare il circuito di figura 3.1 su basetta multi foro o su breadboard. Nelle prove è stata scelta la seconda opzione così da poter modificare velocemente il circuito. Per il collegamento dei componenti si sono usati dei cavetti di cui non è stato considerato il valore di resistenza per non complicare ulteriormente i calcoli. Se invece si utilizzeranno frequenze più elevate di quelle che sono state utilizzate nelle prove è utile andare a considerare tutti i parametri intrinseci e quindi anche induttanza e resistenza dei collegamenti. Il circuito finale è quello rappresentato nell'immagine  $4.4.$ 

Per i valori dei componenti e dei parametri del generatore nel caso induttivo sono state fatte le seguenti scelte:

•  $R = 100\Omega$ . E' stato scelto questo valore considerando la frequenza relativamente bassa di misura (500Hz) e il corrispondente valore di reattanza, intorno alle decine/centinaia di  $\Omega$ , che si ottiene con valori di induttanza scelti (tra i 10 e i 100mH). Se il valore di induttanza aumenta allora sarà necessario aumentare anche il valore della resistenza mantenendo costante la frequenza, se invece diminuisce allora sarà necessario diminuire anche la resistenza mantenendo sempre costante la frequenza.

- $R_1 = 100\Omega$ . Questo valore può essere anche aumentato ma non diminuito in moda tale da mantenere una I<sup>2</sup> bassa e che non vada ad influire sulla  $U_{ab}$  a causa della  $R_q$ .
- $U_q = 2Vpp$ . Questa è una tensione intermedia per la misurazione e può essere variata in base alle necessità e agli strumenti che si hanno a disposizione. E' inoltre una tensione che non va sicuramente a modificare i parametri intrinseci dei componenti.
- $f = 500Hz$ . Si è cercato di mantenere costante la frequenza per la prima misura, nella seconda misura invece si è andati a variare questo parametro mantenendo però costante la resistenza  $R$ . In base alle necessità la frequenza può comunque essere aumentata o diminuita. In particolare se l'induttanza diventa piccola sarà necessario aumentare la frequenza per avere una reattanza di valore più elevato, mentre sarà necessario diminuirla se l'induttanza aumenta considerevolmente il suo valore.

Nel caso capacitivo invece sono stati utilizzati i seguenti componenti e parametri:

- $R = 100\Omega$ . E' stato mantenuto fisso questo valore solo per la prima misura, nella seconda misura invece, in cui è stata variata la frequenza mantenendo fissa la capacità, si è dovuta cambiare la resistenza in base alla frequenza scelta. Come per l'induttanza anche per la capacità è stato scelto questo valore intermedio in modo tale da poter effettuare tutte le misure a 500Hz anche variando il valore di capacità tra 1uF e 10uF. Con questi valori la reattanza risulta sempre compresa tra la decina e le centinaia di  $\Omega$ . Se la capacità viene aumentata allora sarà necessario diminuire R per poter fare le misure sempre alla stessa frequenza, allo stesso modo se la capacità diminuisce sarà necessario aumentare R.
- $R_1 = 100\Omega$ ,  $U_q = 2Vpp$ . Le motivazioni sono le stesse del caso dell'induttanza per entrambi i parametri.
- $f = 500Hz$ . Si è cercato di mantenere costante la frequenza per la prima misura, nella seconda invece si è andati a variare questo parametro, in questo caso però si è reso necessario andare a variare il parametro R per poter comunque effettuare le misure. In base alle necessità può essere aumentata o diminuita. In particolare se la capacità aumenta

#### 4.4. SCHEMA COLLEGAMENTI 63

allora sarà necessario diminuire f per mantenere pressoché invariato il valore di reattanza, sarà necessario invece aumentarla nel caso in cui la capacità diminuisca.

E' molto importante fare attenzione sia ai collegamenti interni al circuito, e quindi dei componenti, sia e sopratutto ai collegamenti della strumentazione esterna per evitare di danneggiare il circuito e per evitare gli errori sistematici. E' consigliabile inoltre porre attenzione ai cavi di collegamento tra circuito e strumenti: si devono utilizzare cavi idonei funzionanti correttamente.

Nei paragrafi successivi verranno descritti con precisione i punti di connessione di tutti gli strumenti. E' indispensabile non invertire le polarit`a n´e del generatore n´e degli ingressi dell'oscilloscopio altrimenti si rischia di cortocircuitare parti del circuito.

Si faccia attenzione che la misura del potenziometro dovrà essere sempre fatta tra il punto d e il punto b, si veda la figura [3.1](#page-48-0) per ulteriori dettagli.

### Capitolo 5

## Procedure di misura

#### <span id="page-76-0"></span>5.1 Misura dei parametri di un'induttore

Per prima cosa si deve montare il circuito come descritto nella sezione [4.4](#page-72-1) dove la scelta dei componenti deve essere fatta in base alle necessità di misura considerando le considerazioni fatte nei paragrafi precedenti. Dopo aver controllato tutti i collegamenti si può procedere con il collegamento del generatore sinusoidale seguendo le seguenti impostazioni:

- 1. Accenderlo tramite il pulsante ON/OFF.
- 2. Impostare il valore della frequenza: in base al valore dell'induttanza che si andr`a a misurare sar`a probabilmente necessario dover variare questo valore e quindi non è possibile decidere a priori a quanto dovrà essere impostato. In base alle considerazioni fatte in precedenza sulle simulazioni e sui diagrammi di Bode dovrà essere deciso il valore di frequenza. Un metodo pratico è quello di andare per tentativi: durante la misura si prova a variare la frequenza finché non si ottiene uno sfasamento che si pu`o ritenere opportuno e sufficiente ai fini della misura ricordando che la misura risulta più precisa se il potenziometro viene utilizzato con il cursore nei punti intermedi di lavoro. Nei risultati verranno dati dei valori come esempio.
- 3. Impostare il valore di fase a 0◦ .
- 4. Impostare il valore di tensione: nella misure verrà generalmente impostato a 2Vpp ma potr`a essere aumentato o diminuito in base alle esigenze. Per questo parametro si dovrà fare attenzione alla scritta che compare in alto a sinistra dello schermo, infatti si dovrà impostare il suddetto valore su  $High\ Z$  tramite il menù principale/LOAD; in questo modo il valore indicato sul display dello strumento corrisponde a quello misurato a vuoto, ovvero per un'impedenza di ingresso di valore infinito.

<span id="page-77-0"></span>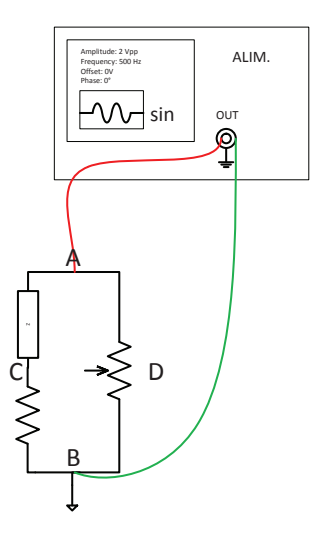

Figura 5.1: Collegamento del generatore al circuito.

- 5. Portare il valore di offset a 0V.
- 6. Impostare in *Continuous* la modalità con cui viene mandato il segnale in uscita.

A questo punto si `e pronti ad alimentare il circuito (Si veda la figura [5.1](#page-77-0) per maggiori dettagli). Si colleghi quindi, tramite bnc, il generatore tra i punti a e b ponendo la massa del generatore nel punto b e si abiliti poi la sua uscita tramite il pulsante *Channel ON*. Il punto b diventerà la massa per tutte le misure che si effettueranno.

L'oscilloscopio dev'essere impostato in modo tale da poter visualizzare interamente il segnale misurato andando ad agire sulla base dei tempi e sulla scala delle tensioni. Agire sul trigger e in caso attivare dei filtri per diminuire il rumore in ingresso affinché il segnale sia ben visibile e non sia disturbato. Un altro accorgimento utile `e quello di andare a mediare i campioni di ingresso per ridurre il rumore di misura. In figura [5.2](#page-78-0) è rappresentato un esempio di collegamento dell'oscilloscopio.

La prima misura per la determinazione dei parametri di un induttore con il metodo a ponte quasi-bilanciato, è quella di  $U_{dc}$  e  $U_{cb}$  contemporaneamente. A tal fine:

- 1. Collegare l'ingresso CH1 tra il punto d e il punto b.
- 2. Collegare CH2 tra il punto c e il punto b.
- 3. Tramite la funzione  $MATH/1-2$  visualizzare il segnale  $U_{dc}$ .

<span id="page-78-0"></span>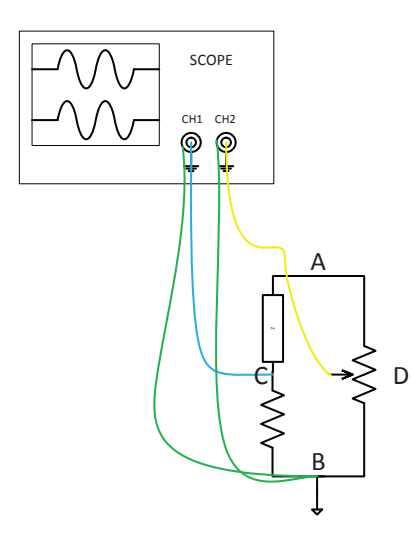

Figura 5.2: Esempio di collegamento dell'oscilloscopio al circuito.

- 4. La funzione Quick Meas permette di andare a misurare lo sfasamento tra le due tensioni:  $\varphi_{dc} - \varphi_{cb}$ . Fare attenzione a quale verso viene preso per lo sfasamento: potrebbe essere necessario cambiare i parametri di misura e in particolare scambiare i riferimenti degli ingressi tramite le impostazioni fornite da Quick Meas.
- 5. Variare il potenziometro  $R_1$  finché lo sfasamento tra la tensione visualizzata da MATH e quella misurata al canale CH2 risulti 90◦ . Come si nota la funzione dell'oscilloscopio si riduce al solo controllo dello sfasamento tra le tensioni misurate.

Dopo aver regolato il potenziometro in modo da ottenere la prima condizione di bilanciamento, si può andare a misurare  $kR_1$  con il multimetro, cioè la porzione di potenziometro tra il punto d e il punto b, che darà il valore di  $\alpha$ . Il valore di  $R_L$  si calcolerà tramite l'equazione [3.4.](#page-52-0) La seconda parte consiste nel misurare  $U_{dc}$  e  $U_{ab}$  contemporaneamente. Questo non è possibile con l'oscilloscopio, in quanto non è predisposto per misure differenziali, ma possiamo andare a misurare la tensione  $U_{db}$  che è in fase alla tensione  $U_{ab}$  e comparabile con la tensione  $U_{dc}$  (La misura effettiva di  $U_{ab}$  viene persa ma il suo valore di tensione non è importante per il metodo utilizzato in quanto `e l'informazione della fase quella che a noi interessa):

- 1. Collegare l'ingresso CH1 tra il punto d e il punto b.
- 2. Collegare CH2 tra il punto c e b.
- 3. Abilitare la funzione  $Math/1-2$  per ricavare  $U_{dc}$ .

4. Tramite la funzione Quick Meas misurare lo sfasamento tra le due tensioni  $\varphi_{dc} - \varphi_{db}$  e variare il potenziometro finché questo sia pari a  $90^\circ$ .

A questo punto misurare  $kR_1$  e ricavarsi il valore di  $\lambda$  dalla misura. Per il calcolo di  $X_L$  si potrà utilizzare la formula [3.9.](#page-53-0)

Come aiuto per le misure si possono seguire le tabelle [5.1.](#page-79-0) Nella prima sono raccolti tutti i parametri nominali che devono essere impostati dal generatore e tutti i valori nominali dei componenti utilizzati per ogni misurazione; nella seconda verranno misurati con gli strumenti questi parametri per poter utilizzare nei calcoli i valori effettivi dei componenti, in particolare di R e di  $R_1$ . Nella seconda e nella terza tabella sono raccolti, passo passo, tutti i punti di misurazione per ciascuna delle due misure. Infine nell'ultima tabella dovranno essere inseriti i valori calcolati di induttanza e resistenza serie utilizzando i valori misurati di ciascun parametro.

<span id="page-79-0"></span>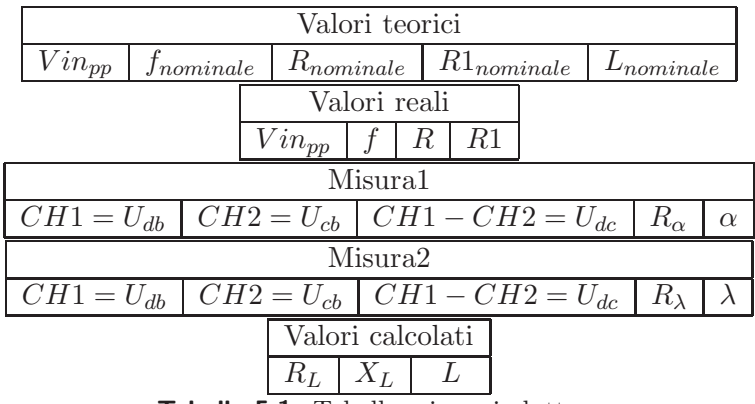

Tabella 5.1: Tabella misure induttore

#### <span id="page-79-1"></span>5.2 Misura di un condensatore

Le operazioni per assemblare il circuito e preparare il generatore sono le stesse della misura di un induttore. Per la tensione di alimentazione potrebbe essere necessario aumentarla o diminuirla in base alle necessit`a, la stessa cosa vale per la frequenza (si vedano sempre le considerazioni fatte nel capitolo [3.3\)](#page-58-0). Dopo aver acceso e impostato l'oscilloscopio si procederà con la prima misura. Si deve misurare lo sfasamento tra le tensioni  $U_{dc}$  e  $U_{ac}$ , come sappiamo però è possibile effettuare solo misure riferite al punto b di massa e al massimo una misura differenziale tramite la funzione Math. Per questo motivo si deve dividere ulteriormente la misura in due parti.

Nel circuito le tensioni  $U_{cb}$  e  $U_{ac}$  rimangono fisse anche al variare del potenziometro R1, quindi si misurerà lo sfasamento tra queste due tensioni che chiameremo  $\Delta$ . La tensione  $U_{cd}$  invece varia con  $R_1$  e può essere misurata

insieme a  $U_{cb}$ , quindi lo sfasamento misurato tra le due tensioni verrà chiamato  $\theta$ . L'obiettivo è quello ottenere uno sfasamento  $\varphi = \varphi_{dc} - \varphi_{ac} = 90^{\circ}$  ma  $\varphi$  può essere ricavato da Δ e da θ tramite la seguente relazione:  $\varphi = \Delta - \theta$ (la relazione tra gli sfasamenti è stata ricavata studiando il diagramma fasoriale), quindi il valore di  $\theta$  da impostare per trovare il parametro  $\alpha$  sarà pari a  $\theta = \Delta - 90$ .

La prima misura si effettua quindi seguendo i passi successivi:

- 1. Collegare CH1 tra il punto a e il punto b.
- 2. Collegare CH2 tra il punto c e il punto b.
- 3. Ricavare  $U_{ac}$  abilitando la funzione  $Math/1-2$  e misurare lo sfasamento tra questa tensione e  $U_{cb}$  tramite  $Quick$  Meas per ricavare  $\Delta$ .
- 4. Calcolare lo sfasamento  $\theta$  con la formula descritta in precedenza.
- 5. Collegare CH1 tra il punto d e il punto b.
- 6. Collegare CH2 tra il punto c e il punto b.
- 7. Utilizzare nuovamente la funzione  $Math/1-2$  per ricavare  $U_{dc}$ .
- 8. Utilizzando *Quick Meas* ruotare il potenziometro finché risulterà uno sfasamento tra MATH e CH2 pari allo sfasamento  $\theta$  calcolato.

Ora è possibile misurare tramite il multimetro il valore di  $kR_1$  per ricavare  $\alpha$ . Con questo parametro calcolarsi  $R_C$  utilizzando l'equazione [3.13.](#page-55-0) Per la reattanza si deve misurare lo sfasamento tra  $U_{dc}$  e  $U_{ab}$ . Come per l'induttanza non serve misurare  $U_{ab}$  ma basta misurare  $U_{db}$  essendo le due grandezze in fase:

- 1. Collegare CH1 tra il punto d e b.
- 2. Collegare CH2 tra il punto c e b.
- 3. Utilizzare *Math*/1-2 per trovare  $U_{dc}$ .
- 4. Variare il potenziometro finché lo sfasamento tra MATH e CH1, misurato tramite Quick Meas, sia  $\varphi_{dc} - \varphi_{db} = 90^{\circ}$ .

Si dovrà misurare nuovamente il valore della resistenza tra i punti d e b del potenziometro e trovare il valore di  $\lambda$  corrispondente. A questo punto è possibile ricavarsi il valore di  $X_C$  e quindi di C utilizzando l'equazione [3.18.](#page-57-0) Come aiuto per le misure si può seguire la tabella [5.2.](#page-81-0) Nella prima sono raccolti tutti i parametri nominali che devono essere impostati dal generatore e tutti i valori nominali dei componenti utilizzati per ogni misurazione; nella seconda verranno misurati con gli strumenti questi parametri per poter utilizzare nei calcoli i valori effettivi dei componenti, in particolare di R e di  $R_1$ . Nella seconda, nella terza e nella quarta tabella sono raccolti, passo passo, tutti i punti di misurazione per ciascuna delle tre misure. Infine nell'ultima tabella dovranno essere inseriti i valori calcolati di capacità e resistenza parallelo utilizzando i valori misurati di ciascun parametro.

<span id="page-81-0"></span>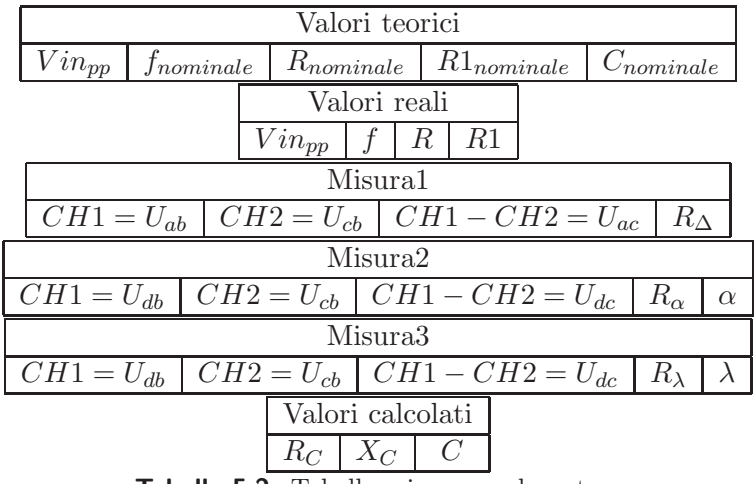

Tabella 5.2: Tabella misure condensatore

#### 5.3 Incertezza di misura

 $L'incertezza di misura è il grado di indeterminazione con il quale si ottiene$ nella misurazione un valore di una grandezza fisica; è un'informazione quantitativa che rappresenta la qualità della misura, cioè la bontà e l'attendibilità del valore misurato. L'incertezza di misura è utile per andare a confrontare due risultati di misura utilizzando metodi di misurazione diversi. [1](#page-81-1)

Si ricorda che il risultato della misura si esprime mediante tre componenti: valore misurato, incertezza e unità di misura, oppure mediante l'intervallo di valori del misurando e l'unità di misura. Il valore vero stà quindi sempre tra un insieme di valori che possiamo scrivere come  $x = X \pm \Delta \equiv X - \Delta \leq$  $x \leq X + \Delta$ .

L'incertezza può essere di natura *aleatoria* (o casuale) se è associata alla fluttuazione casuale del valore del misurando attorno al proprio valore medio ottenuto mediante misure ripetute e pu`o essere minimizzata effettuando più osservazioni; può essere di natura *sistematica* se deriva da un effetto costante e riconducibile a una o più grandezze di influenza e può essere ridotto apportando delle correzioni sul sistema di misura.

L'incertezza si può distinguere in base al metodo di valutazione come segue:

<span id="page-81-1"></span><sup>&</sup>lt;sup>1</sup>"Misure per l'automazione e la produzione industriale" [\[6\]](#page-102-0).

#### 5.3. INCERTEZZA DI MISURA 71

• Valutabile con metodi statistici applicati a osservazioni ripetute (Valutazione dell'incertezza di categoria A). Il metodo descrive bene l'errore di natura aleatoria. L'analisi statistica di una serie di N valori misurati  $x_i$ , con i=1,2,...N, consiste nel determinare la migliore stima del valore misurato mediante la *media aritmetica*  $x_m$  del campione:

$$
x_m = \frac{1}{N} \sum_{N}^{i=1} x_i
$$
\n(5.1)

e mediante lo scarto tipo della media:

$$
s_m = \sqrt{\frac{1}{N(N-1)} \sum_{N}^{i=1} (x_i - x_m)^2}
$$
 (5.2)

• Valutabile con metodi non statistici e basato su conoscenze a priori (Valutazione dell'incertezza di categoria B). Questo descrive quindi bene l'errore di natura sistematica. E' ben valutabile facendo ricorso a informazioni ricavate da manuali di strumentazione.

Per essere ricombinate devono essere entrambi espresse con grandezze omogenee.

L'incertezza può essere espressa come:

- Incertezza assoluta: rappresenta l'ampiezza dell'intervallo centrato sul valore misurato  $(\Delta)$  dove si considera posizionato il valore vero. Presenta la stessa unità di misura del valore misurato.
- Incertezza relativa: rappresenta il rapporto fra i valori dell'incertezza assoluta e il valore misurato:  $\frac{\Delta}{x}$ . Questo tipo di rappresentazione è più significativa in quanto viene rapportata al valore misurato e può essere espressa in termini percentuali. Determina anche se una determinata misura può essere affidabile o può essere scartata.

Quando si fanno delle prove di misura è necessario valutare l'incertezza complessiva della misurazione, cioè si deve tener conto dalla combinazione di tutte le incertezze descritte qui fin ora (incertezza di tipo A e incertezza di tipo B). Il più delle volte è possibile valutare l'effetto contemporaneo di pi`u componenti semplificando il calcolo dell'incertezza stessa. Quando il risultato di una misura viene ottenuto dai valori stimati di altre quantità, l'incertezza ad esso associata viene detta incertezza composta. L'incertezza estesa è invece ottenuta moltiplicando il valore dell'incertezza composta per un fattore di copertura k, k viene detto livello di fiducia. Questa fornisce un intervallo di valori entro il quale si trova il valore del misurando tale da

comprendere gran parte della distribuzione di valori ragionevolmente attribuiti al misurando stesso.

Per determinare l'incertezza sono necessari i seguenti passaggi:

- 1. Specifica del misurando.
- 2. Definizione del modello matematico e della sua unità di misura tramite una funzione che esprima il legame tra la grandezza da misurare e tutti i parametri legati ad essa dal procedimento di misura.
- 3. Identificazione delle fonti di incertezza.
- 4. Quantificazione delle componenti di incertezza, normalmente si identificano le più importanti.
- 5. Combinazione delle componenti di incertezza.
- 6. Calcolo dell'incertezza composta e dell'incertezza estesa.

<span id="page-83-0"></span>Nel caso di una misura indiretta è necessario poter propagare le singole incertezze. Esistono a tal proposito dei metodi matematici che descrivono come deve essere propagata l'incertezza conoscendo solo la definizione della funzione matematica che descrive la misura. In generale avendo la funzione  $f(x_1, x_2, x_3, \ldots, x_n)$  dipendente da n variabili è possibile calcolare l'incertezza  $\Delta f$  di f partendo dalle singole variabili:

$$
\Delta f^2 = \sum_{i=1}^n \left(\frac{df}{dx_i} \Delta x_i\right)^2 \tag{5.3}
$$

dove  $\frac{df}{dx_i}$  è la derivata parziale di f per la i-esima componente.

#### 5.3.1 Incertezza per la misura di induttanza e capacità

Nel caso della misura di induttanza era stata individuata l'equazione che esprime il valore del misurando in funzione dei parametri misurati e dei parametri impostati. I parametri della funzione che possono essere fonte di incertezza per la misura sono:  $R$ ,  $\alpha$ ,  $\lambda$  e w.

Per prima cosa è necessario andare a calcolare tutte le derivate parziali della funzione [3.9](#page-53-0) rispetto ai parametri di incertezza andandole poi a sostituire all'equazione [5.3](#page-83-0) per trovare la seguente relazione:

$$
\Delta L^2 = \frac{\epsilon_L^2}{L^2} = \frac{\epsilon_R^2}{R^2} + \frac{\epsilon_w^2}{w^2} + \frac{(\alpha - 2\lambda)^2}{4(\alpha - \lambda)^2} \frac{\epsilon_\alpha^2}{\alpha^2} + \frac{\alpha^2}{4(\alpha - \lambda)^2} \frac{\epsilon_\lambda^2}{\lambda^2}
$$
(5.4)

#### 5.3. INCERTEZZA DI MISURA 73

Allora la misura finale di induttanza sarà data da $L = L_{misurato} \pm \Delta L$ [H]. Le componenti $\epsilon_R,$   $\epsilon_w,$   $\epsilon_\alpha$ e  $\epsilon_\lambda$ sono, rispettivamente, le tolleranze di  $R,$ w, α e λ.

La stessa cosa è stata fatta per la misura di capacità, in questo caso è stata utilizzata l'equazione [3.18](#page-57-0) per trovare:

$$
\Delta C^2 = \frac{\epsilon_L^2}{L^2} = \frac{\epsilon_R^2}{R^2} + \frac{\epsilon_w^2}{w^2} + \frac{(\alpha - 2\lambda)^2}{4(\alpha - \lambda)^2} \frac{\epsilon_\alpha^2}{\alpha^2} + \frac{\alpha^2}{4(\alpha - \lambda)^2} \frac{\epsilon_\lambda^2}{\lambda^2}
$$
(5.5)

## Capitolo 6

## Risultati e prove

#### 6.1 Risultati

#### 6.1.1 Caso induttore

Per fare le misure in laboratorio sono stati seguiti passo passo tutti i punti descritti nel capitolo [5.1.](#page-76-0)

E' stato predisposto il banco di misura con la strumentazione necessaria ed è stato montato il circuito su una breadboard. Come è già stato precedentemente puntualizzato si è andati ad utilizzare un potenziometro  $R_1$  da 100Ω e una resistenza R da 100Ω. Sono state scelte sei induttanze di test di valore diverso (tra i 20mH e i 100mH) e per ognuna sono stati recuperati i datasheet per determinare la tolleranza e i valori nominali di  $L \in R_L$ . Con i valori di tolleranza percentuale sono stati calcolati i valori di induttanza minimi e massimi garantiti così da poter valutare l'attendibilità delle misure. Con lo studio che è stato fatto non è possibile specificare l'incertezza di misura ma è comunque possibile determinare se la misura è accettabile o meno solo guardando se il valore misurato `e contenuto nel range di valori possibili (quindi tra il minimo e il massimo di induttanza).

Per seguire passo passo tutte le misure senza fare errori è stata creata una tabella, riportata come allegato della tesi, simile alla tabella [5.1](#page-79-0) dove:

- Tutti i valori di tensione si riferiscono ad una misurazione picco-picco.
- I valori di sfasamento sono riportati in gradi.
- $\theta$  si riferisce allo sfasamento tra  $U_{dc}$  e  $U_{cb}$ ;  $\sigma$  si riferisce allo sfasamento tra  $U_{dc}$  e  $U_{db}$ .
- $R_{\alpha}$  si riferisce al valore del potenziometro nella 1<sup>°</sup> misura mentre  $R_{\lambda}$ si riferisce al valore del potenziometro nella 2◦ misura.

Per ogni componente o grandezza di interesse si è misurato il suo valore tramite il multimetro nel caso delle resistenze, tramite l'oscilloscopio nel caso di tensioni, frequenze e sfasamenti. Tutti i calcoli sono poi stati effettuati usando il valore misurato dei parametri e non quello nominale. L'ordine delle tabelle non è del tutto casuale ma segue l'ordine logico delle azioni che si devono fare.

Il valore delle tensioni, riportato per ogni misura, è stato preso dopo aver portato il circuito nello stato previsto dalla misura stessa, cioè dopo aver agito sul potenziometro. A causa della semplicit`a dello strumento, che non dà la possibilità di misurare più di quattro parametri contemporaneamente, l'ampiezza della tensione differenza tra CH1 e CH2 (MATH) non è stata presa in considerazione. Si consideri che `e comunque preferibile misurare la tensione differenza direttamente con una sonda differenziale in ingresso all'oscilloscopio in quanto è possibile visualizzare la vera traccia sinusoidale della tensione desiderata e non una traccia differenza che non è per niente sinusoidale ma solo un' "approssimazione" della sinusoide.

La risoluzione del potenziometro analogico ha permesso di regolare alla perfezione lo sfasamento per tutte le misure, andando ad utilizzare un potenziometro digitale questo potrebbe non essere possibile avendo una risoluzione non infinita.

Il primo blocco di misure prevede di cambiare induttanza e di mantenere fissa la frequenza del generatore a 500 Hz, frequenza intermedia che può andar bene per tutte le induttanze scelte. Dai risultati sono state fatte le seguenti considerazioni:

- $\bullet$  La resistenza  $R_L$  presenta un valore decisamente elevato rispetto al valore ricavato dai datasheet e misurato in DC, questo è dovuto ai fenomeni parassiti e all'effetto pelle.
- Il valore di induttanza `e sicuramente all'interno del range stabilito dal costruttore (cioè tra il valore minimo e massimo di induttanza ottenuto dai datasheet), tranne che per una misura probabilmente falsata, ma non è detto che il valore misurato sia il valore più preciso e accurato che si potesse ottenere.
- La possibilità di variare la frequenza può dare dei risultati migliori per alcuni parametri.

Per verificare ulteriormente l'attendibilità delle misure e per vedere cosa succede ad altre frequenze si è andati ad effettuare il secondo blocco di misure: per ogni induttanza si sono decise due o tre frequenze e per ognuna si sono misurati nuovamente i parametri.

Come si può notare il valore di  $R_L$  si avvicina di più ai datasheet se si utilizzano frequenze più basse, mentre il valore di  $L$  rimane pressoché costante se la frequenza rimane nell'intorno dei 500Hz o se viene aumentata, mentre esce dal range, in particolare diminuisce, se la frequenza viene diminuita intorno ai 50-100Hz. Si può concludere quindi che le frequenze di misura dovrebbero essere almeno due per mantenere i valori dati dal costruttore: la misura di resistenza effettuata a bassa frequenza e la misura di induttanza ad una frequenza intermedia, come è stato fatto nel primo blocco. Un difetto del ponte utilizzato a queste frequenze e con questi valori è che mantiene il potenziometro sempre al minimo o al massimo con una possibilità di regolazione "fine" minima. Il potenziometro utilizzato funziona molto bene per valori intermedi mentre a fondo scala la sua sensibilità cala di molto peggiorando la regolazione.

Si è andati infine a caratterizzare in frequenza un'induttanza, quella da  $47m$ H, per vedere come variano i parametri  $R_L$  e L al variare della frequenza. Si `e scelto un range di frequenza tra i 100Hz e i 1000 Hz prendendo in tutto dieci valori distribuiti uniformemente nel range. Come era previsto  $R_L$  aumenta per valori di frequenza elevati e il suo valore si avvicina molto più al valore in DC se misurato a bassa frequenza. Il valore di L invece diminuisce se misurato a bassa frequenza mentre la misura diventa più stabile man mano che si aumenta la frequenza del generatore.

Utilizzando un impedenzimetro si sono potute verificare le misure effettuate trovando la caratteristica di ogni singolo componente in un range dai 50Hz ai 1000Hz. Nelle tabelle in allegato è stato riportato il valore delle misure a 500Hz, i dati ottenuti sono più che soddisfacenti e confermano l'efficenza della misura. Per l'induttanza da 47mH sono state riportate anche le caratteristiche induttanza-frequenza e resistenza serie-frequenza. Come possiamo notare le forme d'onda risultanti dall'impedenzimetro e quelle ricavate dalle misure sono molto simili.

#### 6.1.2 Caso condensatore

Anche per il caso del condensatore sono stati seguiti passo passo tutti i punti descritti nel capitolo [5.2.](#page-79-1)

Per il montaggio del circuito su breadboard sono stati scelti quattro condensatori di valori diversi compresi tra i 2.2uF e i 10uF, un potenziometro R<sup>1</sup> da 100Ω e una resistenza R da 100Ω. Come per le induttanze sono stati anche qui misurati tutti i parametri (frequenza, tensione di alimentazione, resistenza, potenziometro e induttanza nominale) e sono stati utilizzati questi valori per i calcoli effettuati successivamente. Anche per i condensatori si sono ricavati i valori minimi e massimi ammessi dai datasheet forniti dal costruttore e il valore di ESR (Resistenza equivalente serie) massimo misurato a 100kHz.

Per seguire passo passo tutte le misure si è andati a costruire con un foglio di calcolo una tabella simile alla tabella [5.2](#page-81-0) che è stata inserita come allegato. Nelle risultati ottenuti si consideri che:

• Tutti i valori di tensione si riferiscono ad una misurazione picco-picco.

- I valori di sfasamento sono riportati in gradi.
- $\Delta$  si riferisce allo sfasamento tra  $U_{ac}$  e  $U_{cb}$ ;  $\theta$  si riferisce allo sfasamento tra  $U_{dc}$  e  $U_{cb}$ ;  $\sigma$  si riferisce allo sfasamento tra  $U_{dc}$  e  $U_{db}$ .
- $R_{\alpha}$  si riferisce al valore del potenziometro nella 1<sup>°</sup> misura mentre  $R_{\lambda}$ si riferisce al valore del potenziometro nella 2◦ misura.

Anche in questo caso sarebbe preferibile effettuare misure differenziali utilizzando una sonda, se non c'è la possibilità si dovrà utilizzare il comando MATH. La misura dell'ampiezza dell'onda differenza è stata trascurata in quanto l'oscilloscopio usato in laboratorio consente la misura contemporanea di soli quattro parametri.

Il primo blocco di misure prevede di cambiare il valore della capacit`a, tra quelle a disposizione, mantenendo però fisso il valore della frequenza a 500Hz. La frequenza di 500Hz è stata scelta in modo tale da poter effettuare le misure con tutte le capacità all'interno del range da qualche uF fino a qualche decina di uF senza dover cambiare nessun parametro. Dai risultati ottenuti si possono trarre le seguenti conclusioni:

- Il valore di  $R_C$ , utilizzando una sintesi parallelo, si mantiene molto elevato per tutti i condensatori, come era prevedibile, e come conseguenza nella Misura2 i valori di  $R_{\alpha}$  si mantengono tutti molto bassi utilizzando il potenziometro sempre in una range minimo di valori. Questo porta ad una grande incertezza di misura in quanto non è stato possibile regolare con precisione il valore di resistenza in corrispondenza dello sfasamento di 90°. Il valore così ottenuto non è comunque paragonabile a nessun altro valore in quanto nei datasheet non è fornito il valore della resistenza parallelo ma solo il valore dell'ESR a 100kHz.
- Il valore di capacità invece si mantiene all'interno del range previsto dal costruttore per tutte le misure.
- Andando a variare la frequenza si possono ottenere risultati migliori.

I risultati ottenuti possono già essere considerati sufficienti.

Per verificare ulteriormente l'attendibilità delle misure si è andati a caratterizzare in frequenza un condensatore e in particolare quello da 10uF. Per fare questo si è andati a variare la frequenza tra i 50Hz e i 10kHz prendendo alcuni valori in questo intervallo. Per effettuare le misure si è reso necessario questa volta variare R. In particolare si è dovuto diminuire questo valore, inserendo più resistenze dello stesso valore in parallelo, mano mano che la frequenza veniva aumentata, questo perch´e il valore di reattanza diminuisce con la frequenza (si faccia riferimento anche alle considerazioni fatte in precedenza). Dai risultati ottenuti si vede che il valore di capacità rimane pressoch´e costante a basse frequenze e diminuisce quando la frequenza viene

#### 6.2. CONSIDERAZIONI FINALI 79

aumentata. Per avere una misura precisa della capacità in linea con i valori forniti dai datasheet sarà dunque necessario misurare il valore ad una frequenza relativamente bassa (500Hz è un valore accettabile). Anche il valore di resistenza parallelo diminuisce con la frequenza, questo è dovuto all'effetto di perdita del dielettrico e all'effetto di dissipazione sui collegamenti esterni.

Utilizzando un impedenzimetro si sono potute verificare le misure di capacit`a effettuate trovando la caratteristica di ogni singolo componente in un range dai 50Hz ai 1000Hz. Per quanto riguarda la resistenza parallelo non si sono potuti verificare i dati ottenuti sperimentalmente in quanto la sintesi dell'impedenzimetro usato non permetteva questa misura. Nelle tabelle in allegato `e stato riportato il valore delle misure a 500Hz, i dati ottenuti sono pi`u che soddisfacenti e confermano anche per i condensatori l'efficenza della misura.

Per il condensatore da 10uF è stata anche riportata la caratteristica capacitàfrequenza. Come possiamo notare l'andamento è pressoché simile all'andamento ottenuto dai dati sperimentali con il metodo a ponte semi-bilanciato.

#### 6.2 Considerazioni finali

Il metodo, come possiamo vedere dalle prove effettuate, ha dato risultati pi`u che soddisfacenti. Per scegliere i valori ottimali dei componenti e della frequenza di misura, in modo tale da poter misurare qualunque induttore o condensatore, si dovranno considerare i diagrammi di Bode e andare a studiare ulteriormente le funzioni di trasferimento dei due circuiti di misura. In particolare si potrà fissare un'unica frequenza di misura, che va bene per qualunque valore di L o C, e variare la resistenza R manualmente, tramite un potenziometro, o automaticamente tramite un potenziometro digitale.

Per completare il sistema di misura si dovrà studiare l'incertezza di misura dei due singoli metodi andando a rilevare l'influenza degli strumenti di misura e dei componenti; in questo modo sarà possibile comparare questo metodo con gli altri strumenti di misura automatici in commercio.

Sarà possibile infine, utilizzando un sistema di acquisizione digitale, andare ad automatizzare la misura semplicemente sostituendo nel ponte le due resistenza  $R \in R_1$  con due potenziometri digitali (gli altri strumenti di misura dovranno essere sostituiti dalla parte di acquisizione digitale), riducendo ulteriormente gli errori dovuti alle misurazioni manuali. L'automazione darà la possibilità, oltre ad effettuare misurazioni rapide ad una determinata frequenza, anche di effettuare sweep in frequenza e di realizzare caratteristiche induttanza/frequenza o capacità/frequenza di un componente.

# Allegati

#### **MISURA A 500Hz DI PIU' INDUTTANZE**

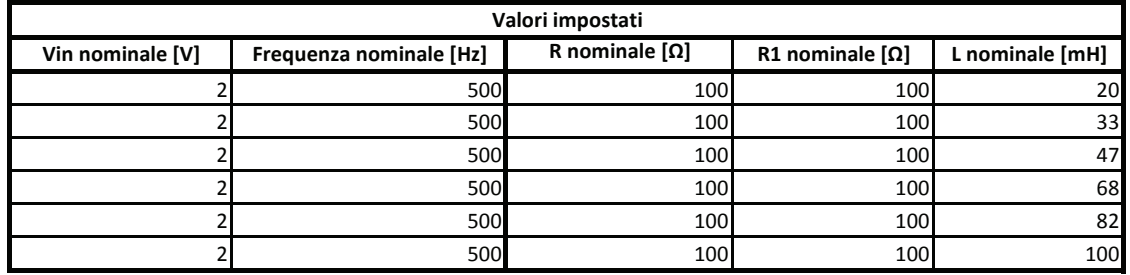

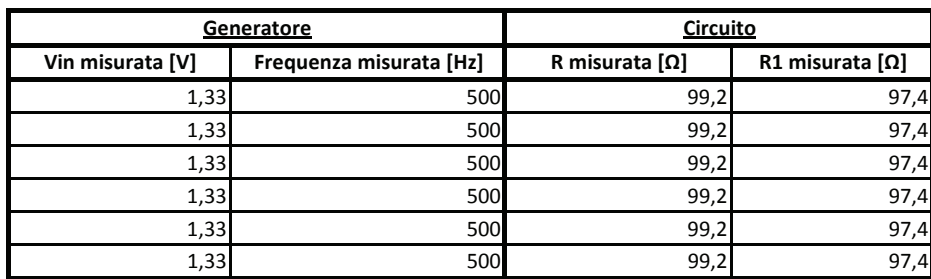

\*: Misurato quando θ=90°

θ= sfasamento tra UDC e UCB

\*\*: Misurato quando σ = 90°

o= sfasamento tra UD'C e UD'B

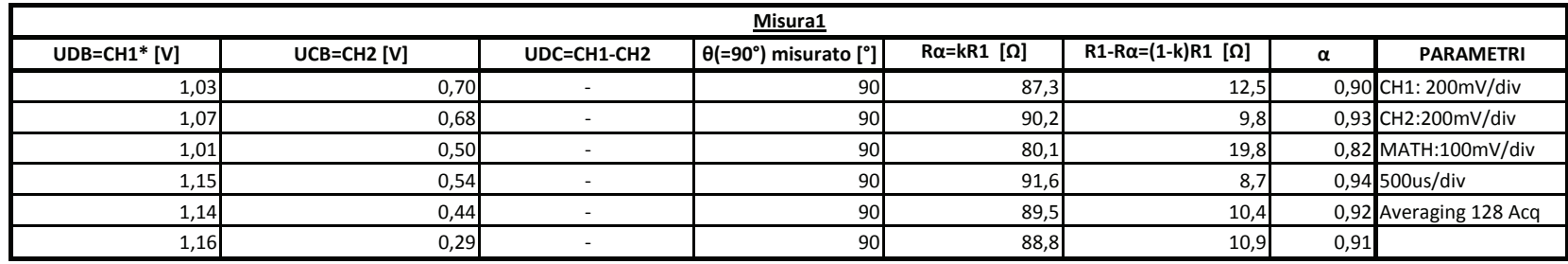

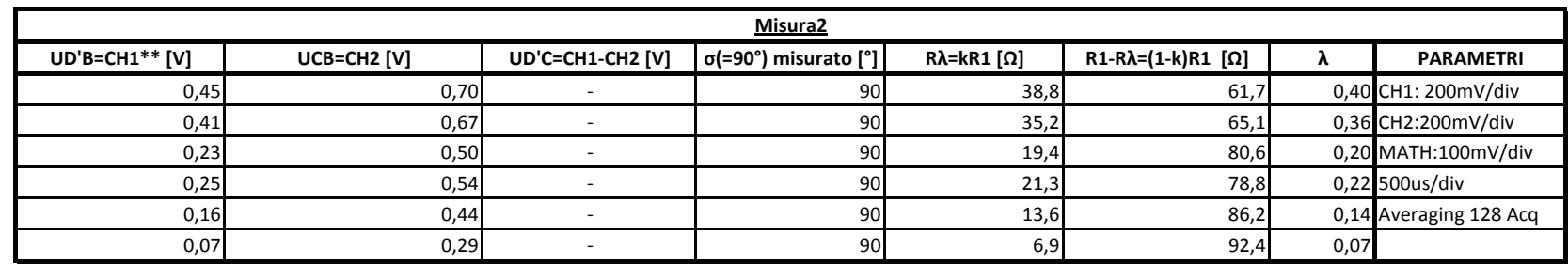

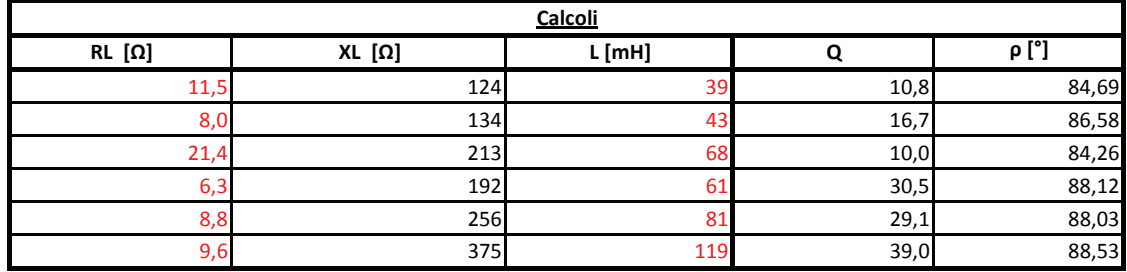

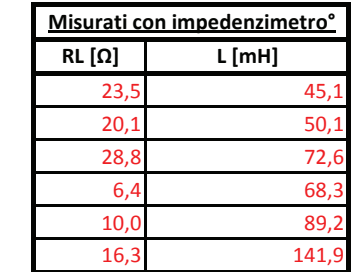

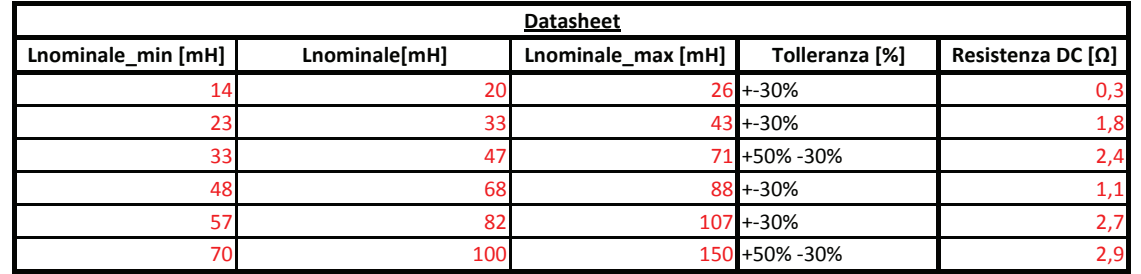

#### emisura a 500Hz

#### **MISURA A VARIE FREQUENZE DI PIU' INDUTTANZE**

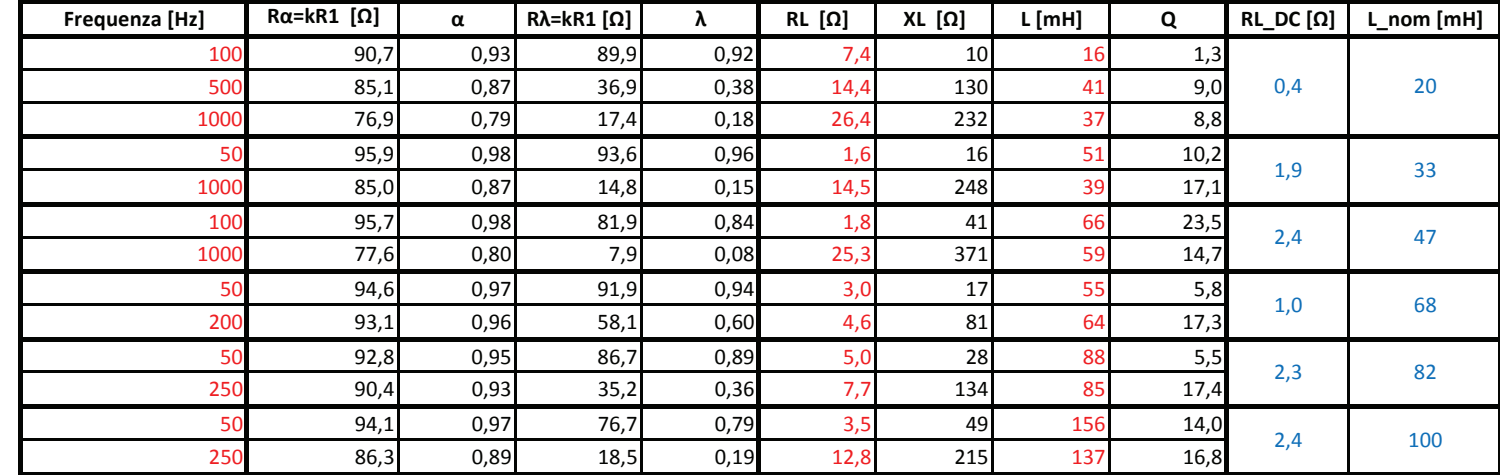

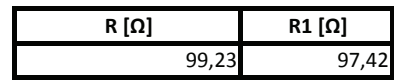

#### **MISURA DI UN'INDUTTANZA A VARIE FREQUENZE**

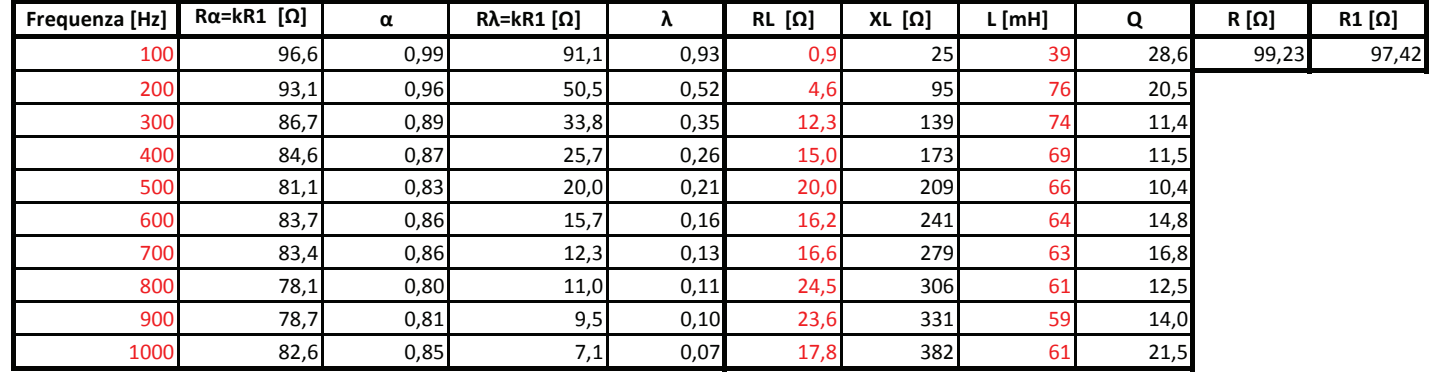

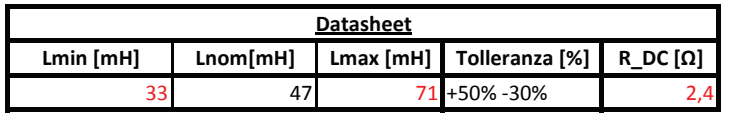

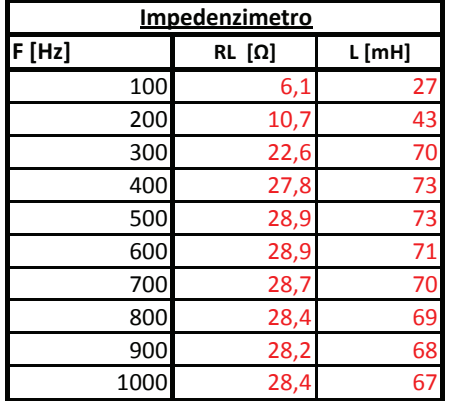

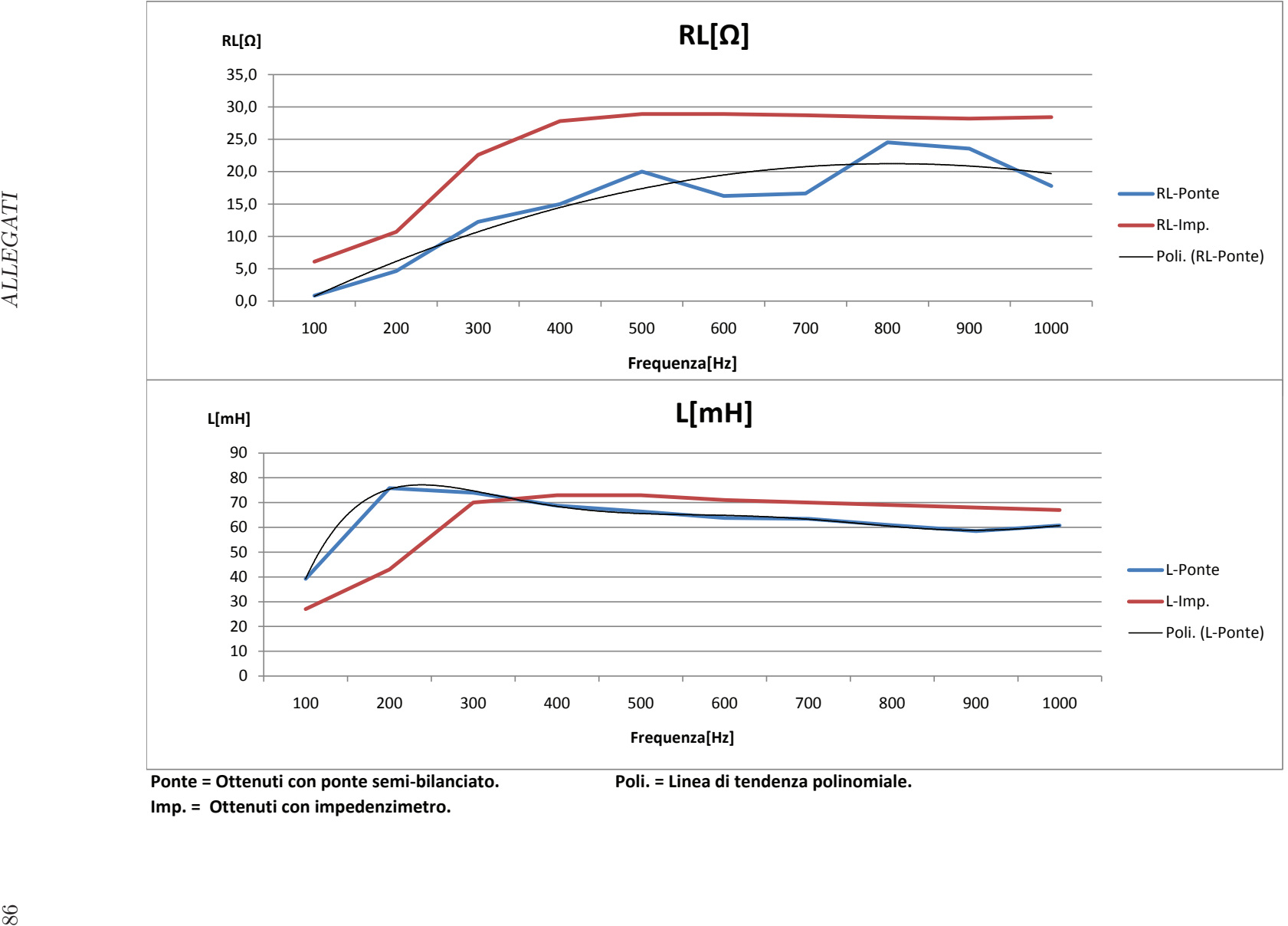

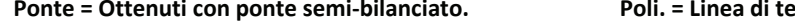

#### *MISURA A 500Hz DI PIU' CONDENSATORI*

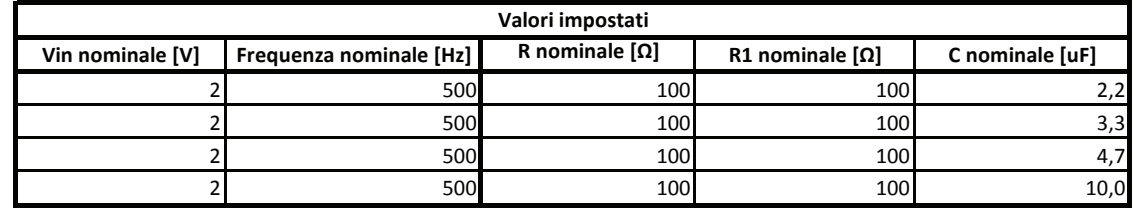

87

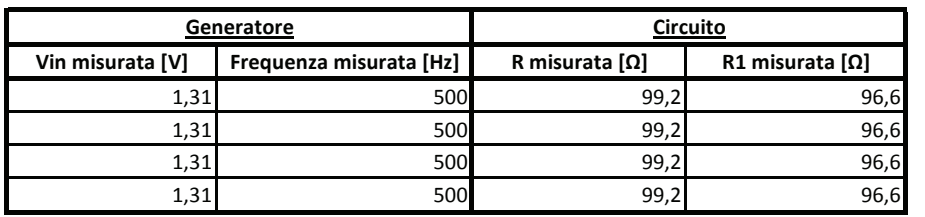

 $\cdot$ **:Misurato quando θ=90° Vin misurata [V] Frequenza misurata [Hz] !#&'012(3(#+ , !"#&'012(3(#+ , --./'012(3%#41(\$5%#;#789:**

<u>Δ= sfasamento tra UAC e UCB</u> <u>θ= sfasamento tra UDC e UCB</u> <u>σ= sfasamento tra UD'C e UD'B</u>

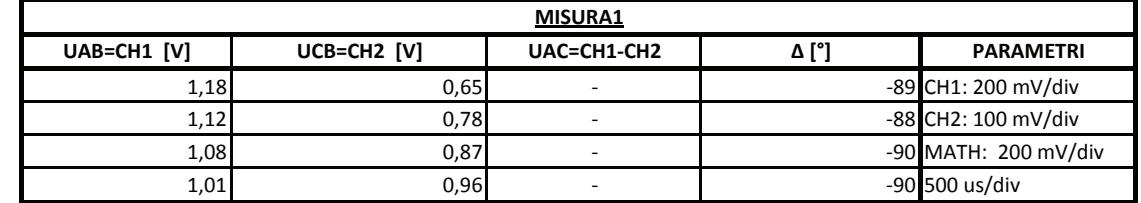

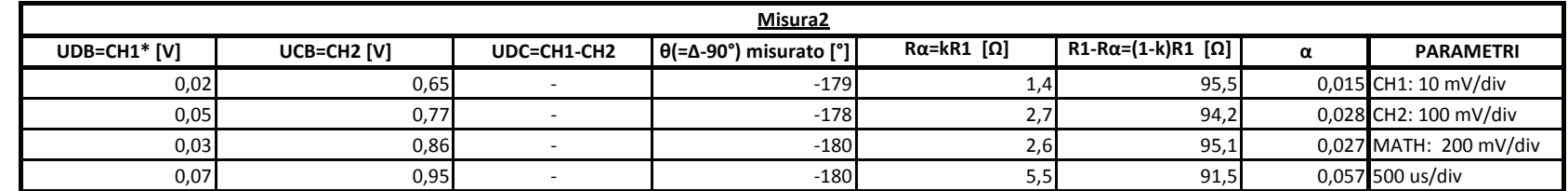

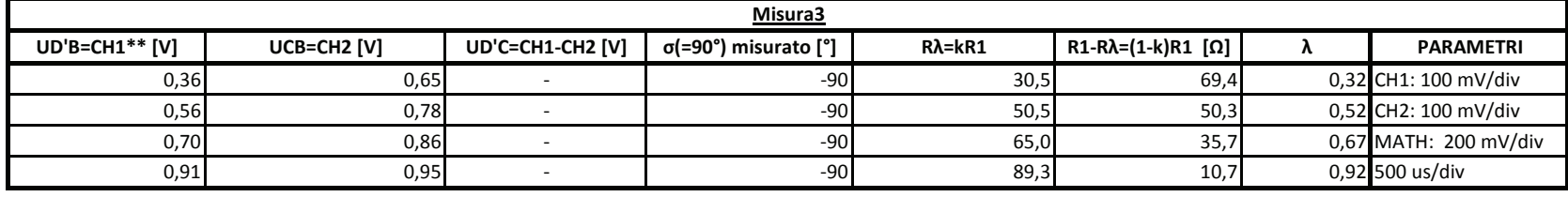

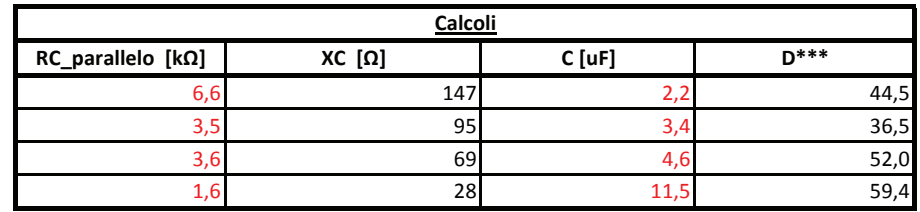

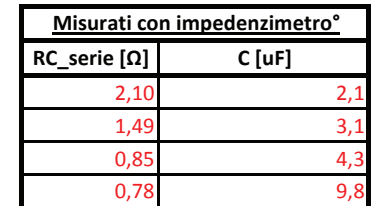

emisura a 500Hz

\*\*\*:Fattore di dissipazione

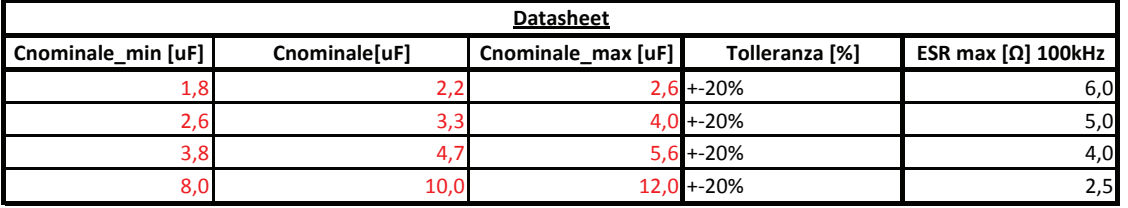

#### **MISURA DI UN CONDENSATORE A VARIE FREQUENZE**

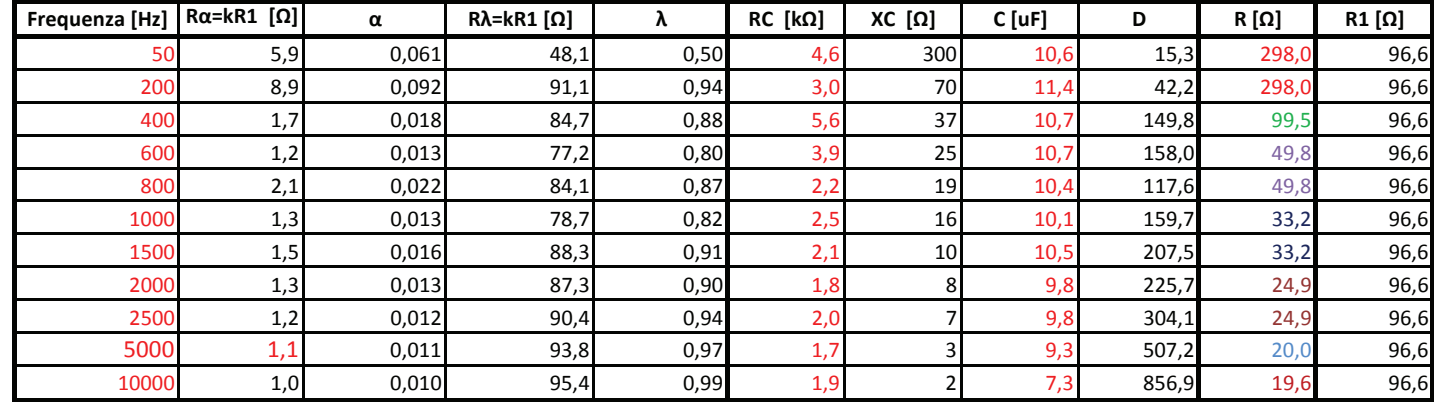

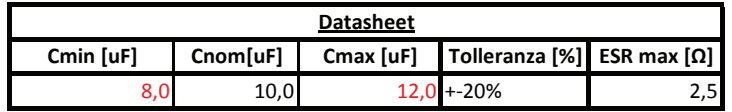

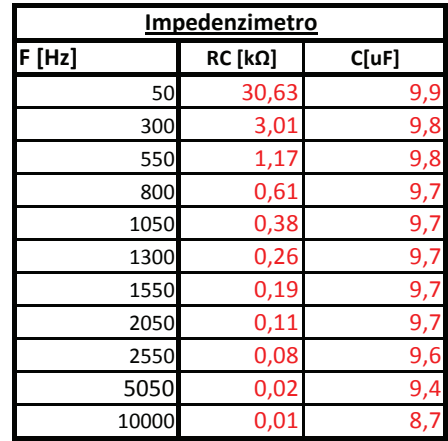

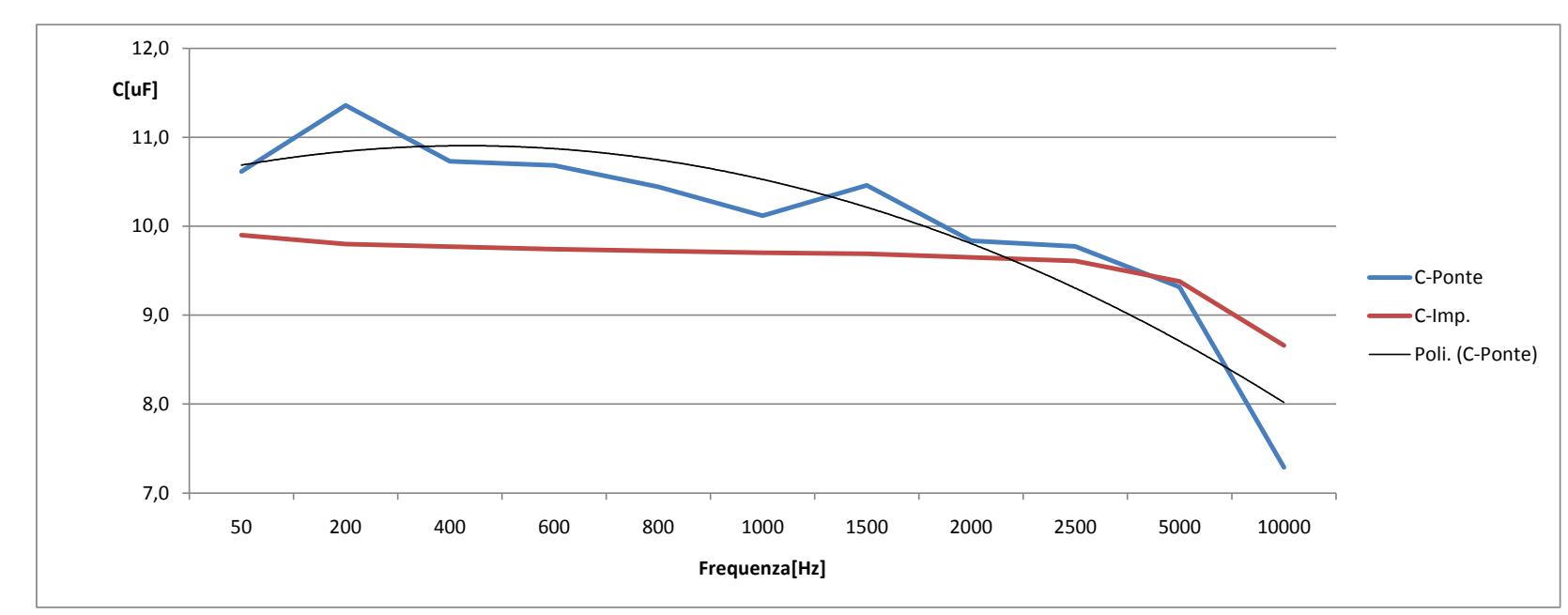

- Ponte = Ottenuti con ponte semi-bilanciato. Poli. = Linea di tendenza polinomiale.
- Imp. = Ottenuti con impedenzimetro.

# Bibliografia

- [1] Agilent impedance measurement handbook. Agilent Technologies.
- [2] 34401a, 2007. http://www.home.agilent.com.
- [3] Afg3021, 2008. http://www2.tek.com.
- [4] Dso6032a, 2010. http://www.home.agilent.com.
- [5] H. Amira, M. Hfaiedh, and M. Valentin. Quasi-balanced bridge method for the measurements of the impedances. IET Science, Measurement and Tecnology, 3:403–409, 2009. doi:10.1049/iet-smt.2009.0032.
- <span id="page-102-0"></span>[6] L. Benettazzo, G. Giorgi, and C. Narduzzi. Misure per l'automazione e la produzione industriale, 2008.
- [7] L. Benettazzo and C. Narduzzi. Misure per l'automazione e la produzione industriale, 2008.
- [8] Massimo Guarnieri and Andrea Stella. Principi ed applicazioni di elettrotecnica, volume 1. Libreria Progetto, 2004.
- [9] Yoh Narimatsu. Impedance Measurement Instruments. Agilent Technologies.